**R**épublique **A**lgérienne **D**émocratique et **P**opulaire **M**inistère de l'**E**nseignement **S**upérieur et de la **R**echerche **S**cientifique

**U**NIVERSITE **M**OULOUD **M**AMMERI DE **T**IZI-**O**UZOU

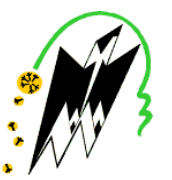

**F**ACULTE DU**G**ENIE **E**LECTRIQUE ET D'INFORMATIQUE **DEPARTEMENT D'INFORMATIQUE**

## **Mémoire de Fin d'Etudes de MASTER ACADEMIQUE**

Domaine : **Mathématiques et Informatique** Filière : **Informatique** Spécialité : **Conduite de projets Informatiques**

> *Présenté par* Saidoun Sylia Yakoubi Assia

> > **Thème**

## **Développement d'une carte géographique interactive, destinée aux touristes, indiquant l'activité sismique mondiale**

*Mémoire soutenu publiquement le 20/09/2017 devant le jury composé de :*

**Présidente : Melle YESLI Yasmine Encadreur : Mme CHERIFI Née FERHAOUI Chafia**

**Examinateur : M<sup>r</sup> Habet Examinatrice : Melle Ait-adda Samia**

### *Remerciements*

*Nous remercions avant tout le bon dieu de nous avoir donné la santé, le courage et la volonté pour finir ce travail.*

*Nous tenons à exprimer notre profonde gratitude à notre promotrice Madame C. Chérif pour nous avoir encadrés et guidés tout au long de notre projet, pour ses conseils judicieux et minutieusement prodigués.*

*Nous remercions tous les enseignants du département informatique de la faculté de Génie Electrique et Informatique de l'université MOULOUD MAMMERI pour leur disponibilités, leurs conseils tout au long de notre cursus au sein de ce département.*

*Que les membres de jury trouvent ici nos remerciements les plus vifs pour avoir accepter d'honorer par leur jugement notre travail.*

*Nos sincères sentiments vont à tous ceux qui, de près ou de loin, ont contribué à la réalisation de ce projet. En particulier nos chères familles et nos amis (es).*

## *Liste des figures*

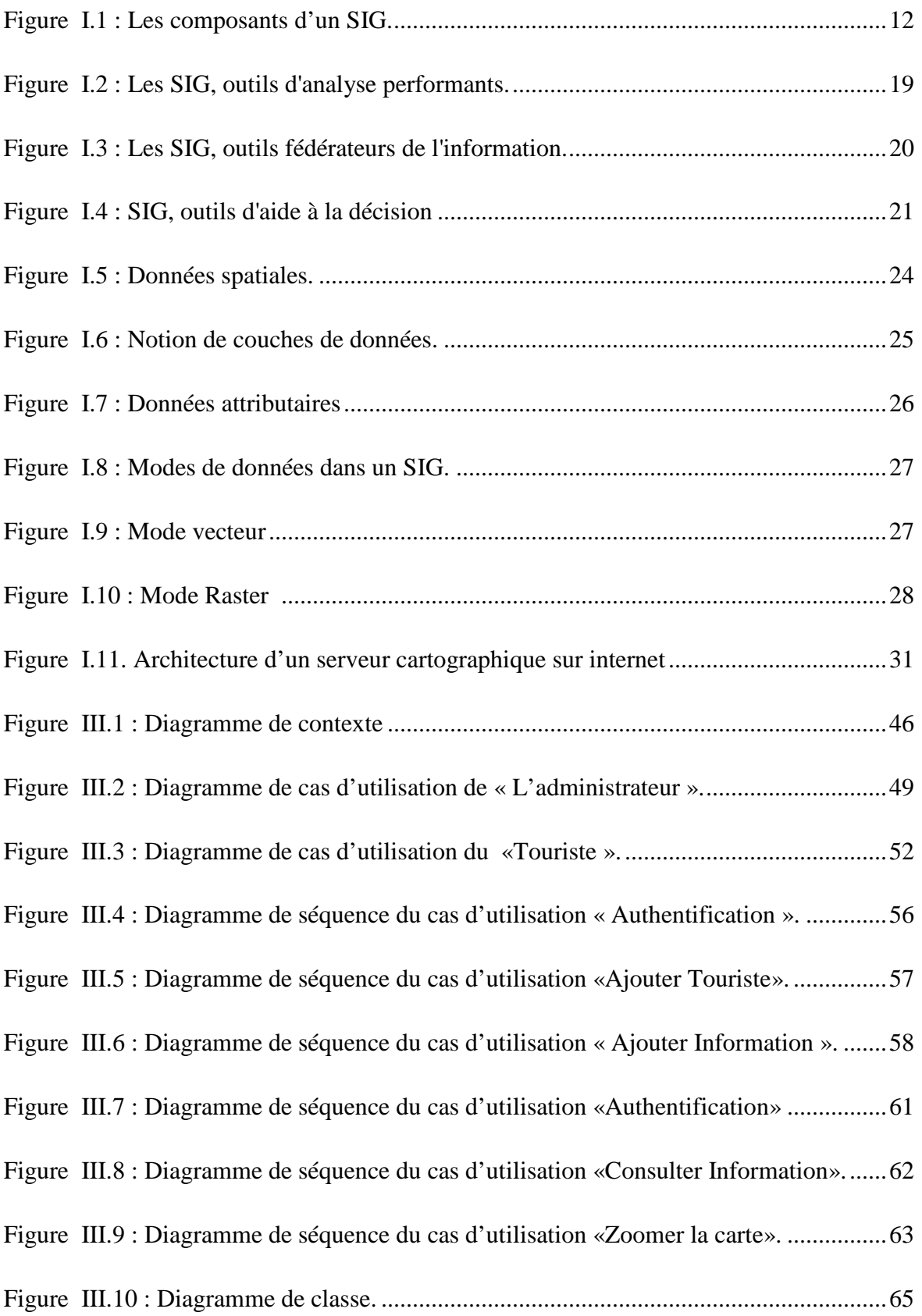

## *Liste des figures*

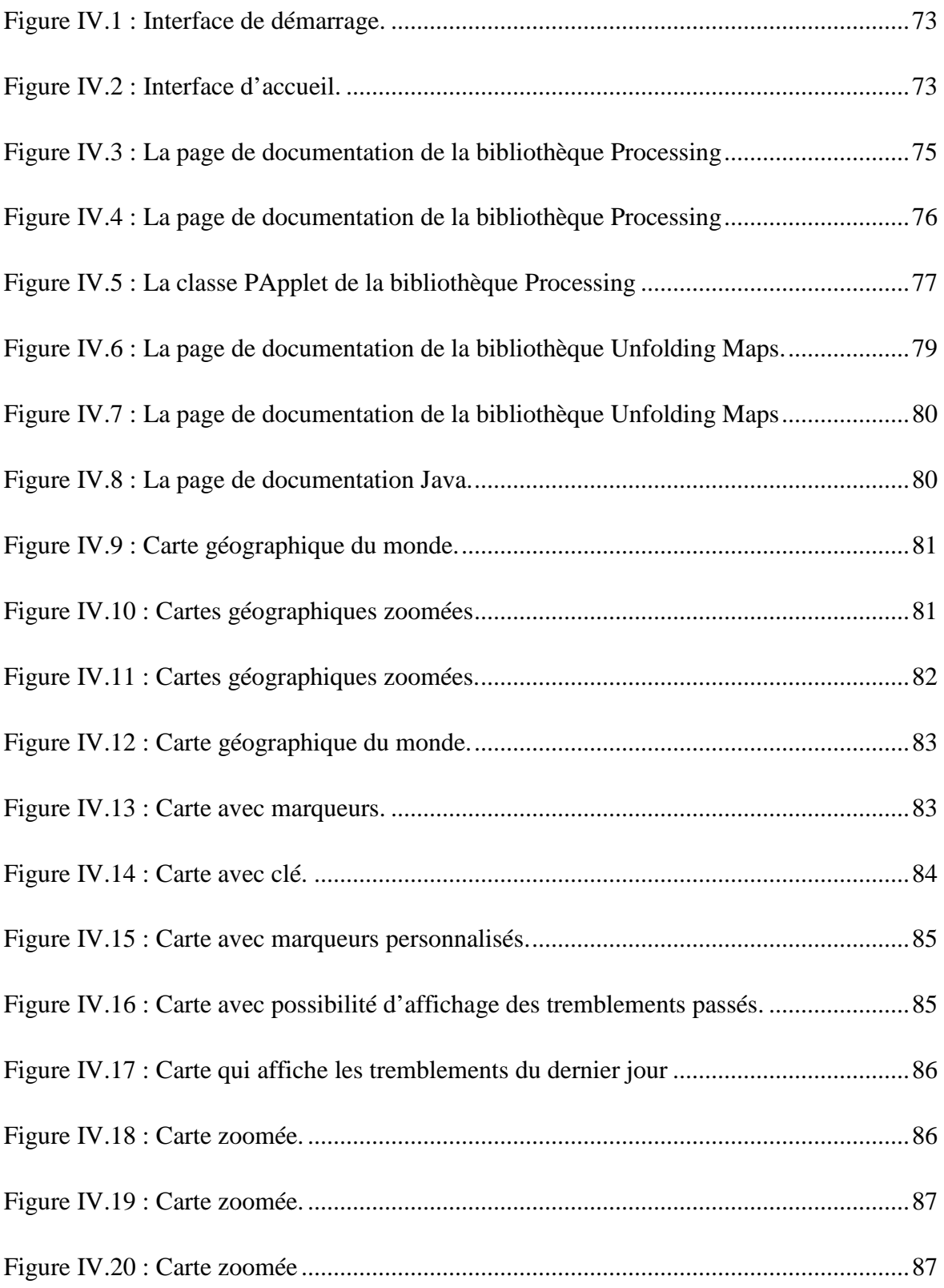

### *Sommaire*

INTRODUCTION GENERALE : ............................................................................1

### **Chapitre I : Les SIG, Webmapping et les données spatio-temporelles.**

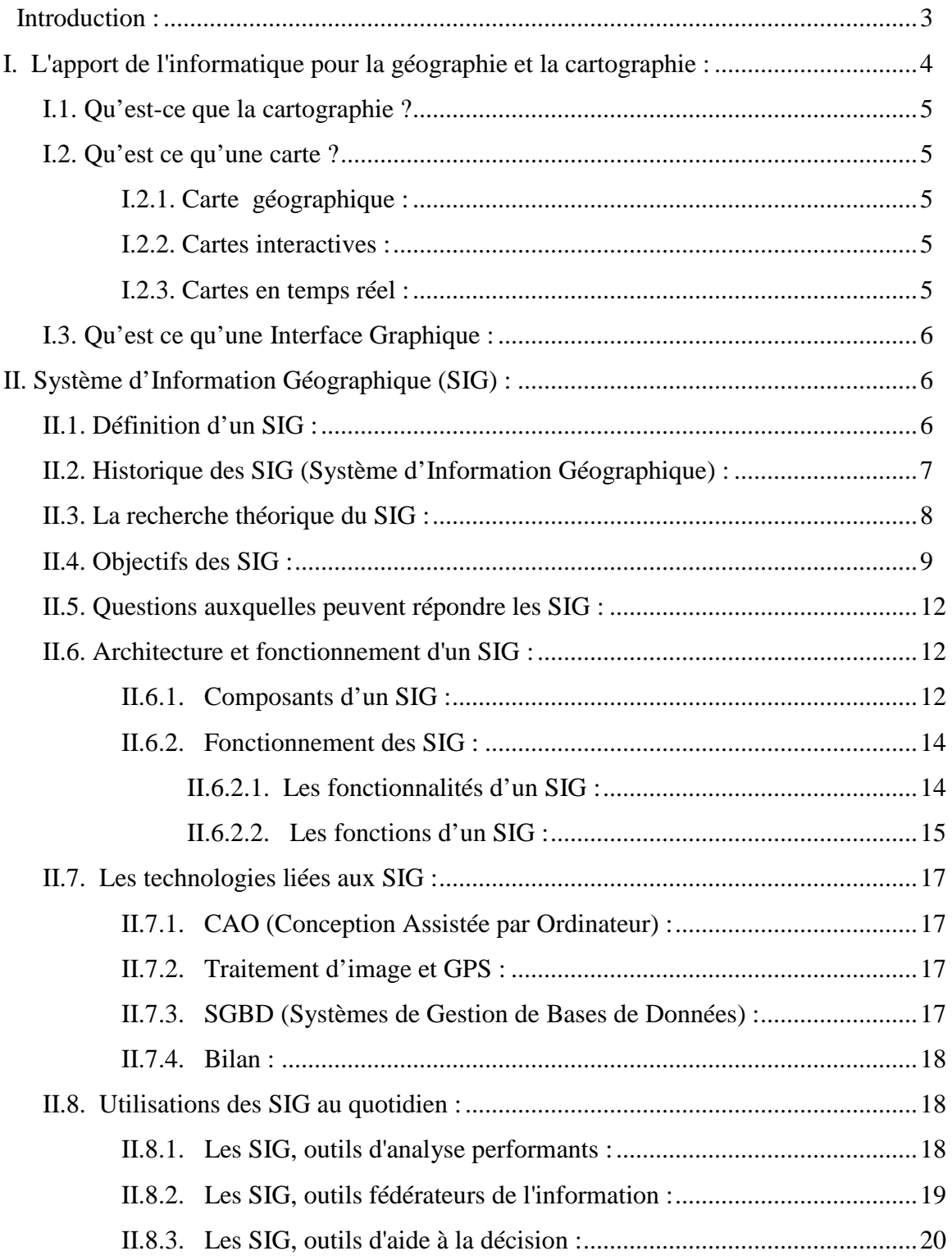

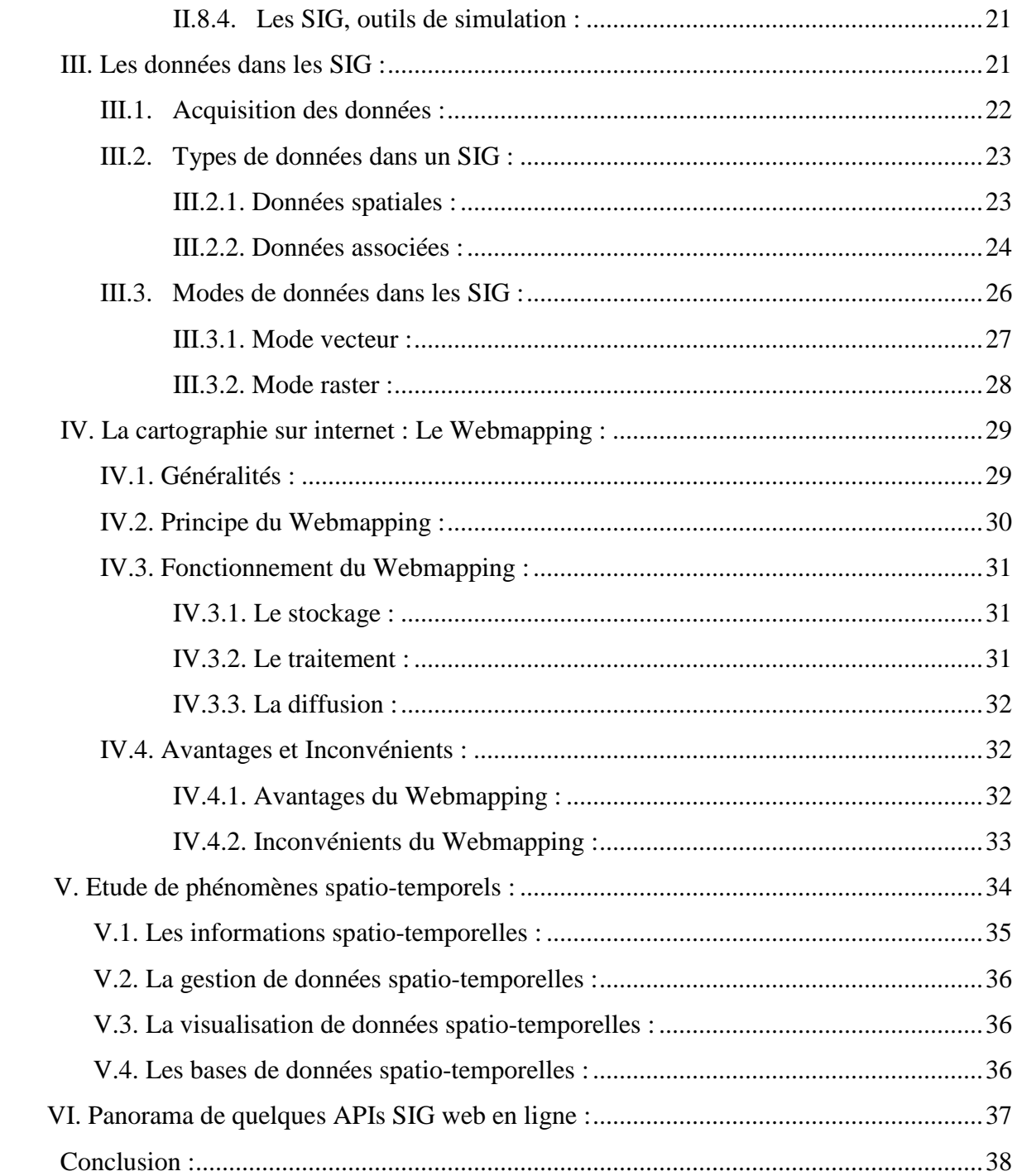

## Chapitre II : Contexte et problématique du projet.

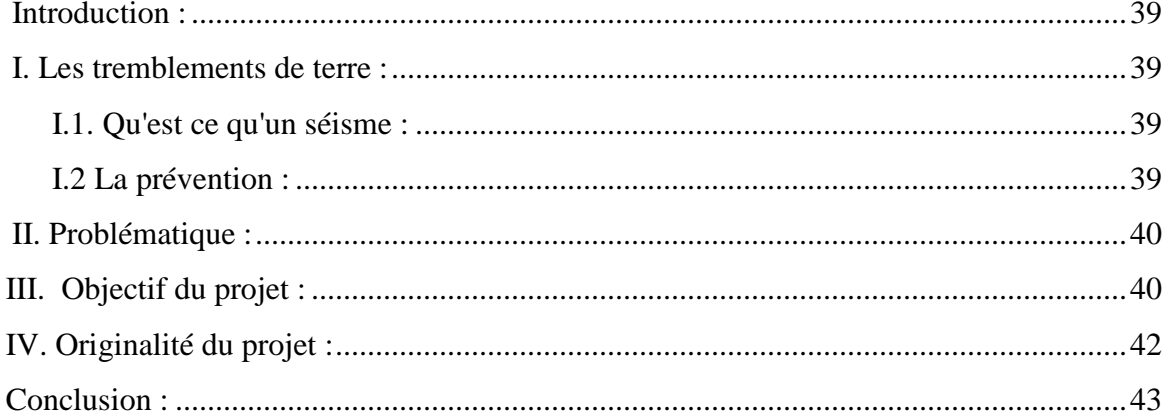

## **Chapitre III : Analyse et Conception.**

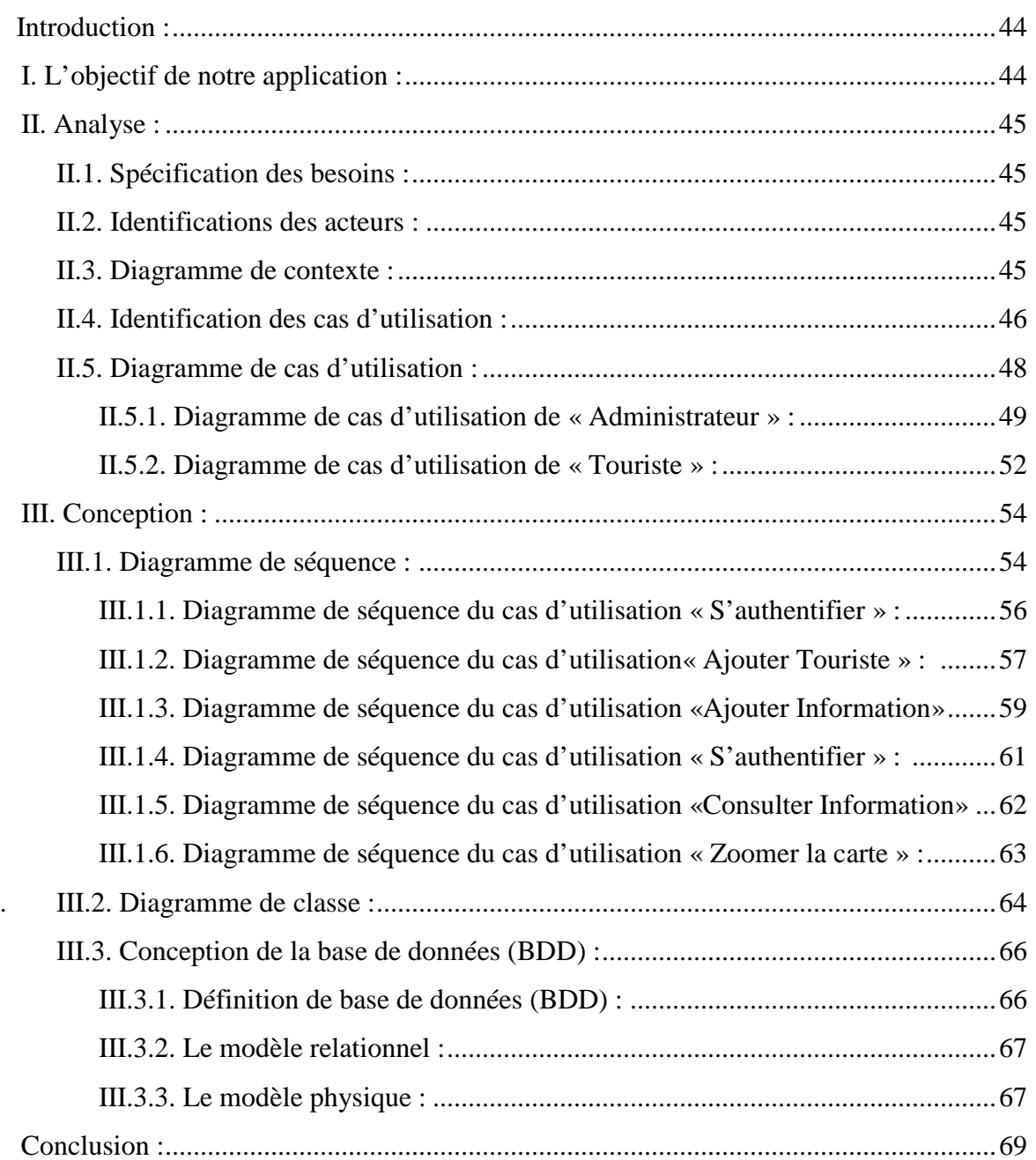

## **Chapitre IV : Réalisation**

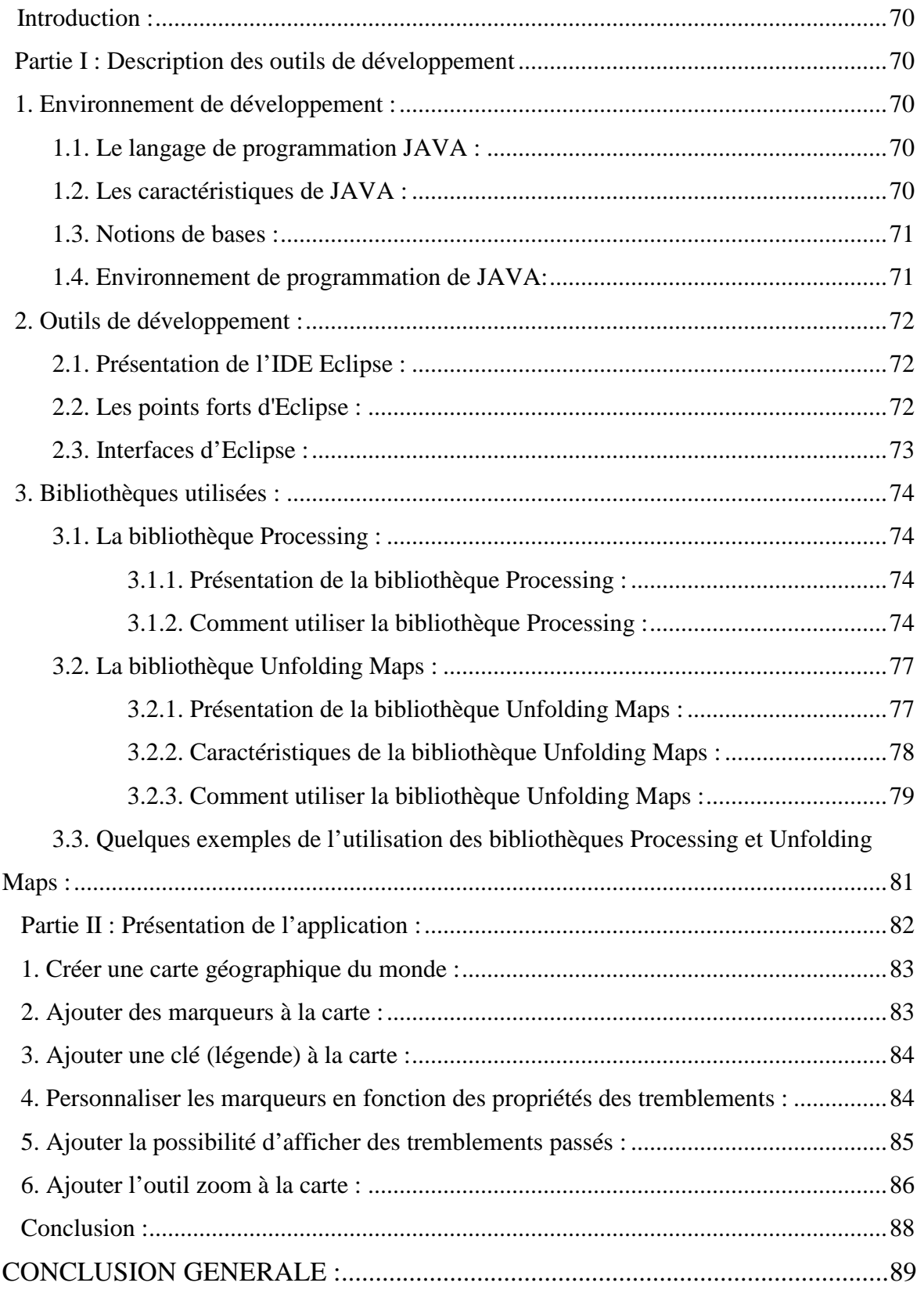

Le développement des sciences de l'information géographique n'a cessé de croître depuis les années soixante-dix, grâce en particulier au développement des Systèmes d'Information Géographique (SIG). Ils se sont progressivement imposés comme des méthodes et des outils capables d'organiser, de représenter, d'analyser et de visualiser des données spatialement référencées. Néanmoins, l'intégration de la dimension spatio-temporelle est encore l'un des challenges actuels de la recherche en sciences de l'information géographique. Cette dernière repose sur la définition et le développement de modèles (dit modèles spatiotemporels) adaptés au contexte et aux objectifs de l'étude de phénomènes géographiques réels.

Le recours aux sciences de l'information géographique permet de modéliser et d'analyser l'espace géographique à l'aide de représentations numériques. La création de cartes et l'analyse géographique à l'aide des SIG procurent une plus grande vitesse et proposent des outils sans cesse innovant dans l'analyse, la compréhension et la résolution des problèmes.

Avec la démocratisation du numérique, il devient évident pour tous que le succès du management de chaque secteur d'activité est étroitement lié à sa modernisation par les moyens qu'offrent les technologies de l'information et de la communication notamment internet.

En effet, l'évolution sans cesse croissante de l'informatique appliquée aux systèmes d'informations géographiques, a favorisé le développement de plusieurs outils technologiques d'observation de la terre via des applications informatiques. Ces opportunités du numérique viennent rendre pertinente la problématique de la gestion numérique et dynamique des villes comme levier de l'observation urbaine et du tourisme.

Cette réflexion nous a conduit à nous poser la question de savoir comment mettre en œuvre une application informatique qui permettra à tout observateur urbain selon son centre d'intérêt, d'obtenir via internet toutes les informations géo-localisées quelque soit sa position géographique ? C'est pour cette raison que nous avons été motivé de travailler autour du thème intitulé **«** *Développement d'une carte géographique interactive, destinée aux touristes, indiquant l'activité sismique mondiale »* qui s'inscrit dans cette dynamique. Il s'agira pour nous de construire et de mettre en ligne une carte interactive traitant l'activité sismique au monde. Cette application se veut être un outil d'aide pour tout touriste qui souhaite consulter les informations sur l'activité sismique dans une ville ou un pays. L'intérêt d'une telle plate-forme réside en sa capacité de fournir l'information sismique en temps réel pour mieux orienter et prévenir le touriste sur sa destination.

Notre étude consistera à analyser la problématique, à concevoir une solution en proposant des outils adaptés et à réaliser la plate-forme. Plus concrètement, nous aurons à télécharger un fichier texte qui va contenir les informations récentes sur l'activité sismique au monde et aussi à créer une interface pour la diffusion et la consultation de ces informations.

Ce présent document qui est le rendu du travail réalisé est structuré comme suit :

- Le **chapitre 1** se porte sur la présentation des SIG, du Webmapping et des données spatiotemporelles.
- Le **chapitre 2** précise le contexte dans lequel notre travail a été effectué et définit la problématique.
- Le **chapitre 3** est consacré à l'analyse du sujet puis la conception de l'application avec le langage UML appliqué aux SIG et la démarche à suivre,
- Le **chapitre 4** détaille les différentes étapes de la mise en œuvre de la solution et présente quelques résultats obtenus.

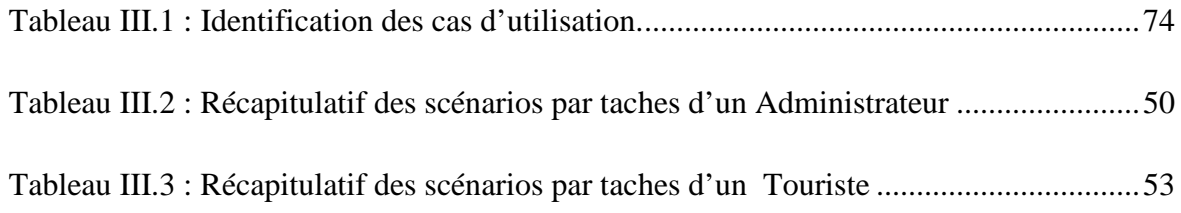

# *Introduction Générale*

*Chapitre I : Les SIG, Webmapping et les données spatio-temporelles*

# *Chapitre II : Contexte et Problématique*

# *Chapitre III : Analyse et Conception*

# *Chapitre IV : Réalisation*

# *Conclusion Générale*

# *Bibliographie et Webographie*

#### **Introduction :**

Depuis plus de vingt ans, le développement de l'informatique a entraîné des modifications importantes pour la géographie et la cartographie. La production de données s'est accélérée, grâce à de nouvelles méthodes de collecte et d'acquisition. Le traitement des données localisées s'est largement développé. Enfin, de nombreux aspects de la cartographie ont été automatisés et les techniques de production complètement modifiées, avec en corollaire une accélération de la diffusion et de l'utilisation de données géographiques.

Ce chapitre a pour objectif de présenter quelques généralités sur les systèmes d'information géographique (SIG), les données dans les SIG, le Webmapping et enfin l'étude de phénomènes spatio-temporels.

#### **I. L'apport de l'informatique pour la géographie et la cartographie :**

L'informatique intervient depuis plusieurs dizaines d'années dans beaucoup de domaines et, depuis plus de vingt ans, son développement a entraîné des modifications importantes pour la géographie et la cartographie. Parmi les secteurs qui nous intéressent, on peut citer la gestion de données, le stockage numérique, les statistiques, de nouvelles formes d'expression et de communication. De plus, de nouveaux moyens d'acquisition de données se sont développés : la télédétection spatiale et le positionnement par satellite en sont les principaux exemples. La géographie et la cartographie se sont construites peu à peu sur la base de possibilités techniques qui, pendant longtemps, n'ont pas évolué. Depuis une vingtaine d'années, beaucoup de ces fondements sont les uns après les autres remis en cause ou modifiés par des possibilités techniques inédites. [1]

Chaque domaine a d'abord été touché, mais indépendamment des autres. Par exemple, les logiciels de dessin ont remplacé peu à peu des travaux manuels longs et fastidieux, des techniques de structuration et de gestion de données et de nouveaux moyens de stockage ont permis de mettre en œuvre de nouveaux moyens de traitement et d'analyse, notamment statistiques, des logiciels de présentation de données et d'images permettent d'envisager de nouvelles formes d'expression cartographique.

L'originalité des SIG, c'est d'essayer de réunir toutes les nouvelles techniques de traitement de données localisées, tous les nouveaux moyens d'expression dans un seul et unique environnement, décuplant en cela l'efficacité de chaque domaine et permettant de nouvelles avancées conceptuelles, impossible à concevoir dans la séparation des techniques : c'est donc aux fondements de la géographie qu'il faut retourner, pour ne pas conserver des limitations conceptuelles liées à des impossibilités techniques maintenant dépassées ou en passe de l'être. Cette remise en cause, cette renaissance conceptuelle ne peut être menée que dans le cadre des SIG, et c'est bien ce qui fait la force de ce courant, qui ne doit pas être conçu ou interprété uniquement sous l'aspect de l'avancée technique qu'il apporte : il doit fournir aux géographes et aux informaticiens l'occasion de réfléchir de nouveau sur l'espace géographique, sur la manière de le concevoir, de le traiter, et de le représenter.

Mais le concept de SIG n'a pas été défini directement, au début des années 60. Il s'est construit peu à peu, au fur et à mesure de l'introduction de l'informatique dans l'ensemble des méthodes liées à l'analyse et à la représentation de données spatiales.

#### **I.1. Qu'est-ce que la cartographie ?**

L'Association internationale de cartographie définit la cartographie comme la discipline qui s'occupe de la conception, la production, la diffusion et de l'étude des cartes. La cartographie englobe donc tout le processus de la création de cartes. Pris au sens large, ce processus inclut chaque étape à partir de la collecte, l'évaluation et la manipulation des données de base, de la création de la carte, du dessin et la production finale du document.

La cartographie désigne donc la technique de réalisation des cartes et l'étude de cellesci. Elle constitue l'un des moyens privilégiés pour l'analyse et la communication en géographie. Elle sert à mieux comprendre l'espace, les territoires et les paysages. [2]

Le principe majeur de la cartographie est la représentation de données sur un support réduit représentant un espace généralement tenu pour réel. L'objectif de la carte est de faire une représentation concise et efficace, la simplification de phénomènes complexes (politiques, économiques, sociaux, etc.) à l'œuvre sur l'espace représenté afin de permettre une compréhension rapide et pertinente. Pour la représentation des cartes en ligne il existe des modes de représentations et des modèles à suivre.

#### **I.2. Qu'est ce qu'une carte ?**

#### **I.2.1. Carte géographique :**

C'est une représentation d'un espace géographique. Elle met en valeur l'étendue de cet espace, sa localisation relative par rapport aux espaces voisins, ainsi que la localisation des éléments qu'il contient. Les cartes servent à représenter des phénomènes géographiques, c'està-dire des phénomènes dont la configuration spatiale produit du sens. [3]

#### **I.2.2. Cartes interactives :**

L'interactivité est un avantage caractéristique des cartes numériques. Elle aide à explorer la carte (outils de navigation), elle permet de changer les paramètres et elle révèle des informations supplémentaires (liens).

#### **I.2.3. Cartes en temps réel :**

Lorsque les données sont collectées à l'aide d'un réseau de capteurs, les cartes sont mises à jour régulièrement, il s'agit quasiment de temps réel (cartes météorologique, état de la circulation).

#### **I.3. Qu'est ce qu'une Interface Graphique :**

En informatique, une interface graphique (en anglais GUI pour Graphical User Interface) est un dispositif de dialogue homme-machine, dans lequel les objets à manipuler sont dessinés sous forme de pictogrammes à l'écran, de sorte que l'usager peut utiliser en imitant la manipulation physique de ces objets avec un dispositif de pointage, le plus souvent une souris. [4]

Ce type d'interface a été créé par les ingénieurs du Xerox PARC à la fin des années 1970, pour remplacer les interfaces en ligne de commande, mis sur le marché avec le Star de Xerox et le Lisa d'Apple, puis popularisé par cette dernière firme avec l'ordinateur Macintosh, commercialisé en 1984.

Les interfaces graphiques sont mises en œuvre par un ensemble de logiciels souvent inclus dans les systèmes d'exploitation (Windows) ou fournis avec eux par les distributions (Linux). Ils sont devenus vers le milieu des années 1990 le standard des appareils informatiques, notamment ordinateurs, tablettes, téléphones, récepteurs GPS et guichets automatiques de billetterie (dont bancaires).

#### **II. Système d'Information Géographique (SIG) :**

Dans cette partie, il nous est apparu utile d'introduire quelques notions essentielles sur les systèmes d'information géographique.

#### **II.1. Définition d'un SIG :**

Un SIG ou Système d'Information Géographique est un système d'information capable d'organiser et de présenter des données alphanumériques spatialement référencées, ainsi que de produire des plans et des cartes. Ses usages couvrent les activités géomatiques de traitement et diffusion de l'information géographique. On peut enfin définir un SIG comme étant un système informatisé capable de représenter sous forme numérique un territoire ou une partie d'un territoire. [2]

La société française de photogrammétrie et télédétection a proposé une définition synthétique qui conçoit le SIG comme « un système informatique permettant, à partir de diverses sources, de rassembler et d'organiser, de gérer, d'analyser et de combiner, d'élaborer

### *Chapitre I Les SIG, Webmapping et les données spatio-temporelles*

et de présenter des informations localisées géographiquement, contribuant notamment à la gestion de l'espace ».

Cette définition s'applique à plusieurs domaines, notamment :

- La planification urbaine (cadastre, plan d'occupation des sols (POS), voirie, réseaux assainissement).
- La gestion des forêts (cartographie pour aménagement, gestion des coupes et sylviculture).
- Le transport (planification des transports urbains, optimisation d'itinéraires).
- Le tourisme (gestion des infrastructures, itinéraires touristiques).
- La protection civile (gestion et prévention des catastrophes).
- Le marketing (localisation des clients, analyse du site).
- Les télécommunications (implantation d'antennes pour les téléphones mobiles).
- La biologie (études du déplacement des populations animales).

Un SIG ainsi défini a pour principale mission, de mettre à la disposition des utilisateurs les informations sur les éléments d'un territoire (sites ou phénomènes physiques, objet statique ou mobile etc.…) ou sur le territoire lui-même, le paramètre essentiel étant la géolocalisation.

#### **II.2. Historique des SIG (Système d'Information Géographique) :**

Tout commence en 1854 lorsque le Dr John Snow mène une étude géolocalisée de l'épidémie de choléra dans le quartier Soho de Londres en Angleterre. D'après le résultat spectaculaire de cette étude l'épidémie serait partit d'un puits pour contaminer les populations environnantes. Ce fut là la toute première application de l'analyse spatiale des phénomènes.

Ensuite vers les années 1960, alors qu'il fallait créer de nouvelles plantations forestières en Afrique de l'Est, il s'est avéré que les nombreuses cartes de l'Afrique existantes à l'époque n'ont pas pu permettre de gérer géographiquement la situation d'où l'idée d'utiliser l'outil informatique pour traiter les données cartographiques. [2]

Les progrès des technologies informatiques depuis 1970 jusqu'à nos jours ont contribué à mettre en œuvre les applications des systèmes d'information géographique dans plusieurs

domaines scientifiques et surtout dans les domaines liés à l'aménagement et à l'observation du territoire.

En accord avec les études menées par Maguire. (1991) on distingue désormais quatre périodes principales dans l'évolution des SIG :

- 1950 1970 : premières applications de l'informatique à la cartographie.
- 1970 1980 : les outils SIG font leur entrée dans les organismes étatiques (armée, cadastre, services topographiques, ...).
- 1980 1990 : Développement de plusieurs applications informatiques dédiées aux SIG. Et mise en réseaux des outils SIG.
- Fin des années 1990 jusqu'à nos jours : Développement du webmapping avec plusieurs services cartographiques offerts sur internet et apparition de plusieurs outils libres ainsi que l'usage des technologies GPS.

#### **II.3. La recherche théorique du SIG :**

Le concept SIG est né en 1963, proposé par le topographe canadien R.F.Tomlinson, le SIG commence à pénétrer et appliquer dans les différents pays, dans les différents domaines. Le SIG s'est rapidement impliqué dans la science informatique, la science de l'information, la télédétection, la géographie, la cartographie, les études environnementales, les études de ressources, devient une nouvelle interdisciplinaire. Le SIG couvre une grande variété, donc sa définition a différentes manières, généralement a partir des points suivant : [5]

- **Définition sur la fonction** : Le SIG est un ensemble d'acquisition, de stockage, d'exposition, d'édition, de traitement, d'analyse, de la production et l'application des systèmes d'information.
- **Définition sur l'application** : Avec les nombreux domaines d'application, définition sur les différents systèmes : système d'information en milieu urbain, système d'information de territoire, système spatial pour l'aide à la décision, système d'information de la planification.
- **Définition sur la manipulation** : Le SIG est un outil pour la manipulation des données géographiques, tels que la collection, le stockage, la transformation et l'affichage de données.

 **Définition sur la base de données** : Le SIG est un système de gestion de base de données qui est basé sur des données géospatiales.

#### **II.4. Objectifs des SIG :**

Les principaux objectifs des systèmes d'information géographique : [1]

#### **Saisie et stockage numérique de plans et de cartes :**

Le premier et principal objectif des SIG reste le stockage numérique de données géographiques, bi- ou tridimensionnelles. Mais il y a beaucoup de différences entre un système qui va conserver des objets, avec une description aussi bien graphique que descriptive, et un système qui va seulement conserver un dessin sans contenu sémantique.

#### **Structuration de l'information :**

Comme tout système de gestion de bases de données, un SIG qui gère une base de données demande une modélisation du monde réel et une structuration de l'information. Cette structuration est souvent plus complexe, car elle touche des objets qui peuvent avoir de multiples représentations, aussi bien graphiques que descriptives, essentiellement en fonction de l'utilisation qui en sera faite.

#### **Calculs métriques (distances, surfaces), calculs techniques (visibilité, volumes, recherche opérationnelle), positionnement et projections géographiques :**

Les SIG permettent de calculer facilement surfaces, distances et volumes à partir des données de localisation des objets. Les calculs et les changements de projections géographiques sont facilement accessibles. La recherche opérationnelle (essentiellement calculs de chemins dans des graphes) trouve dans les SIG toutes les données dont elle a besoin.

#### **Gestion et traitement des collections d'objets :**

C'est l'un des objectifs principaux des SIG. Une fois l'information structurée, elle doit être saisie et gérée par le système. Souvent, les SIG laissent la gestion des données descriptive à des SGBD relationnels classiques (comme ACCESS, ORACLE, SQL Server, DBase, etc.), et ne gèrent eux-mêmes que la localisation des objets et les liens entre graphique et description.

### *Chapitre I Les SIG, Webmapping et les données spatio-temporelles*

Comme tout système de gestion de base de données, le SIG doit assurer la bonne gestion des flux d'informations, des modifications, des mises à jour, et notamment pour la partie graphique des objets.

#### **Gestion administrative et partage de données entre utilisateurs :**

Lorsque les données sont partagées entre plusieurs utilisateurs, comme c'est souvent le cas pour les applications administratives de type cadastre, le SIG a pour objectif de gérer ce partage et d'optimiser l'accès des données entre utilisateurs.

#### **Gestion et analyse spatiale :**

Les SIG ont vocation à gérer tout type d'objet géographique, du point au pixel, en passant par les zones, les réseaux, etc. L'objectif à atteindre est la constitution d'une base de données géo-référencées, permettant la mise en relation des différents objets de la base, quels que soient les types de ces objets. Cette mise en relation doit permettre l'analyse spatiale, c'est-àdire la prise en compte de la localisation dans l'analyse des données. De nombreuses procédures faisant appel à la localisation des objets sont donc implantées dans les SIG (sélections d'objets sur des critères de distances, recherche opérationnelle, agrégations spatiales et changements d'échelle, géo-jointures, interpolations, vectorisations, classifications par proximité, etc.).

#### **Gestion spatio-temporelle :**

L'introduction du temps dans les SIG permet d'effectuer des interrogations mêlant espace et temps, de manière à pouvoir gérer à la fois l'historique d'un objet et l'état d'un ensemble d'objet à une date donnée. Les SIG ont donc également vocation à gérer les évolutions des objets géographiques. Mais les réalisations concrètes sont peu répandues, car la gestion de l'historique des modifications de la localisation d'un grand ensemble d'objets est complexe, aussi bien du point de vue informatique que de celui de la gestion des flux d'informations.

#### **Statistique et géostatistique :**

La constitution d'une base de données géographique a souvent pour objectif l'étude d'un territoire dans toutes ses composantes, et le SIG doit alors permettre l'accès facile au calcul statistique, qu'il soit exploratoire ou méthodologique. Certains SIG comportent un module statistique, d'autres gèrent l'interface avec un logiciel spécialisé. L'utilisation de méthodes de la géostatistique doit également être l'un des objectifs du SIG, puisqu'en gérant la localisation, il facilite considérablement l'utilisation de ces méthodes d'analyse ou d'interpolation spatiale.

#### **Simulation et modélisation :**

L'objectif d'un SIG peut également être l'utilisation d'un modèle pour la simulation d'un processus. Le SIG doit alors faciliter l'interface entre le programme de modélisation ou de simulation et la base de données géographiques, et doit prendre en charge l'ensemble de l'accès à l'information spatiale dont a besoin le programme d'application.

#### **Télédétection, géo-référencement et traitement d'image :**

Les SIG ont vocation à gérer tout type d'objet géographique. La télédétection aérienne ou spatiale offre une source privilégiée de données géographiques. Les SIG doivent donc également gérer et traiter de type de données, souvent volumineuses. Ils doivent en assurer le bon géo-référencement, permettre l'accès aux traitements propres à ce type de données, et permettre leur mise en relation avec l'ensemble des autres données localisées gérées par le système.

#### **Dessin et édition cartographique, cartographie automatique, 3D :**

Comme tout système de gestion de données, les SIG ont pour objectif l'édition des données résultats d'une requête. Cette édition est souvent graphique puisque l'on traite de données localisées. Les modules de cartographie automatique à partir des données gérées par le système sont donc fondamentaux pour l'utilisateur. De plus en plus, les systèmes intègrent la troisième dimension, et permettent l'édition de données en perspective. Mais la saisie et la maintenance de la troisième dimension est plus complexe.

#### **Internet et accessibilité distante :**

L'Internet offre depuis plusieurs années de nouvelles perspectives d'accès distant aux données. Les SIG doivent donc permettre cet accès, en gérant la complexité de structure de l'information localisée, de manière à fournir aux utilisateurs des méthodes simples de consultation et de cartographie via Internet.

### *Chapitre I Les SIG, Webmapping et les données spatio-temporelles*

#### **II.5. Questions auxquelles peuvent répondre les SIG :**

Un SIG doit répondre à cinq questions, quel que soit le domaine d'application : [6]

- **Où** : où se situe le domaine d'étude et quelle est son étendue géographique ?
- **Quoi** : quels objets peut-on trouver sur l'espace étudié ?
- **Comment** : comment les objets sont-ils répartis dans l'espace étudié, et quelles sont leurs relations ? C'est l'analyse spatiale.
- **Quand** : quel est l'âge d'un objet ou d'un phénomène ? C'est l'analyse temporelle.
- **Et si** : que se passerait-il s'il se produisait tel événement ?

#### **II.6. Architecture et fonctionnement d'un SIG :**

Bien que les SIG soient adaptés chacun à des objectifs fixes, ils ont en commun des composants et des fonctionnalités que l'on retrouve dans chaque système.

#### **II.6.1. Composants d'un SIG :**

Un SIG est constitué de cinq (05) composants majeurs tels que présentés par le schéma cidessous : [2]

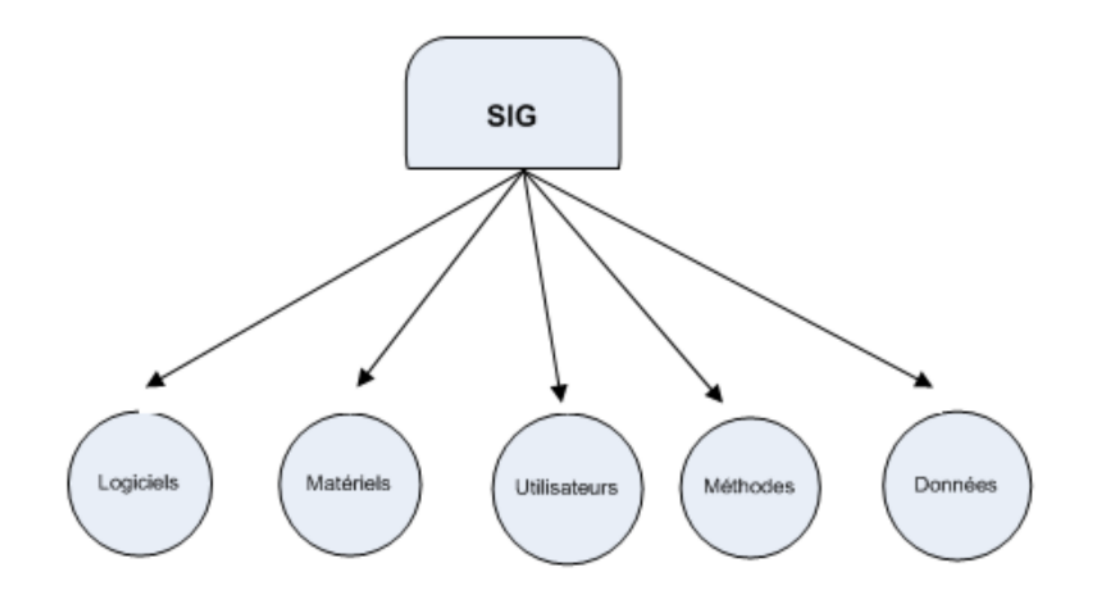

**Figure I.1. Les composants d'un SIG.**

#### **a. Le matériel :**

Il s'agit d'un composant indispensable à un SIG et l'élément fondamental de ce composant reste l'ordinateur. Les SIG fonctionnent grâce aux ordinateurs et périphériques connectés entre eux ou non et permettant aux utilisateurs d'avoir toutes les fonctionnalités des SIG. Etant donné la forte taille des données stockées dans un SIG, les supports de stockage occupent une place de choix dans le matériel des SIG. Des systèmes client-serveur en intranet, extranet voire via Internet facilitent ensuite, et de plus en plus, la diffusion des résultats. Ces solutions de diffusion appelées webmapping ou web-SIG utilisent un serveur cartographique.

#### **b. Le logiciel :**

Les logiciels de SIG offrent les outils et les fonctions pour stocker, analyser et afficher toutes les informations. Ce sont des outils pour saisir et manipuler les informations géographiques, pour stocker les bases de données (SGBD), pour des requêtes, analyse et visualisation via des interfaces graphiques utilisateurs pour une utilisation facile. Les logiciels permettent de rendre cohérents les trois dimensions d'un SIG qui sont :

- La visualisation (Cartes, indicateurs).
- Le stockage (Bases de données).
- Les traitements (Requêtes).

#### **c. Les données :**

Les données représentent le contenu même des SIG. Elles peuvent être des cartes géographiques et/ ou des informations relatives à ces objets. C'est la composante la plus importante d'un SIG. Les données géographiques peuvent être, soit importées à partir de fichiers, soit saisies par un opérateur.

#### **d. Les utilisateurs :**

Un SIG est avant tout un système et ce sont ses utilisateurs (le personnel qui entretient et gère le système) qui lui permettent de fonctionner pour livrer tout son potentiel au besoin de l'homme.

Les utilisateurs et potentiels utilisateurs d'un SIG sont principalement :

 les techniciens et ingénieurs chargés de la conception, de l'entretien et de la gestion du SIG.

- les techniciens et personnels qualifiés à l'utilisation quotidienne du SIG dans leur travail.
- les décideurs utilisant le SIG comme moyen d'aide à la prise des décisions.

#### **e. Les méthodes :**

Pour que les éléments cités plus haut soient opérationnels, il est nécessaire de fédérer des connaissances techniques diverses autour de ceux-ci. Un SIG fait appel à divers savoirfaire et donc diverses méthodes qui proviennent généralement des compétences multidisciplinaires. On retiendra notamment la nécessité d'avoir des compétences en géodésie (connaissance des concepts de système de référence et de système de projection), en photogrammétrie (ensemble des techniques et des matériels utilisés pour aboutir à la représentation d'un territoire étendu, à partir des clichés des prises de vues aériennes.), en analyse des données, des processus, de la modélisation et de la programmation informatique, en traitement statistique, en sémiologie graphique et cartographique, en traitement graphique.

#### **II.6.2. Fonctionnement des SIG :**

#### **II.6.2.1. Les fonctionnalités d'un SIG :**

Les systèmes d'information géographiques possèdent des fonctionnalités regroupées en cinq famille connue sous les 5A pour : [2]

- **Acquisition** : C'est l'opération qui permet d'intégrer des données géographiques dans le système.
- **Archivage** : structuration et stockage de l'information géographique sous forme numérique.
- **Abstraction** : C'est l'opération qui permet de représenter une situation géographique du monde réel et complexe par un système simple et suffisamment précis et compréhensif.
- **Analyse** : C'est l'opération qui permet d'effectuer des traitements ou des interprétations liées à la géométrie des objets (exemple calcul d'itinéraire, croisement des données thématique en couches.)
- **Affichage** : représentation et mise en forme, notamment sous forme cartographique avec la notion d'ergonomie et de convivialité.

#### **II.6.2.2. Les fonctions d'un SIG :**

#### **Saisie :**

Avant d'utiliser des données papier dans un Système d'Information Géographique (SIG), il est nécessaire de les convertir dans un format informatique. Cette étape essentielle depuis le papier vers l'ordinateur s'appelle digitalisation. Les SIG modernes sont capables d'automatiser complètement ces tâches pour des projets importants en utilisant la technologie des scanners. D'autres projets moins importants peuvent se contenter d'une phase de digitalisation manuelle (table à digitaliser). Aujourd'hui de nombreuses données géographiques sont disponibles dans des formats standards lisibles par les SIG. Ces données sont disponibles auprès de producteurs de données et peuvent être directement intégrées à un SIG. [7]

#### **Manipulation :**

Les sources d'informations (comme celles décrites précédemment) peuvent être d'origines très diverses. Il est donc nécessaire de les harmoniser afin de pouvoir les exploiter conjointement (c'est le cas des échelles, du niveau de détail, des conventions de représentation…) Les SIG intègrent de nombreux outils permettant de manipuler toutes les données pour les rendre cohérentes et ne garder que celles qui sont essentielles au projet. Ces manipulations peuvent, suivant les cas n'être que temporaires afin de se coordonner au moment de l'affichage ou bien être permanentes pour assurer alors une cohérence définitive des différentes sources de données.

#### **Gestion :**

Si pour les petits projets il est envisageable de stocker les informations géographiques comme de simples fichiers, il en est tout autrement quand le volume de données grandit et que le nombre d'utilisateurs de ces mêmes informations devient important. Dans ce cas il est essentiel d'utiliser un SGBD (Système de Gestion de Bases de Données) pour faciliter le stockage, l'organisation et la gestion des données. Un SGBD n'est autre qu'un outil de gestion de la base de données. Il existe de nombreux types de SGBD, mais en Système d'Information Géographique, le plus utilisé est le SGBDR (Système de Gestion de Bases de Données Relationnel). Les données y sont représentées sous la forme de tables utilisant certains champs comme lien. Cette

## *Chapitre I Les SIG, Webmapping et les données spatio-temporelles*

approche qui peut paraître simpliste offre une souplesse et une flexibilité sans équivalent permettant aux SIG de s'adapter à tous les cas de figure.

#### **Interrogation et analyses :**

Disposant d'un SIG et de données, vous allez pouvoir commencer par poser des questions simples telles que :

- A qui appartient cette parcelle ?
- Lequel de ces deux points est le plus loin ?
- Où sont les terrains utilisables pour une industrie ?

Et des questions intégrant une analyse, comme par exemple :

- Quels sont les terrains disponibles pour construire de nouvelles maisons ?
- Quels sont les sols adaptés à la plantation de chênes ?
- Si je construis une autoroute ici, quel en sera le trafic ?

Les SIG procurent à la fois des outils simples d'interrogation et de puissantes solutions d'analyses accessibles à tous les publics. Ils disposent de nombreux et puissants outils d'analyse, dont deux d'entre eux apparaissent comme particulièrement essentiels :

L'analyse de proximité

- Combien existe-t-il de maisons dans une zone de 100 mètres de part et d'autre de cette autoroute ?
- Quel est le nombre total de client dans un rayon de 10 km autour de ce magasin ?

Pour répondre à ces questions, les SIG disposent d'algorithmes de calcul appelés " buffering " afin de déterminer les relations de proximité entre les objets.

#### **Analyse spatiale :**

L'intégration de données au travers des différentes couches d'information permet d'effectuer une analyse spatiale rigoureuse. Cette analyse par croisement d'informations, si elle peut s'effectuer visuellement (à l'identique de calques superposés les uns aux autres) nécessite souvent le croisement avec des informations alphanumériques. Croiser la nature d'un sol, sa déclivité, la végétation présente avec les propriétaires et les taxes payées est un exemple d'analyse sophistiquée que permet l'usage d'un SIG.

#### **Visualisation :**

Pour de nombreuses opérations géographiques, la finalité consiste à bien visualiser des cartes et des graphes. Une carte vaut mieux qu'un long discours. La carte est en effet un formidable outil de synthèse et de présentation de l'information. Les SIG offrent à la cartographie moderne de nouveaux modes d'expression permettant d'accroître de façon significative son rôle pédagogique. Les cartes créées avec un SIG peuvent désormais facilement intégrer des rapports, des vues 3D ; des images photographiques et toutes sortes d'éléments multimédia.

#### **II.7. Les technologies liées aux SIG :**

S'il n'existe pas de règles établies pour positionner toutes les technologies liées aux SIG les unes par rapport aux autres, nous vous proposons néanmoins ici d'évoquer leurs principales différences. [6]

#### **II.7.1. CAO (Conception Assistée par Ordinateur) :**

Un système de CAO a pour vocation d'aider à la conception et à la modélisation de bâtiments, d'infrastructures et de produits manufacturés. Un système de CAO procède par assemblage d'éléments dont les caractéristiques sont fixes pour réaliser une infrastructure globale. Ces systèmes requièrent quelques règles (spécifiant comment assembler ces composants) et des capacités d'analyse très limitées. Si certains logiciels de CAO sont proposés pour la mise en œuvre de solutions SIG, leurs capacités demeurent très réduites et inadaptées pour l'analyse et la gestion d'importantes bases de données géographiques.

#### **II.7.2. Traitement d'image et GPS :**

Le traitement et l'interprétation d'image sont à la fois l'art et la science permettant de mesurer notre planète grâce aux satellites, à la photographie aérienne et à l'utilisation des GPS. Ces différentes sources d'images et de mesures, permettent la collecte d'informations qui seront traitées, visualisées, analysées et interprétées. Ils ne peuvent être comparés aux SIG car ne traitant que les images ils ne permettent pas d'analyser et de gérer les nombreuses autres grandes familles de données. Les solutions de traitement d'images n'en demeurent pas moins des auxiliaires précieux aux SIG dans leur ensemble.

#### **II.7.3***.* **SGBD (Systèmes de Gestion de Bases de Données) :**

Les Systèmes de Gestion de Bases de Données sont spécialisés dans le stockage et la gestion de tous types d'informations y compris les informations géographiques. Les SGBD sont optimisés pour stocker et retrouver des informations. De nombreux SIG s'appuient sur ces capacités des SGBD pour organiser et localiser leurs données. Mais le rôle des SGBD s'arrête là, car ils ne disposent pas des outils de visualisation et d'analyse propres aux Systèmes d'Information Géographique.

#### **II.7.4. Bilan :**

Si les Systèmes d'Information Géographique sont proches d'autres technologies telles que la CAO, le traitement d'image et la gestion de bases de données, ils demeurent les seuls outils adaptés à la visualisation et l'analyse de données géographiques car complétant les imperfections de chacune de ces technologies.

#### **II.8. Utilisations des SIG au quotidien :**

L'information géographique numérique est facile à partager et à exploiter. Elle devient une information essentielle dans de nombreuses organisations qui l'utilisent comme cadre référence utilisable par tous. [6]

#### **II.8.1. Les SIG, outils d'analyse performants :**

La capacité des SIG en matière de recherche des données et d'exécution des requêtes d'analyse géographiques a permis à de nombreuses sociétés d'économiser des dizaines de millions de francs. (ESRI France).

Les SIG participent à la réduction des coûts en :

- rationalisant les services aux clients.
- réduisant l'acquisition de terrain par une meilleure analyse.
- réduisant les coûts de maintenance de flotte de véhicules par une meilleure organisation logistique.
- analysant plus rapidement les informations, comme le montre l'exemple suivant :

Un agent immobilier peut utiliser un SIG pour trouver des maisons d'une certaine surface, avec 3 chambres et comportant un garage. Il obtient ainsi simultanément une liste des maisons répondant à ces critères ainsi que leur localisation géographique. Cette requête peut ensuite être affinée avec l'aide de 2 nouveaux critères : une location inférieure à 4200 F par mois et située à moins d'une certaine distance d'une école. Le résultat de cette nouvelle requête s'affichera dans les mêmes conditions.

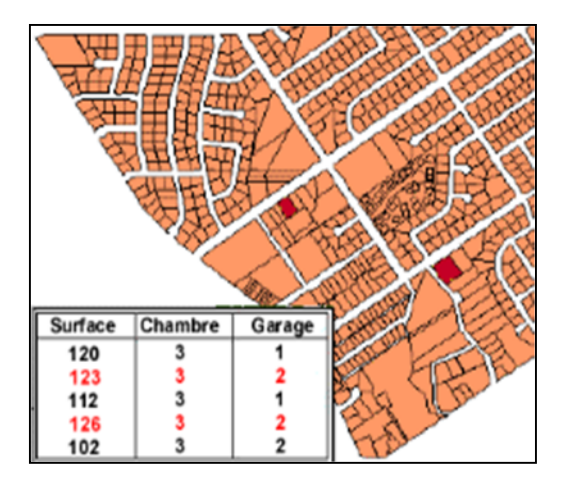

**Figure I.2. Les SIG, outils d'analyse performants.**

#### **II.8.2. Les SIG, outils fédérateurs de l'information :**

De nombreuses organisations qui ont intégré l'usage d'un SIG, ont constaté qu'un des principaux bénéfices obtenus, concerne la gestion de leurs propres ressources. Les SIG permettant de lier entre elles toutes sortes d'informations par le biais de la géographie, ils permettent un meilleur partage d'information et une meilleure communication entre les différents services.

Par la mise en place d'une base de données géographique partagée, tous les services de l'organisation pourront profiter pleinement du travail réalisé par tous, une information collectée une fois devenant ensuite exploitable par tous. Plus la communication se développe entre les individus et les départements, plus la redondance de l'information se réduit, la productivité se développe, et l'organisation en générale s'améliore.

Voici un exemple parmi tant d'autres qui illustre cet apport des SIG : dans une société gérant des réseaux, les bases de données clients et les bases de données des infrastructures peuvent être intégrées en une seule et même entité, si bien que, quand il sera nécessaire de procéder à la maintenance d'un tronçon, tous les clients concernés pourront facilement être prévenus par une lettre personnalisée directement produite par le SIG.
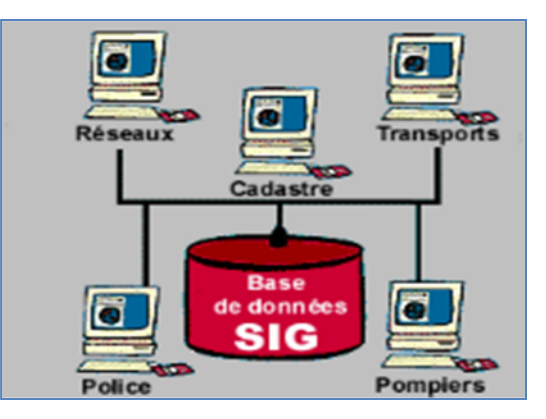

**Figure I.3. Les SIG, outils fédérateurs de l'information.**

#### **II.8.3. Les SIG, outils d'aide à la décision :**

Ce vieil adage " une meilleure information implique une meilleure décision " est vrai pour un SIG autant que pour tout autre système d'information. Un SIG n'est pas un système automatique de décision mais plutôt une série d'outils pour interroger, analyser et cartographier des données tout au long d'un processus de décision.

Dans notre monde actuel, plus vous avez d'information pertinente à votre disposition, plus il est facile de prendre une décision réfléchie et construite. A la différence d'une carte papier, un SIG vous permet de visualiser sous forme de couches structurées toutes les informations dont vous avez besoin et d'exclure celles qui vous sont inutiles. Les relations entre les informations apparaissent plus évidentes, leur apportant une valeur ajoutée indéniable.

Les SIG sont aussi utilisés en tant qu'outil dans de nombreuses tâches telles que la présentation d'études sur le terrain, la résolution de problèmes territoriaux et tous les sujets concernant l'intégration dans un site. Les SIG peuvent aider à choisir la meilleure solution permettant de réduire l'impact d'une construction dans un site, à choisir les zones les moins exposées aux risques naturels et le plus en adéquation avec les réalités économiques. La qualité et la clarté des différents scénarios possibles produits avec l'aide du SIG contribuent également à une meilleure concertation et une meilleure compréhension des enjeux dans un seul but : prendre la meilleure décision.

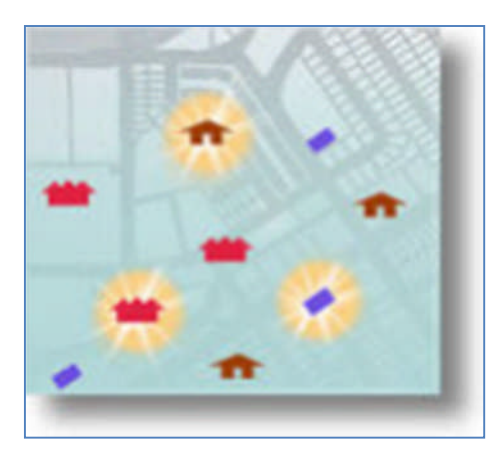

**Figure I.4. Les SIG, outils d'aide à la décision**

#### **II.8.4. Les SIG, outils de simulation :**

La prospective ou anticipation sur des situations futures est une des fonctions les plus utilisés dans les SIG. Les cartes ont une place toute particulière au sein d'un SIG. Le processus de fabrication d'une carte avec un Système d'Information Géographique est beaucoup plus souple qu'une production manuelle ou automatisée. Il débute par la création de la base de données, les informations existant sur support papier peuvent être digitalisées et toutes les autres sources informatiques intégrées au sein du SIG.

L'information contenue dans le SIG est continue sur l'ensemble du territoire et totalement indépendante des problèmes d'échelle. Les cartes issues du SIG sont réalisées en fonction d'une localisation choisie, d'une échelle définie tout en faisant apparaître les informations souhaitées. La mise en évidence de certains phénomènes, la comparaison à différentes époques, la simulation d'hypothèses sont quelques uns des avantages importants des cartes produites par un SIG.

#### **III. Les données dans les SIG :**

Le premier aspect auquel on pense quand on évoque la notion de logiciel de cartographie informatique ou de système d'information géographique est celui de manipuler les données. Dès lors, un certain nombre de questions se posent : Comment l'information contenue dans une carte peut elle être stockée dans un ordinateur? Quelles sont les données traitées par les SIG ? La section suivante apporte les réponses aux différentes questions posées et met le point sur les modes d'acquisition de données dans un SIG.

#### **III.1. Acquisition des données :**

Un SIG ne peut fonctionner que s'il contient des données. À partir du moment où l'on a défini les informations nécessaires à notre besoin, il reste à régler la question du choix du mode d'acquisition des données : si les données existent déjà, les importer ou dans le cas contraire, les saisir.

L'acquisition des données est la phase la plus coûteuse dans la mise en place d'un projet SIG. Il y a donc tout intérêt à bien définir ses besoins et à comparer l'ensemble des données disponibles. [8]

#### **Importation des données :**

L'importation de données est la première manière d'acquérir des données. Les SIG offrent généralement trois types de moyens d'importer des données :

- o importer une base de données structurée dans un format interne à un SIG. Ce moyen convient entre les SIG d'un même type mais est plus délicat entre des SIG de types ou de versions différentes.
- o Importer un fichier « à plat », simple fichier textes contenant toutes les informations structurées de façon simple. Néanmoins un important travail de structuration des données est nécessaire pour coïncider avec la structure interne du SIG.
- o Passer par une des normes d'échange disponible sur le marché. Ce troisième moyen est le plus économique à long terme.

#### **Échange des données géographiques et normalisation :**

La normalisation dans le domaine de l'information géographique numérique a été justifiée par le besoin de partager et d'échanger des informations entre un émetteur et un récepteur.

La multiplication des formats de constructeurs a conduit le Conseil national de l'information géographique (CNIG) à mettre au point la norme EDIGEO. Cette norme française permet de transférer des données en mode vecteur, topologique ou maillé et de décrire la qualité des informations géographiques. Au niveau européen, il y a le CEN (Comité européen de normalisation). Au niveau international, la norme ISO vise aussi à faciliter les échanges de données. Une autre structure, l'Open GIS Consortium est chargée d'harmoniser les nomenclatures.

#### **Création d'une base de données :**

La géométrie des objets provient essentiellement de vectorisation d'images existantes : fonds de carte, photos ou images satellites redressées. Mises comme fond d'écran en mode raster les objets peuvent être saisis à la souris ou bien installés sur une table à digitaliser, ils sont saisis avec un curseur. Pour passer une carte ou une photo en mode raster, on utilise un scanneur.

La numérisation consiste à suivre avec le curseur le contour d'un objet sur le document à numériser (carte sur table ou image à l'écran), en enregistrant les points caractéristiques (début, points intermédiaires, fin). Elle peut être issue de relevés GPS ou de la photogrammétrie. Le géocodage est une façon de créer des objets géométriques très utilisée en géomarketing. À partir de données sémantiques (n° de commune, adresse, etc.) associées à un enregistrement, le logiciel va rechercher dans une base de données existante la commune, la rue…noter les coordonnées géométriques (X, Y ou latitude, longitude) et positionner ainsi un nouvel objet géométrique. Un client est ainsi correctement positionné dans la bonne rue de sa commune. Après avoir numérisé la géométrie des objets, l'opérateur remplira selon ses besoins une fiche attributaire pour chaque objet, il entrera alors les données alphanumériques dites sémantiques.

#### **III.2. Types de données dans un SIG :**

Généralement pour qu'un objet spatial soit bien décrit et prêt à être utilisé par un SIG, trois informations doivent être fournies : [8]

- sa position géographique dans l'espace.
- sa relation spatiale avec les autres objets spatiaux : topologie.
- son attribut, c'est à dire ce qu'est l'objet avec un caractère d'identification (code).

Les systèmes d'information géographique permettent de traiter les données spatiales et associées.

#### **III.2.1. Données spatiales :**

Elles déterminent les caractéristiques spatiales d'une entité géographique où sont représentés et identifiés tous les éléments graphiques:

- La localisation : coordonnée par rapport à une échelle graphique de référence.
- La forme: point, ligne, surface.
- La taille: longueur, périmètre, surface.

# *Chapitre I Les SIG, Webmapping et les données spatio-temporelles*

Les informations font référence à des objets de trois types (figure 5):

- Point: est désigné par ses coordonnées et à la dimension spatiale la plus petite.
- Ligne: à une dimension spatiale constituée d'une succession de points proches les uns des autres.
- Polygone (zone ou surface): est un élément de surface défini par une ligne fermée ou la ligne qui le délimite.

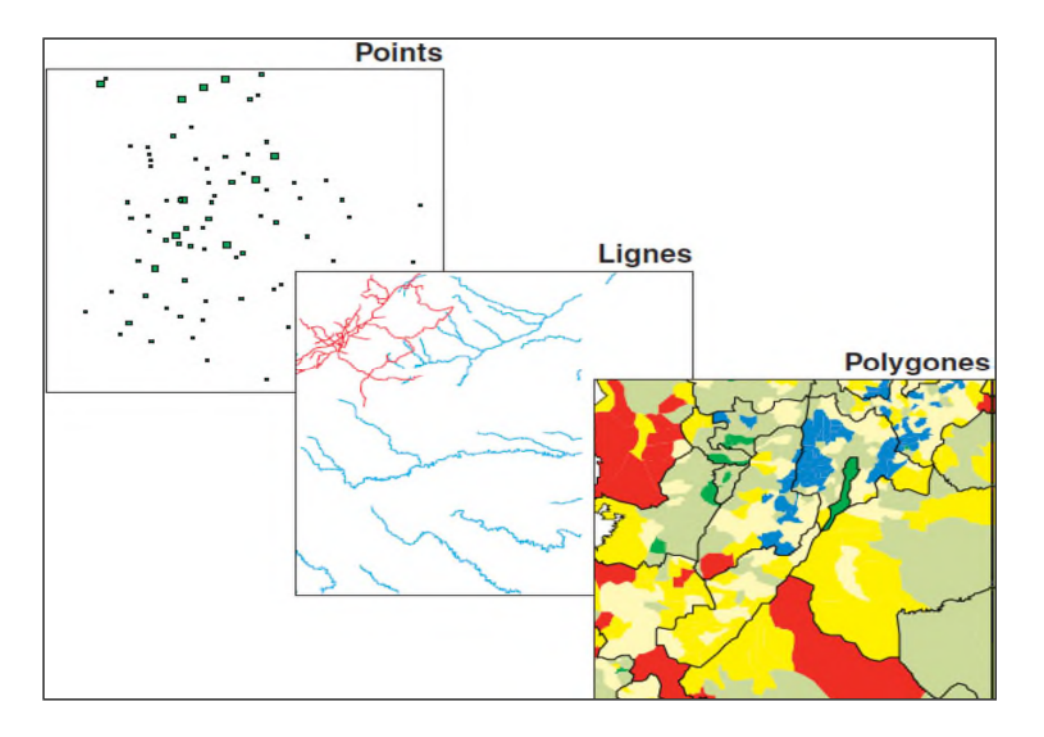

**Figure I.5 : Données spatiales.**

# **III.2.2. Données associées :**

Les données associées des entités géographiques permettent de compléter la représentation géométrique de l'entité spatiale. Chaque élément de l'espace reçoit un code d'identification qui peut être numérique ou littéral (figure 6). Ce code constitue en quelque sorte une étiquette caractérisant le point, la ligne ou le polygone.

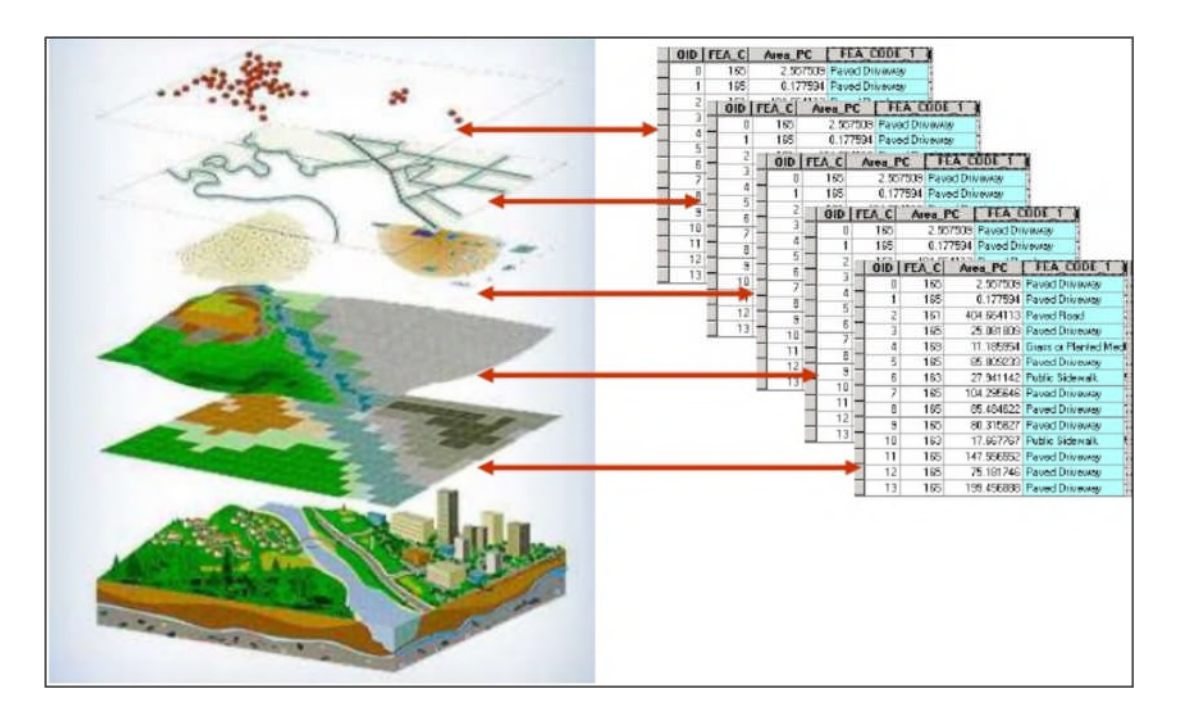

**Figure I.6 : Notion de couches de données.**

Parmi ces données il faut distinguer :

#### **a. Données de classification :**

Ces données permettent de ranger le point isolé, la ligne ouverte ou la ligne fermée, dans une catégorie: limite administrative, contour de parcelle, bordure de trottoir, arbre d'alignement, conduite de réseau d'eau... Souvent ces distinctions seront prises en compte par l'organisation même du travail de saisie. Tout se passe, comme si l'on distinguait plusieurs couches d'informations, que l'on saisit successivement.

#### **b. Données d'identification :**

Ces données permettent d'individualiser chaque objet figurant sur le plan: nom propre de l'objet, par exemple nom de la commune ou numéro permettant de l'identifier: numéro de parcelle, numéro de vanne...

#### **c. Données attributaires :**

Ces données viennent apporter une information supplémentaire, propre à chaque objet identifié: le propriétaire de la parcelle, le diamètre de la conduite d'eau...

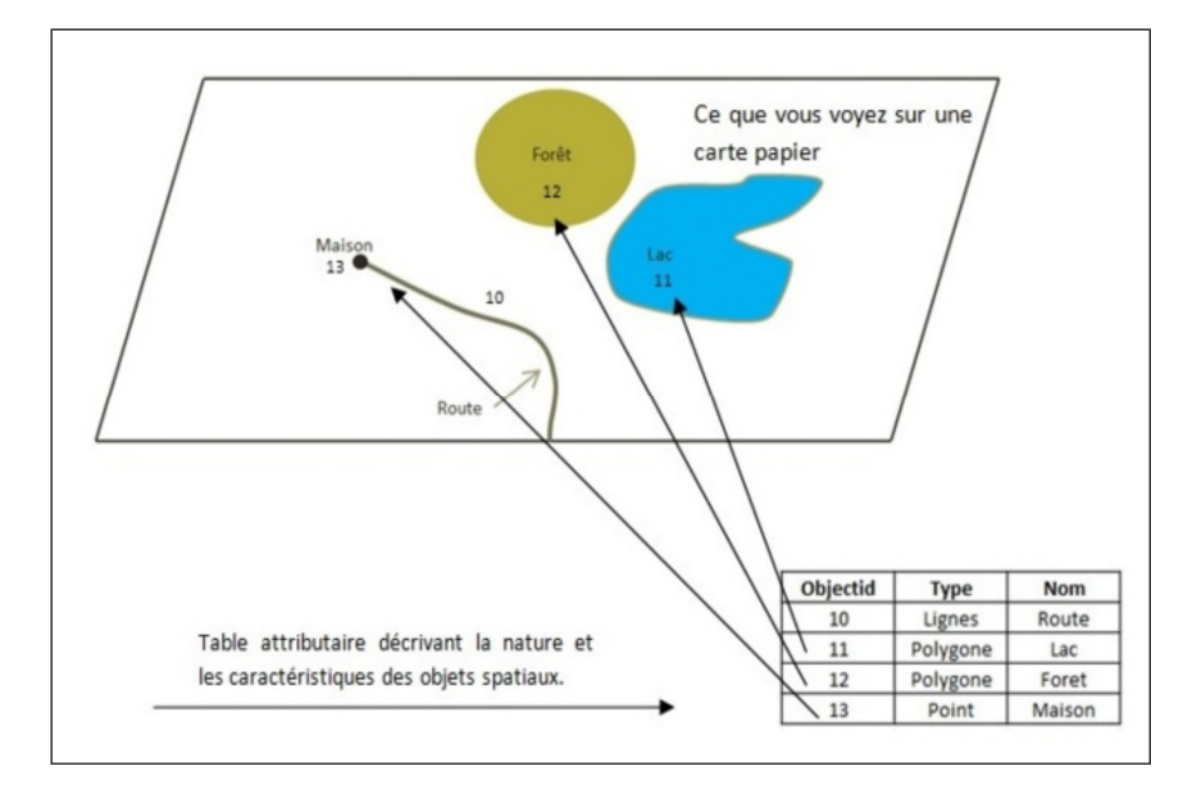

**Figure I.7 : Données attributaires.**

Souvent ces informations sont déjà disponibles sur des fichiers informatiques, où elles sont liées à l'identifiant de chaque objet.

En général, la classe d'objet est déterminée, au moins en partie, par le processus de digitalisation, les identifiants étant introduits souvent en bloc à la fin.

#### **III.3. Modes de données dans les SIG :**

La reprise de documents cartographiques existants sur support papier en vue de les introduire dans un SIG, pouvait recourir à des techniques différentes: la digitalisation et le balayage électronique par exemple. Le premier conduit directement, comme c'est illustré à la figure 8, à des données cartographiques numériques de type vecteur, la seconde à des données tramées. [8]

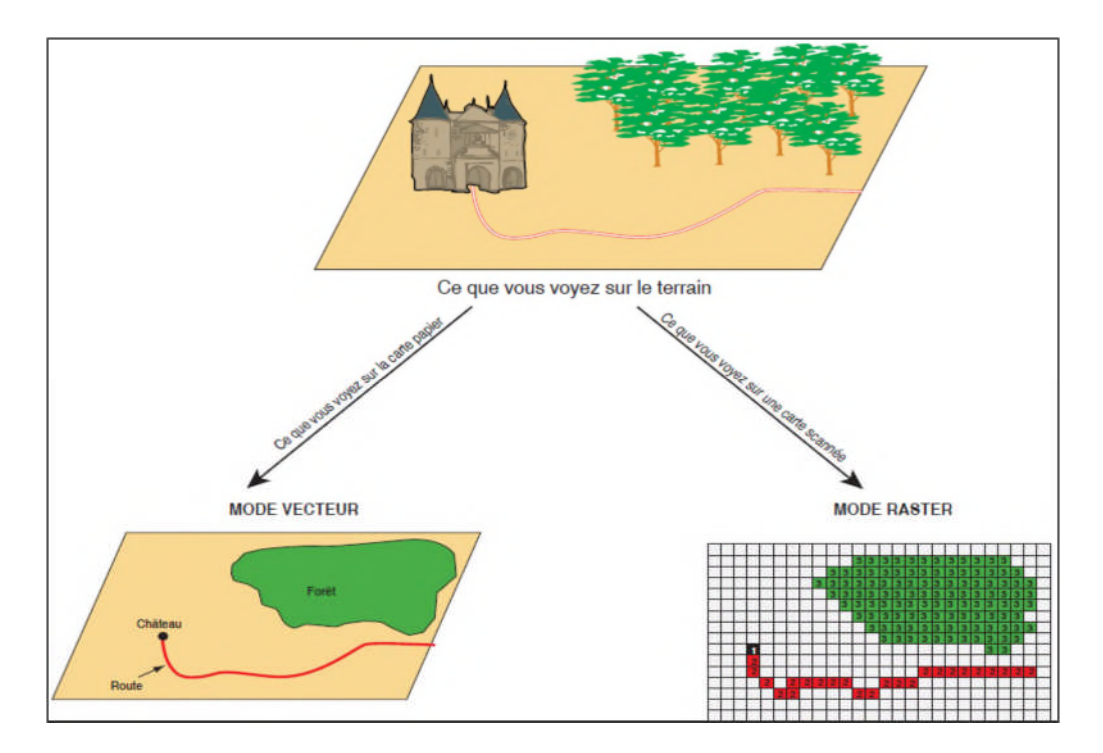

**Figure I.8 : Modes de données dans un SIG.**

# **III.3.1. Mode vecteur :**

Ce mode répond au souci de représenter un objet de manière aussi exacte que possible. Pour transformer un objet réel en une donnée à référence spatiale, on décompose le territoire en couches thématiques (relief, routes, bâtiments…) structurées dans des bases de données numériques.

Une couche réunit généralement des éléments géographiques de même type.

Les éléments géographiques (objets spatiaux) peuvent être représentés sur une carte par des points, des lignes ou des polygones.

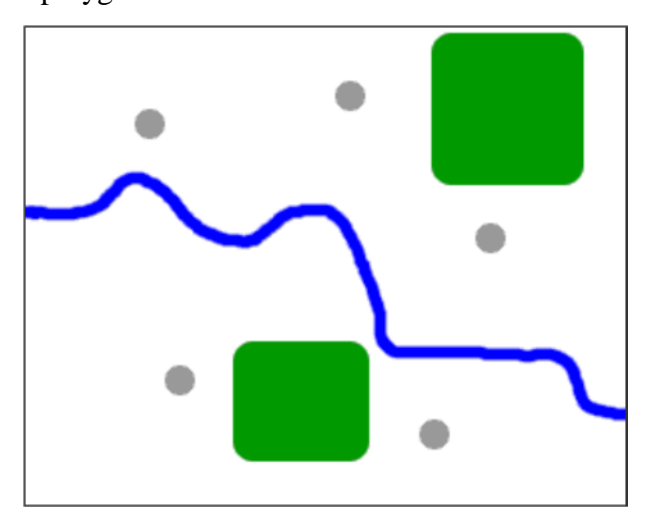

**Figure I.9 : Mode vecteur**

Les avantages du mode vecteur sont:

- Une meilleure adaptation à la description des entités ponctuelles et linéaires.
- Une facilité d'extraction de détails.
- Une simplicité dans la transformation de coordonnées.

Les inconvénients du mode vecteur sont:

 Les croisements de couches d'information sont délicats et nécessitent une topologie parfaite.

# **III.3.2. Mode raster :**

Le mode trame ou raster est également appelé modèle matriciel. Contrairement au mode vecteur qui ne décrit que les contours, le mode raster décrit la totalité de la surface cartographique point par point (Figure 10). Il est utilisé principalement dans les systèmes à balayage (scanners, capteurs en télédétection ...)

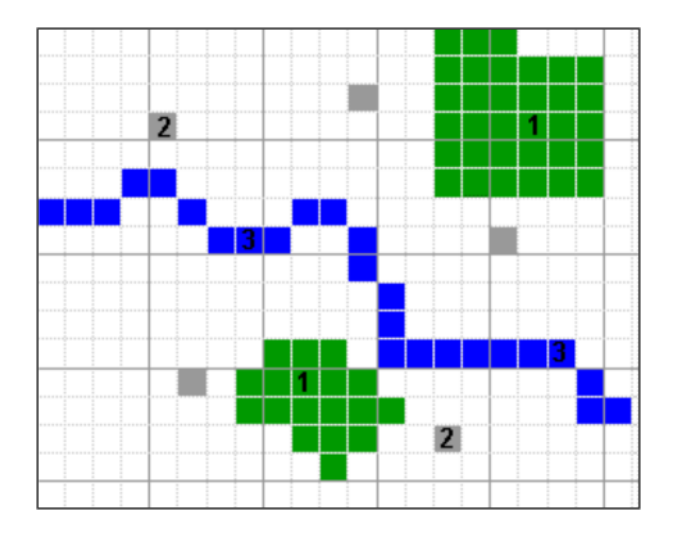

**Figure I.10 : Mode Raster**

Les avantages du mode raster sont :

- Meilleure adaptation à la représentation des détails surfaciques.
- Acquisition des données à partir d'un scanner à balayage.
- Meilleure adaptation à certains types de traitements numériques: filtres, classifications

Les inconvénients du mode raster sont:

- Mauvaise adaptation à la représentation des détails linéaires.
- Obligation de parcourir toute la surface pour extraire un détail.
- Impossibilité de réaliser certaines opérations topologiques, la recherche du plus court chemin dans un réseau par exemple.

Ces deux modes sont complémentaires. Le raster est mieux adapté à certains types d'applications (télédétection) et apporte une réponse économique à certains besoins.

L'exploitant d'un réseau pourrait par exemple se contenter de scanner des fonds de plans en les conservant au format raster et on numérisant par-dessus son réseau en mode vecteur (qui nécessite une définition par formes géométriques). Le vecteur correspond à l'ensemble des besoins courants en gestion de données localisées.

# **IV. La cartographie sur Internet : Le Webmapping**

Le Webmapping n'est autre chose que la publication des serveurs cartographiques (SIG) sur Internet.

# **IV.1. Généralités :**

Le webmapping, ou diffusion de cartes via le réseau internet, est un domaine en pleine expansion grâce au développement des solutions Open Sources. La cartographie en ligne répond à de réels besoins de diffusion rapide de l'information et de mise à jour à distance des données. Bien que le résultat cartographique permette de faciliter la compréhension de l'espace environnant, la mise en œuvre de telles plateformes demande des compétences transversales à la fois en informatique et en géographie. [2]

Le terme webmapping défini à la fois le processus de distribution de cartes via un réseau tel que l'Internet, l'Intranet ou l'extranet et leur visualisation dans un navigateur. On l'appelle aussi SIG web.

Une application de webmapping devrait pouvoir offrir les fonctionnalités ci-après :

- cartographier des données géographiques à la demande selon le choix des couches et de l'emprise géographique.
- afficher des cartes dans un navigateur.
- effectuer des mesures sur des cartes.
- accéder à des bases de données métiers et sémantiques.
- faire des recherches portant sur la sémantique ou la géométrie des données cartographiées.
- saisir de l'information pour alimenter la base de données sur le serveur.
- effectuer des traitements complexes comme le calcul des itinéraires.
- imprimer des cartes en ligne.

Aujourd'hui avec l'avènement du Web 2.0, le webmapping n'est plus au stade du simple affichage et de visualisation de cartes dans un navigateur. Mais, il se caractérise de nos jours par une forte interactivité et des contenus géolocalisés générés par les utilisateurs. Ainsi, chaque utilisateur peut créer des cartes personnalisées, les partager à d'autres utilisateurs. Et on parle de webmapping 2.0 orienté grand public.

#### **IV.2. Principe du Webmapping :**

Le Webmapping utilise comme support de communication un réseau. Celui-ci utilise le protocole de communication TCP/IP qui permet à des ordinateurs connectés d'échanger de l'information. L'architecture dans le cadre du Webmapping est de type client-serveur. L'utilisateur sur sa machine locale effectue des requêtes pour demander une carte spécifique; le serveur cartographique interprète cette requête et renvoie la carte sous la forme d'une image matricielle ou vectorielle. [2]

La solution la plus répandue actuellement dans le domaine de la mise en ligne de données cartographiques, consiste à créer une image correspondant à la demande de l'utilisateur. Ce qui nécessite un serveur cartographique. Le serveur cartographique est géré par des langages de script qui lui permettent de charger dynamiquement une carte en réponse à la requête. L'ordinateur serveur peut chercher cette information soit dans ses propres ressources, soit sur des serveurs de données distants.

La consultation de l'information requiert l'existence d'un serveur web qui permettent aux serveurs de cartes d'accéder à l'intranet et/ou à l'internet. Il faut aussi rajouter des interpréteurs de scripts et éventuellement une visionneuse (viewer*)* pour afficher la carte sur le navigateur du client. La visionneuse peut être une applet ou un servlet.

# **IV.3. Fonctionnement du Webmapping :**

Comme vous pouvez remarquer sur la figure ci-dessous, un serveur SIG possède les principales fonctions suivantes : le stockage, le traitement et la diffusions des cartes et informations géographiques via le réseau internet. [2]

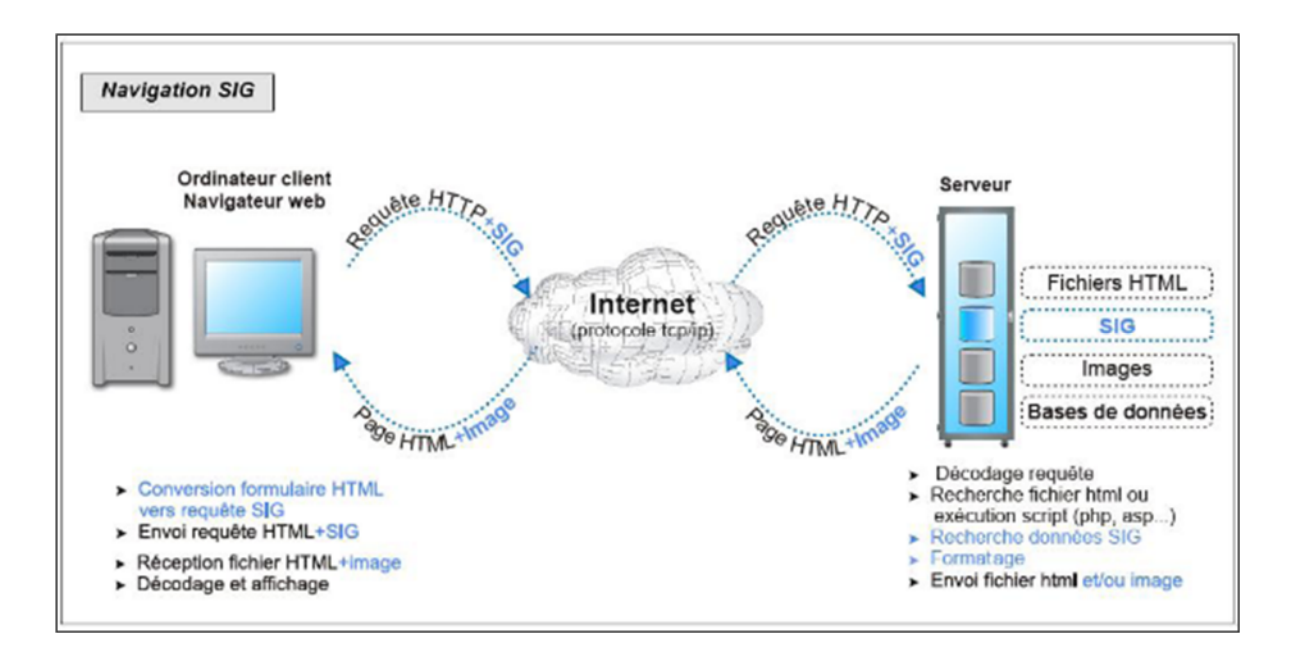

**Figure I.11. Architecture d'un serveur cartographique sur internet.**

# **IV.3.1. Le stockage :**

Pour assurer sa fonction de stockage, le serveur SIG possède deux couches :

- Une couche dédiée aux données supportées par un SGBD géographique à l'instar de PostGresql avec son extension Post Gis, ou Oracle avec Oracle spatial etc.…
- Des images géo référencées comme des cartes géographiques.

# **IV.3.2. Le traitement :**

Pour le traitement, Un SIG Web est doté d'un serveur web, et d'un serveur de scripts (PHP, ASP, ou JSP) qui le rendent capable d'assurer les services de base d'un véritable moteur SIG, au delà du stockage des données, c'est à dire la possibilité d'effectuer des requêtes à composante spatiale :

- inclusion / juxtaposition / croisement.
- calculs de longueurs et superficies.
- mesure de distances, zones tampons.
- mise à jour des données graphiques et attributaires.

assemblage et habillage graphiques des couches d'information pour obtenir une carte.

# **IV.3.3. La diffusion :**

Le serveur SIG va donc ajouter aux fonctions habituelles d'un serveur Internet des fonctions en relation avec la gestion et le traitement de données graphiques géo référencées. Cette fonction permettra aux utilisateurs indépendamment de leur situation géographique d'obtenir des informations géographiques sur un secteur de son choix. Enfin le serveur SIG devra de ce fait être capable de retourner l'information sous une forme adaptée à l'interface Internet, c'est à dire au site affiché dans le navigateur de la machine cliente. Cela suppose en particulier la capacité de transformer les données graphiques et alphanumériques issues d'une requête dans le SGDB dans un format compatible avec les navigateurs : GIF, jpeg ou png pour les bitmaps et svg, swf (flash), pour les vecteurs (plugin nécessaire).

#### **IV.4. Avantages et Inconvénients :**

#### **IV.4.1. Avantages du Webmapping :**

#### **Une information géographique plus accessible :**

La majorité des outils associés au webmapping sont en open source, ainsi les logiciels et le matériel informatique sont bon marché. De plus, ils répondent aux standards et fonctionnent sur n'importe quel navigateur ou système d'exploitation. La visualisation, l'utilisation et la création de cartes ne sont plus réservés à une minorité d'experts. Le domaine de l'information géographique se démocratise et devient abordable pour tous. [3]

#### **Une information géographique plus juste :**

Avec la numérisation des cartes, les mises à jour sont devenues plus faciles, moins chers et plus rapide. Elles sont donc plus souvent réalisées. On a même vu que si la carte est générée à partir d'une base de données, elle peut être modifiée quasiment en temps réel (cartes météorologiques, circulation routière, résultats des élections, etc.).

#### **Une multitude de possibilités techniques :**

On peut combiner différentes sources de données à condition que le système de projection, l'échelle et la qualité des données correspondent. Ceci s'avère très utile lors de la création d'une carte : on peut partir d'un fond de carte déjà existant, charger facilement des outils de navigation et on s'économise ainsi une grande partie du travail. De plus, il est possible de concevoir une carte personnalisée tant au niveau du contenu, en apportant ses

propres données, qu'au niveau du style (symbolisation). Il est aussi facile d'intégrer des liens et des multimédias. La plupart des navigateurs acceptent les vidéos, les bandes sons et autres animations (SVG, SWF, Quicktime).

#### **Des projets en collaboration :**

Ces projets permettent la participation d'utilisateurs provenant de n'importe quel pays. Ils ont en général pour but d'offrir une carte bénévolement et gratuitement à tous les internautes. Ils participent ainsi à la démocratisation de l'information géographique à l'aide d'un effort collectif, et c'est beau !

# **IV.4.2.Inconvénients du Webmapping :**

#### **Problèmes techniques :**

#### **Au niveau du hardware :**

Les applications liées au webmapping nécessitent une bande passante assez large. La cartographie numérique présente un inconvénient majeur : la taille de l'écran est parfois assez petite (surtout sur les solutions mobiles), et la résolution n'est pas toujours suffisante face à la possibilité infinie de zoom. [3]

#### **Au niveau du software :**

Les outils de développement sont encore immatures : les environnements de développement sont en fait des conglomérats de différentes technologies web ce qui rend la tâche un peu délicate pour l'utilisateur.

Bien que les outils soient gratuits et disponibles, les technologies doivent être maîtrisées et il est nécessaire d'avoir un petit bagage informatique pour les intégrer.

#### **Attention au contenu :**

#### **Les copyrights :**

On observe parfois une réticence au partage de données géographiques particulièrement dans les régions du monde où les données sont très chères (en Europe par exemple). La distribution d'information facilite toujours la violation de droits d'auteur.

#### **La confidentialité :**

A l'aide des photos satellitaires de haute résolution, il est possible de trouver des informations privées et personnelles. De plus il est envisageable que les bases de données qui nourrissent les cartes soient piratées.

#### **La fiabilité des données :**

A partir du moment où n'importe qui peut créer sa carte, on peut se demander ce qu'il en est de la qualité des symboles, de l'exactitude du contenu ou de la précision des données.

#### **La démocratisation de l'information :**

Des phénomènes malsains apparaissent sur Internet. Comme sur le site http://www.rottenneighbor.com, où l'internaute peut s'adonner aux joies de la délation en dénonçant le comportement de ses voisins.

Le webmapping est un domaine très large. Il présente une multitude de possibilités pour toute sorte d'utilisateur, le public s'élargit et l'information géographique est démocratisée (du moins dans les pays développés où l'accès à Internet n'est pas un luxe). Chacun peut consulter ou faire une carte. On peut aussi ajouter des données sur une carte déjà existante s'adonnant ainsi au plaisir du travail en équipe. Mais comme tout ce qui est distribué sur Internet, nous devons nous méfier de ce qui se présente à nous. En effet, le grand public n'est pas formé à l'analyse géographique et peut transgresser involontairement ou pas les principes cartographiques. Cependant, à condition de vérifier ses sources, on a à notre portée la plus grande cartothèque.

De plus, le webmapping est encore un phénomène relativement récent. Il promet de nombreuses évolutions : on peut espérer des améliorations techniques et des changements radicaux de technologies.

#### **V. Etude de phénomènes spatio-temporels :**

La plupart des phénomènes observés du monde réel sont de nature dynamique. Le concept de "dynamique" peut être décrit comme un ensemble de forces dynamiques influant sur le comportement d'un système et des composants, individuellement et collectivement. Nous pouvons citer, par exemple, des phénomènes météorologiques comme la pluie, le vent, etc. Ces phénomènes sont généralement associés à des entités spatiales comme des rivières, des villes, etc. (les zones où se déroulent les évènements météorologiques), représentés par des caractéristiques statiques (le cours de la rivière, la surface d'une ville ou la position d'un capteur) qui ne changent pas dans une période de temps fixe. En outre, des informations dynamiques peuvent être associées aux informations géo-référencées (la quantité de pluie tombée sur une journée, la force du vent, la température, etc.) et évoluent au cours du temps. Finalement, un phénomène spatio-temporel est un processus lié au changement, parfois

périodique, pour lequel les caractéristiques d'un ensemble d'entités spatiales sont exprimées par des séries ou séquences d'évènements.

Dans la vie quotidienne, nous pouvons observer de nombreux phénomènes spatiotemporels.

Les informations relatives aux phénomènes spatiotemporels peuvent être représentées par une base de données dite "spatio-temporelle". Une base de données spatiotemporelles est un ensemble structuré d'informations incluant des composantes géographiques (une localisation associée à une granularité particulière comme des villes, des quartiers, des rivières, etc.) et des composantes temporelles (des dates). Une telle base contient également des informations décrivant la composante géographique à un moment donné. [9]

Ces phénomènes dynamiques et complexes et leurs bases de données spatiotemporelles associées, génèrent de nouveaux besoins. Souvent, seule la réunion des données spatiales et temporelles permet d'appréhender le problème dans sa globalité.

#### **V.1. Les informations spatio-temporelles :**

Les SIG travaillent sur de l'information géographique. Bien souvent, cette information évolue. L'information va différer au cours du temps et/ou dans l'espace.

Une information spatio-temporelle est une donnée dont on a associé une propriété géographique (spatiale) et une propriété temporelle. Les concepts spatio-temporels combinent les concepts spatiaux et les concepts temporels. [9]

La composante temporelle permet de garder un historique de l'évolution au cours des années pour une analyse d'incidence future. Voilà le principal intérêt d'une base de données spatiotemporelle.

#### **V.2. La gestion de données spatio-temporelles :**

Un SIG se concentre sur la gestion des données. La gestion comprend plusieurs phases : le processus de réflexion sur les besoins auxquels il faut répondre (la modélisation), la capture des informations (la création), le stockage et l'analyse de celles-ci. [9]

La modélisation permet de définir les entités géographiques dans le langage de la plateforme SIG cible. Une fois réalisée, l'utilisateur rentre les informations géographiques suivant le modèle défini. Celles-ci peuvent être stockées dans une base de données.

L'analyse est faite avec le module d'interrogation de cette base.

#### **V.3. Visualisation de données spatio-temporelles :**

Le Webmapping permet de diffuser des cartes en format image via un réseau.

C'est un domaine en pleine expansion grâce au développement des solutions libres. Les informations cartographiques brutes ou les données spatiales sont ainsi consultables à partir de postes clients. Elles sont en général stockées dans un système de gestion de base de données (SGBD) sur un ou plusieurs serveurs et administrables de façon centralisée. [9] Le Webmapping est donc important pour l'avenir des SIG. Grace à lui l'utilisation des SIG sera de plus en plus démocratisée. L'utilisateur accède au service par son navigateur internet. Un moteur cartographique tournant sur un serveur lui permet d'effectuer un ensemble de manipulations sur les cartes (navigation, requêtes, mais aussi mise à jour à distance). MapServer est le moteur cartographique le plus répandu.

L'utilisation de standards et de protocoles est indispensable afin que chaque utilisateur puisse utiliser le système.

#### **V.4. Les bases de données spatio-temporelles :**

Une base de données permet le stockage de grandes quantités d'informations et en facilite l'exploitation par des opérations d'ajout, de suppression, de mise à jour et de recherche.

Dans une base de données spatiale, les informations géographiques sont représentées de deux façons : [9]

- La première est la représentation discrète. Dans celle-ci, un objet spatial est une donnée vectorielle de type Point, Ligne ou Région par exemple.
- L'autre est la représentation continue (raster) de notre monde. On représente tout l'espace par une grille (type Grille) où chaque cellule possède une valeur sur l'information à représenter.

En plus de définir les types cités précédemment, les bases de données spatiales permettent l'utilisation de prédicats spatiaux pour leur interrogation.

Des exemples d'interrogation possibles sont:

- Est-ce que 2 routes se croisent ?
- Y a-t-il une intersection entre deux régions ?
- Y-a-t-il une pompe à essence a moins de 5 km de tel endroit ?

# *Chapitre I Les SIG, Webmapping et les données spatio-temporelles*

Les bases de données relationnelles comme Oracle, IBM DB2, PostGIS et MySQL possèdent maintenant toutes une extension pour les informations géographiques.

Malheureusement ces bases de données ne permettent pas de prendre en compte l'évolution des données. Bien qu'elles permettent de stocker des données avec des attributs de type « Date » ou de type « Timestamp », elles ne supportent pas les prédicats temporels permettant des opérations sur les intervalles de temps (intersection, union,…).

Cependant il est tout à fait possible d'introduire une notion de temps dans les bases de données spatiales, elles sont alors qualifiés de spatio-temporelles.

Le temps peut intervenir à deux niveaux :

- Au niveau de la base de données : En stockant le moment ou les données sont ajoutées, modifiées ou supprimées. Cet intervalle de temps permet de retrouver l'état de la base de données à un instant donné.
- Au niveau des données elles-mêmes : On peut représenter l'intervalle de temps pendant lequel l'information est valide.

# **VI. Panorama de quelques APIs SIG web en ligne :**

Depuis 2005, de nombreuses entreprises leader sur Internet comme Yahoo, Microsoft et Google se sont lancées dans le développement des services cartographiques en ligne accompagnés des API pouvant permettre aux développeurs d'intégrer dans leurs application SIG en ligne des fonds de carte provenant de leur source. Ces géants d'internet ont été joints dans leur initiative par certains organismes étatiques comme l'IGN en France et L'Ordonnance Survey au Royaumes Unis. [2]

De plus en plus les services offerts par ces organismes permettent aux développeurs de représenter leurs propres données au dessus des fonds de cartes servies et d'utiliser les nombreuses fonctions d'interactivités avec la carte mises à leur disposition. Ces fonctions couvrent la totalité des besoins de l'analyse spatiale (Zoom, réaction au click, calcul de distance, classification des phénomènes spatiaux etc…).

L'avantage de ces solutions, réside dans le fait qu'il n'ya plus nécessite d'installer un serveur de cartographie supplémentaire. C'est le navigateur qui exécute les fonctions d'affichage et d'interactivités cartographique grâce au JavaScript téléchargé depuis le serveur de ces organismes. Du coup le gain en temps d'affichage est remarquable par rapport aux serveurs de cartographie classiques.

Google API se démarque parmi tous ces géants des services cartographiques libres en ligne du fait de sa grande base de données spatiale réutilisable et de ses facilités offertes aux développeurs.

# **Conclusion :**

Nous avons défini dans ce chapitre les notions à employer dans notre projet. Les éléments non mentionnés seront inclus au fur et à mesure de leurs utilisations. Nous exposons au chapitre suivant l'objectif de notre projet.

# **Introduction :**

La capacité de modéliser et manipuler la dimension temporelle des évènements qui se déroulent dans le monde réel est fondamentale dans un grand nombre d'applications. Ces applications peuvent concerner le secteur bancaire, le secteur médicale, ou encore les applications géographiques. Ce chapitre consiste donc à présenter l'orientation de notre application, la problématique posée et enfin l'objectif du projet.

Notre objectif est donc concevoir une application destinée aux touristes, qui propose des cartes interactives sur l'activité sismique en temps réel.

#### **I. Les tremblements de terre :**

La Terre change à son rythme mais ces changements peuvent avoir des répercussions bien réelles dans notre vie et souvent de façon soudaine. Les séismes en sont des exemples. Même si les journaux télévisés ou la presse écrite ne nous le disent pas, des tremblements de terre ont lieu tous les jours sur le globe. Certains se sentent, d'autres pas. Mais il n'en demeure pas moins qu'ils existent prouvant que la Terre est bien vivante.

#### **I.1Qu'est ce qu'un séisme ?**

Un tremblement de terre ou séisme est un mouvement naturel du sol qui débute brusquement et qui dure peu : de quelques secondes à quelques minutes. [10]

Le séisme est un risque majeur contre lequel l'homme ne peut que se protéger de manière passive. On ne peut en effet empêcher un séisme d'avoir lieu, mais on peut en revanche tenter de le prévenir et prendre des dispositions pour minimiser ses conséquences sur le plan humain. La réduction du nombre de victimes lors d'un séisme passe généralement par l'adaptation des structures des bâtiments et autres ouvrages d'art aux sollicitations dynamiques. C'est notamment l'objet de la construction dite parasismique.

#### **I.2 La prévention :**

La prévention s'articule autour de trois pôles : la connaissance du risque sismique régional, à travers l'étude des séismes passés, l'adaptation des structures aux mouvements probables et la préparation des populations et des services de secours.

#### **La connaissance du risque sismique régional :**

**L'étude des séismes passés :** la prévision des séismes futurs est encore un objectif non atteint par les sismologues, les différentes méthodes proposées pour prédire la survenue d'un gros tremblement de terre ne sont pas encore au point. À défaut, la prévision des séismes se fonde sur le probabilisme et la statistique. Elle se base sur l'étude des événements passés à partir desquels on calcule la probabilité d'occurrence d'un phénomène donné (méthode probabiliste). En d'autres termes, le passé est la clé du futur.

Cette étude des anciens séismes a un double objectif : déterminer la magnitude prévisible du séisme maximum et délimiter les zones atteintes par le passé. Ce travail aboutit à la réalisation de cartes des zones exposées à un même niveau d'aléa.

#### **II. Problématique :**

Il y a des risques de plus en plus forts aux quatre coins de la planète de catastrophes naturelles que ce soit des tremblements de terre, des ouragans, des tsunamis, des avalanches ou encore des inondations.

Comment avertir et prévenir les voyageurs des risques de catastrophes naturelles ? Les objectifs sont multiples, la vision finale est que l'ensemble des professionnels du tourisme intègre le fait qu'ils aient une responsabilité de sécurité envers leurs clients et se doivent donc de les informer des risques de catastrophes naturelles dans la destination.

# **III. Objectif du projet :**

Notre projet consiste alors à concevoir une application destinée aux touristes qui vous tient au courant en quelques "clics" des dernières informations concernant les tremblements de terre.

L'application que nous allons développer propose donc des cartes interactives sur l'activité sismique en temps réel. Elle dispose aussi d'un moteur de recherche avancé pour choisir ce qu'on veut afficher.

Les informations sur chaque séisme recensé sont complètes: magnitude sur l'échelle de Richter, profondeur, région et période.

L'utilisateur peut ainsi suivre en direct l'activité sismique et réagir en conséquence. Un code couleur permet de comprendre si le tremblement de terre est dangereux ou non.

L'application a pour mission de collecter et de synthétiser les données de l'activité sismique du monde, ainsi que d'en faciliter la diffusion. Ces données proviennent de l'USGS.

L'USGS est l'abréviation de « United States Geological Survey ». C'est une agence scientifique du gouvernement des États-Unis. L'organisation comporte quatre grandes disciplines scientifiques, concernant la biologie, la géographie, la géologie et l'hydrologie. C'est un organisme de recherche d'enquête sans responsabilité réglementaire. Le slogan de l'agence, adopté à l'occasion de son centenaire, est "Earth Science in the Public

Service". [11]

Depuis 2012, l'objectif scientifique de l'USGS est axé sur sept «domaines de mission» actuels, à savoir : Changement climatique, Systèmes scientifiques de base, Ecosystèmes, Energie et minéraux, Santé environnementale, Dangers naturels, et Eau. Administrativement, il est divisé en une unité du Siège et six unités régionales. Le domaine qui nous intéresse est celui des dangers naturels.

Le Programme des dangers du tremblement de terre surveille l'activité sismique dans le monde entier, il détecte l'emplacement et l'ampleur des tremblements de terre mondiaux. L'USGS informe les autorités, les intervenants d'urgence, les médias et le public, tant au niveau national que mondial, à propos des tremblements de terre importants. Ce que l'USGS fournit à quiconque s'intéresse à ces données est un flux RSS. Ce qui est essentiellement un bulletin d'envoi qui envoie un flux de texte avec des informations actualisées sur les tremblements de terre du monde entier. Nous pouvons donc télécharger la version actuelle de ce fichier texte. Il maintient également des archives à long terme des données sismologiques pour la recherche scientifique et d'ingénierie.

R.S.S. est l'acronyme de « Rich Site Summary » (sommaire riche de site web), mais il est généralement traduit par « *Really Simple Syndication* » (syndication vraiment simple).Un flux RSS est un fichier texte qui contient les titres des derniers articles mis en ligne par un site web ainsi que les liens vers ceux-ci. Ce fichier est généré périodiquement pour que le sommaire soit toujours à jour. [12]

Les flux RSS permettent donc de suivre l'actualité d'un site sans être obligé d'aller le visiter. Il suffit de s'abonner à un flux RSS pour suivre les principales nouvelles publications d'un site web.

Les flux sont fréquemment utilisés dans les blogs pour permettre à des "abonnés" de recevoir en temps réel la liste des derniers contenus publiés. Ces abonnés peuvent être des utilisateurs, qui vont alors les lire à l'aide d'un logiciel spécialisé (par exemple leur navigateur web), ou d'autres sites, qui diffuseront automatiquement les liens vers les contenus du flux quand celui-ci sera mis à jour.

L'application vous permet donc, au travers de votre appareil, d'avoir accès aux informations les plus récentes sur des tremblements de terre et vous propose les fonctions suivantes:

- Une liste des tremblements de terre les plus récents, incluant magnitude, région, profondeur.
- Détails des tremblements de terre, incluant une carte donnant un aperçu une vue d'ensemble.
- Carte interactive avec des symboles indiquant villes, tremblements de terre, magnitude et profondeur des tremblements.
- Filtres en fonction de la magnitude, de la profondeur et du temps.
- De nombreuses possibilités de réglages concernant la source des données, les intervalles de mises à jour, sa propre position et les types de mesures utilisés.
- Des informations complémentaires.

# **IV. Originalité du projet :**

Après une étude webographique exhaustive, nous estimons que notre application « développement des cartes interactives sur l'activité sismique en temps réel » est un travail original.

Ce projet est donc le résultat d'une recherche approfondie. Il doit faire état de travaux de recherche qui apportent une contribution importante à l'avancement des connaissances.

Il s'agit d'un thème considérable, nouveau du point de vue informatique qui compte tenu des ressources actuelles.

Son originalité consiste à mettre à profit les nouvelles technologies de l'information pour s'adapter aussi bien aux systèmes d'information géographique.

# **Conclusion :**

Dans ce chapitre on a eu une vision globale de notre projet, nous avons présenté l'orientation de l'application, la problématique et l'objectif. Nous exposons au chapitre suivant notre analyse et conception de notre application.

# **Introduction :**

Dans le but d'une meilleure organisation et avant toute réalisation d'une application informatique, tout processus de développement d'applications ou systèmes informatiques doit suivre une méthode ou démarche bien définie, en mettant en évidence tous les objectifs tracés pour la bonne élaboration du projet souhaité. Dans ce chapitre nous allons entamer le développement de notre application par une phase d'analyse qui permet d'identifier les différents acteurs qui interagissent avec le système ainsi que leurs besoins. Puis on passera à la conception qui utilisera les résultats de la phase d'analyse, on donnera aussi la description détaillée du système cible et les objectifs à atteindre.

Des progrès énormes ont été consentis dans le but d'avoir une meilleure analyse et de rendre la conception plus complète. L'approche objet, s'est avérée un modèle d'analyse et de conception très puissant et se trouve de plus en plus utilisée. Pour cela nous avons adopté la conception avec le langage de modélisation UML (Unified Modelling language) qui permet de bien représenter les aspects statique et dynamique d'une application par la série des diagrammes qu'il offre.

### **I. L'objectif de notre application :**

Le but général du projet est la réalisation d'une application interactive avec une interface utilisateur graphique pour la visualisation des données géospatiales en temps réel. Notre application doit permettre :

- o A l'administrateur :
	- $\triangleright$  Gérer les touristes.
	- Gérer les informations spatiotemporelles sur l'activité sismique.
	- $\triangleright$  Représenter ces informations sur la carte (villes, tremblements terre/océan).
	- $\triangleright$  Afficher ces informations sur la carte (nom et population des villes, magnitude et localisation des tremblements).
	- Gérer le zoome.
- o Au touriste :
	- $\triangleright$  Consulter les informations sur la carte.
		- $\checkmark$  Le nom et la population des villes.
		- $\checkmark$  La magnitude et la localisation des tremblements.
	- Utiliser le zoome.

# **II. Analyse :**

Dans l'étape d'analyse, on s'intéresse à la spécification des besoins, l'identification des acteurs principaux et les cas d'utilisations relatifs à chacun d'eux, puis l'illustration des diagrammes de cas d'utilisation et les scénarios associés à chaque acteur.

### **II.1. Spécification des besoins :**

La spécification des besoins qui est constituée d'un ensemble de documents et de modèle (méthodes), doit décrire sans ambiguïté le système logiciel à développer, l'expression des besoins doit proposer ce que le système devrait faire non pas comment le faire.

Notre projet porte sur la conception d'une application pour visualiser des données spatiotemporelles traitant l'activité sismique au monde, et assurer un environnement interactif entre l'utilisateur et le système.

# **II.2. Identifications des acteurs :**

Notre système communique avec des acteurs afin de réaliser un ensemble d'opérations. Un acteur représente le rôle d'une entité externe (utilisateur humain ou non) interagissant avec le système. Il n'appartient pas au système mais il fournit de l'information en entrée et/ou la reçoit en sortie, à partir de l'étude de l'existant nous avons identifié les acteurs suivants : [13]

- **L'Administrateur** : est une personne chargée de la gestion des touristes et des données spatiotemporelles traitant l'activité sismique.
- **Le Touriste** : est une personne qui utilise l'application en accédant à l'interface graphique pour consulter les informations spatiotemporelles sur l'activité sismique.

### **II.3. Diagramme de contexte :**

Pour avoir une vision globale des interactions entre ces acteurs et le système, nous utilisions le diagramme de contexte qui est un modèle conceptuel de flux. La définition des besoins présentée ci-dessus nous a permis d'extraire le diagramme de contexte suivant :

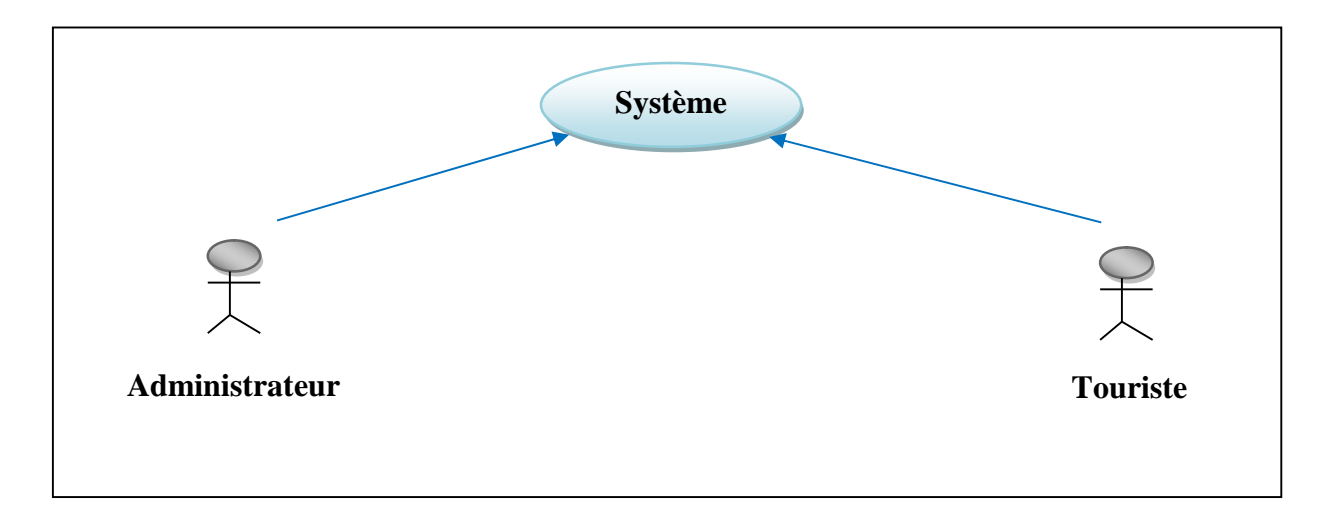

**Figure III.1 : Diagramme de contexte.**

# **II.4. Identification des cas d'utilisation :**

Pour chaque acteur identifié précédemment, il convient de rechercher les différentes intentions selon lesquelles il utilise le système ou bien son rôle dans le système.

Un cas d'utilisation correspond à un certain nombre d'actions que le système devra exécuter en réponse à un besoin d'un acteur. Un cas d'utilisation doit produire un résultat observable pour un ou plusieurs acteurs ou parties prenantes du système. [13]

Le tableau suivant récapitule les cas d'utilisation de chaque acteur de notre application :

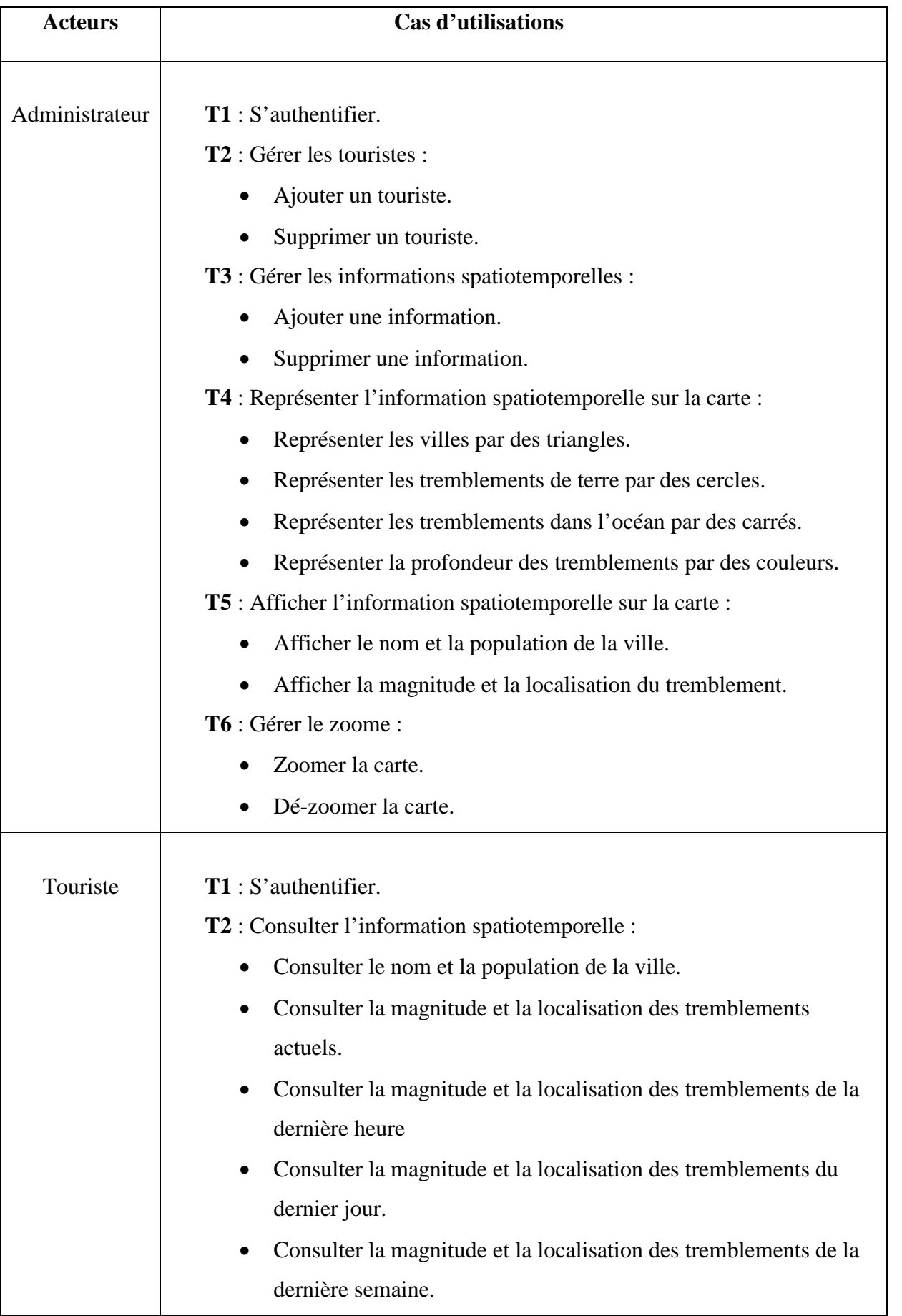

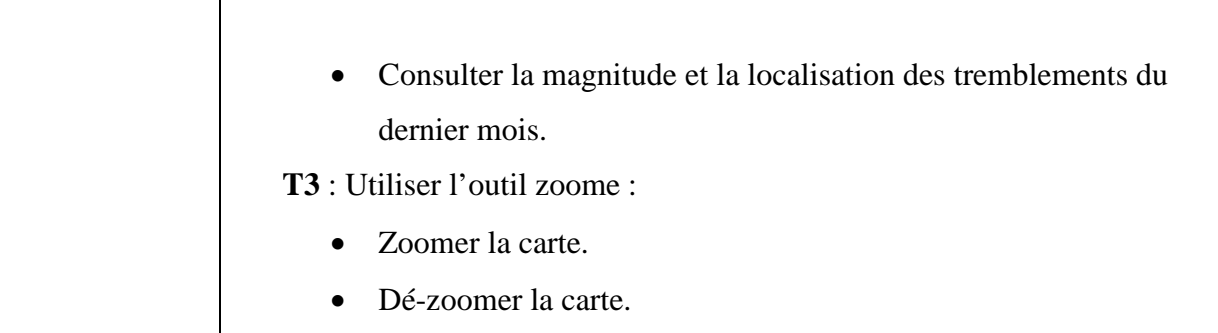

#### **Tableau III.1 : Identification des cas d'utilisations.**

# **II.5. Diagramme de cas d'utilisation :**

Le diagramme de cas d'utilisation représente la structure des fonctionnalités nécessaires aux utilisateurs du système. Il est utilisé dans les deux étapes de capture des besoins fonctionnels et techniques. [14]

Dans ce qui suit, nous présentons les diagrammes de cas d'utilisations et les scénarios associés à chaque acteur identifié précédemment.

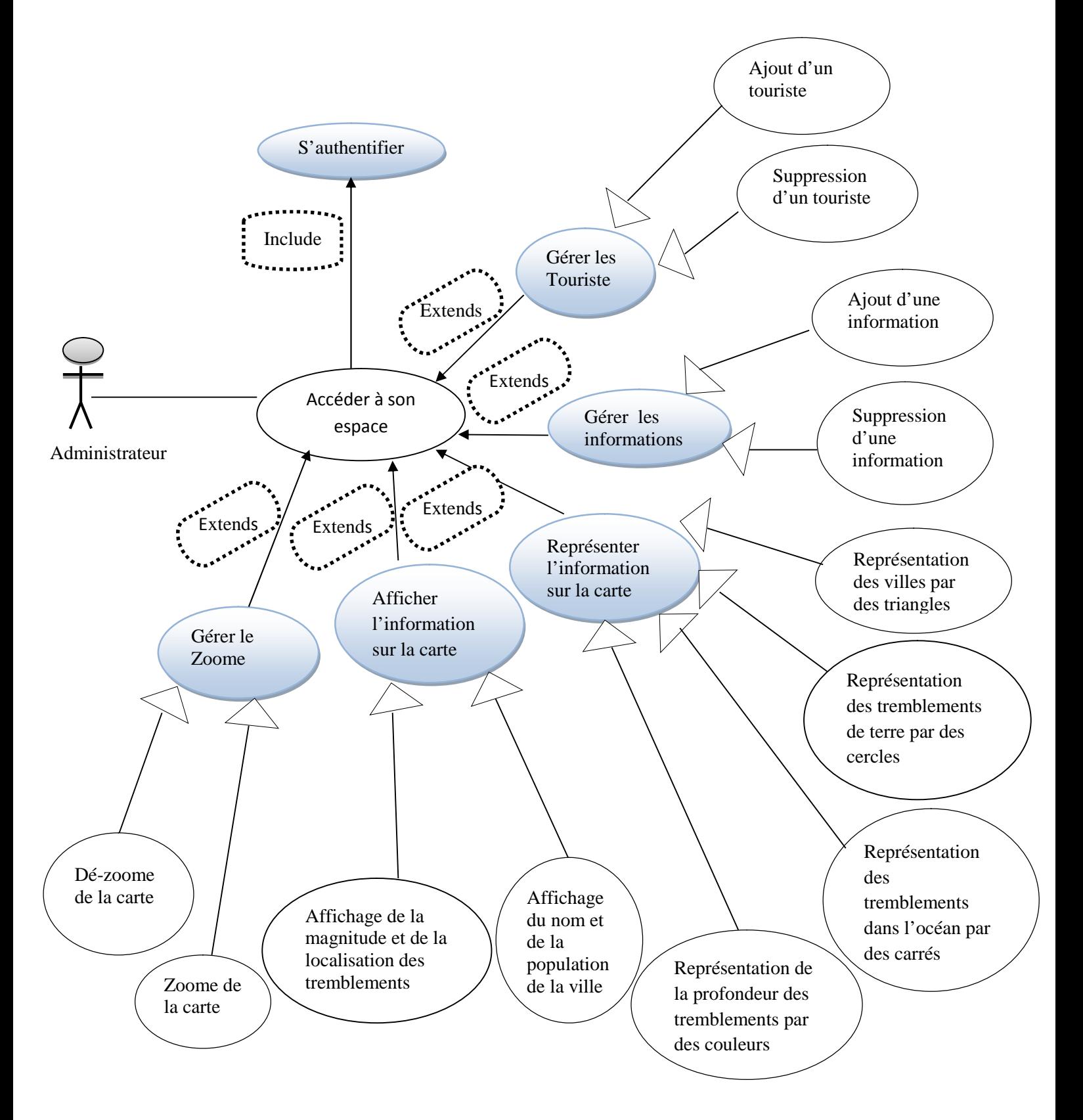

# **II.5.1. Diagramme de cas d'utilisation de «L'Administrateur » :**

**Figure III.2 : Diagramme de cas d'utilisation de « l'administrateur »**

# **Récapitulatif des scénarios par taches de l'administrateur :**

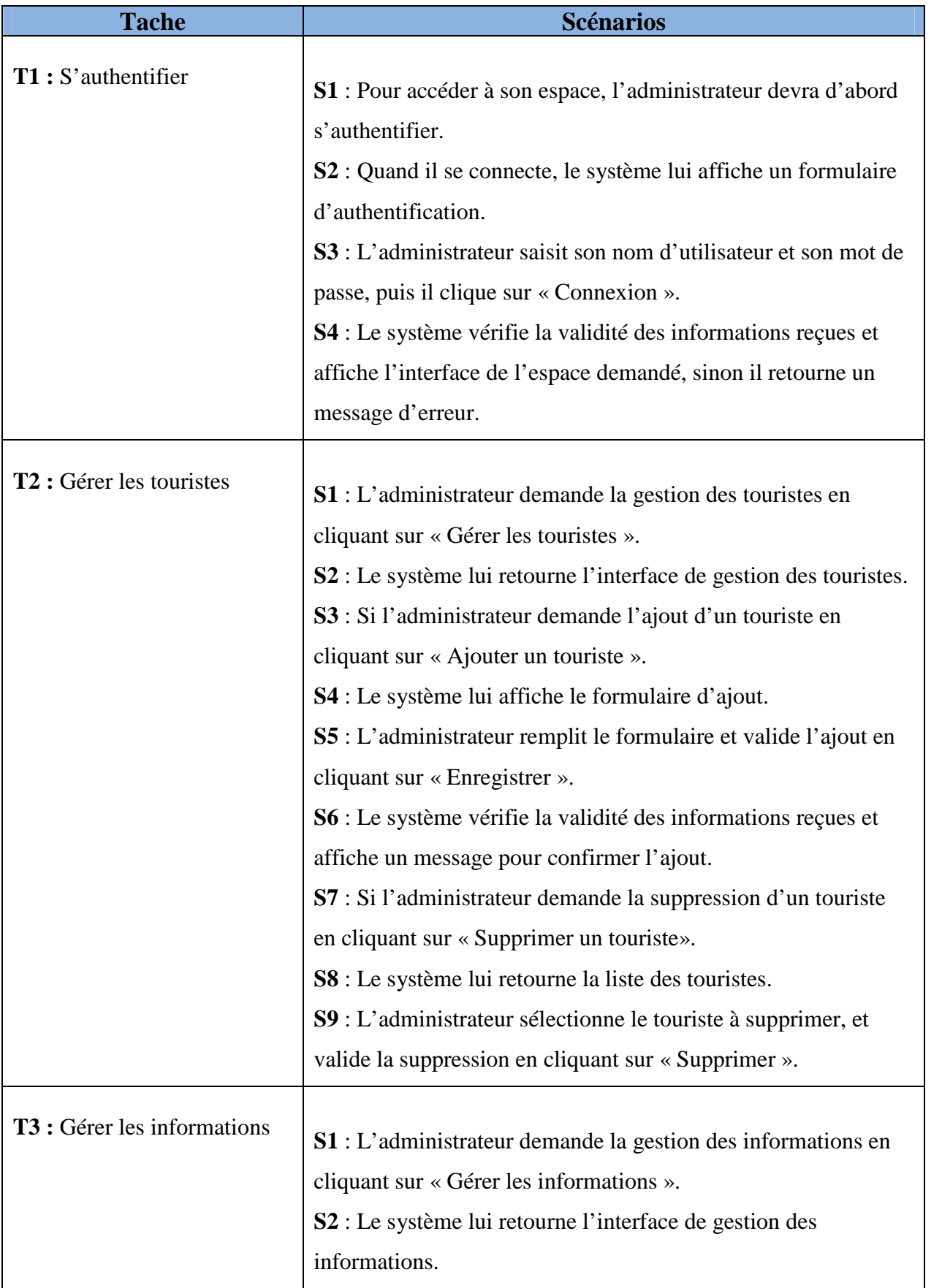

Г

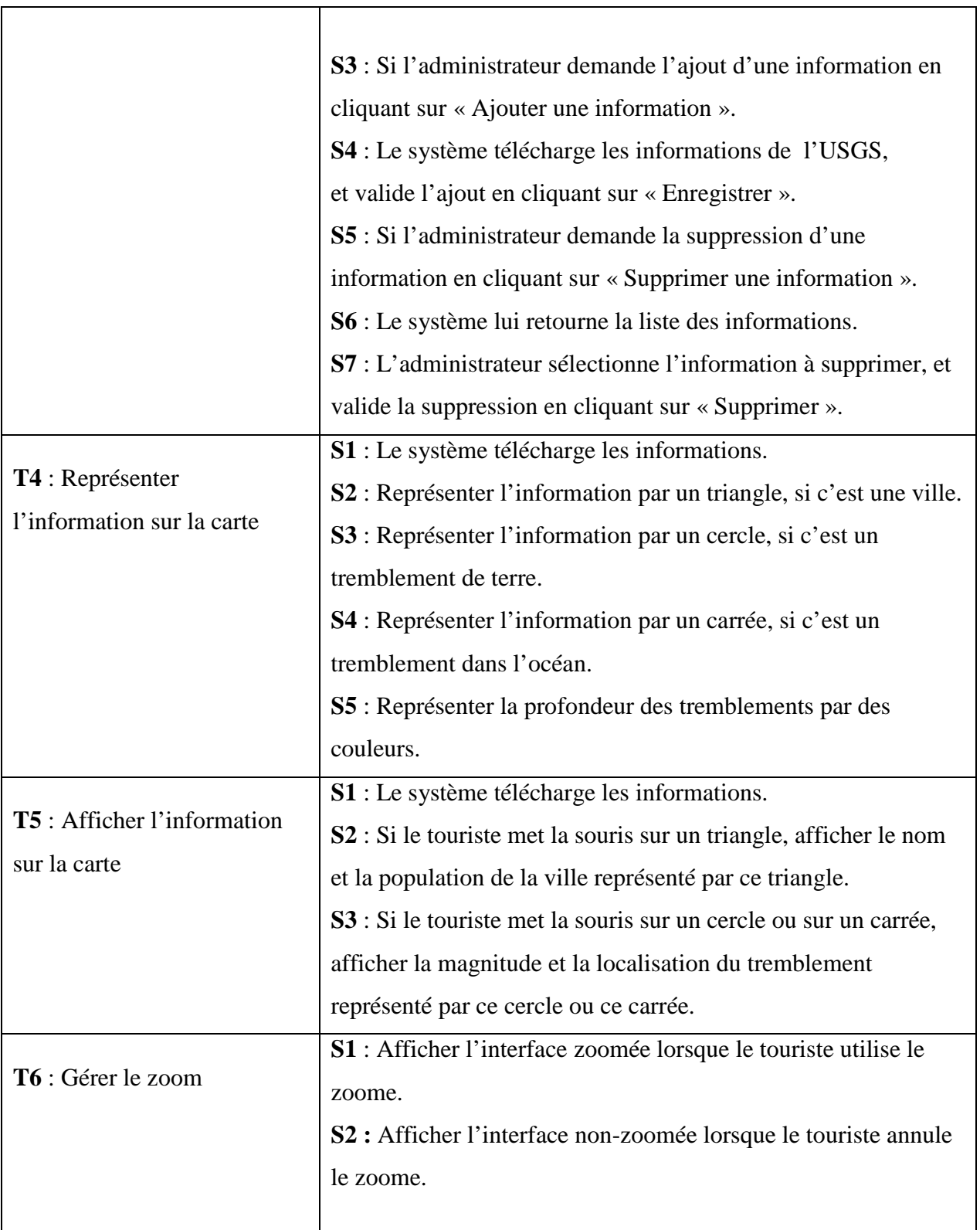

# **Tableau III.2 : Récapitulatif des scénarios par taches d'un Administrateur**

# **II.5.2. Diagramme de cas d'utilisation du « Touriste » :**

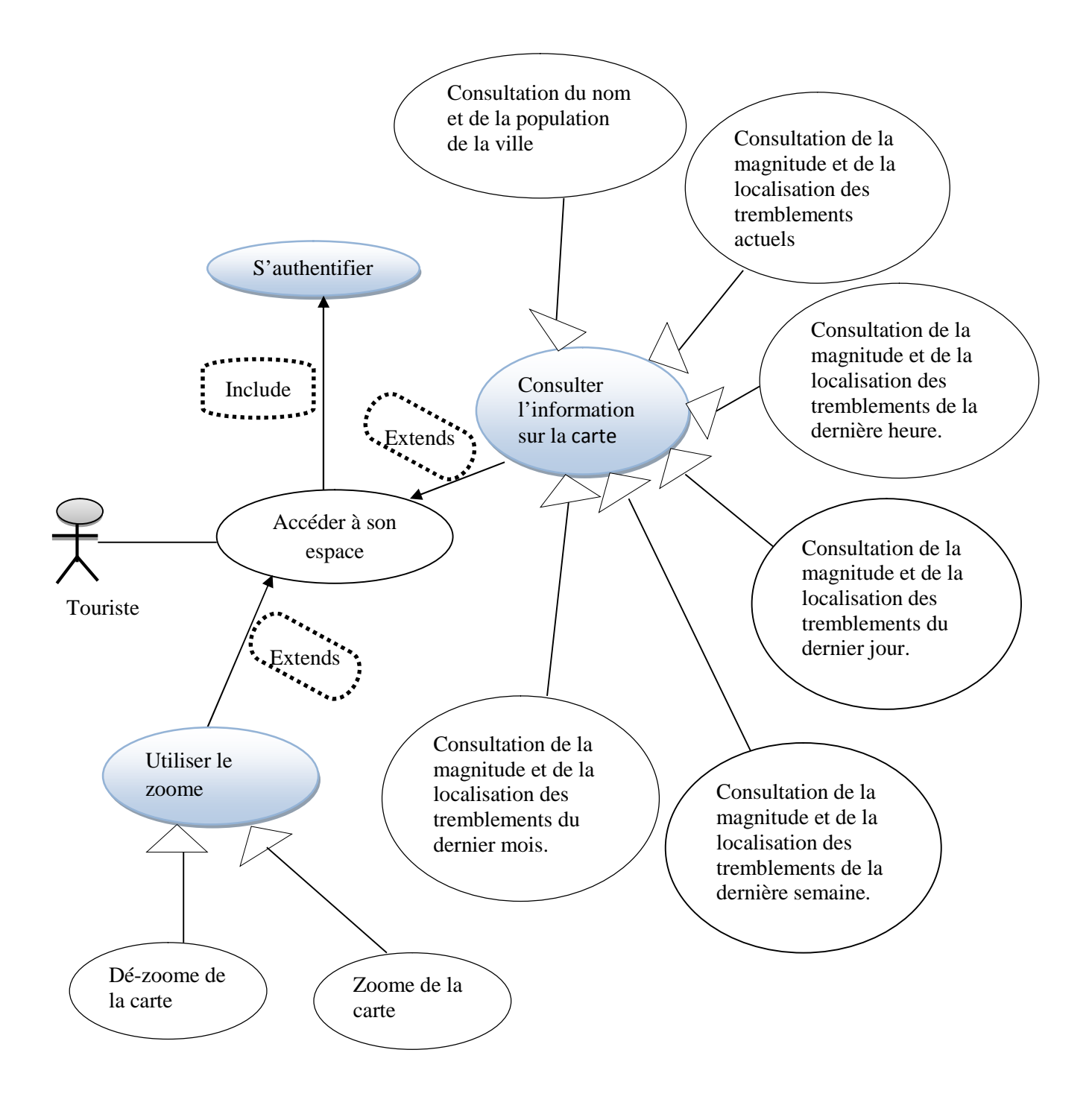

**Figure III.3 : Diagramme de cas d'utilisation du « touriste »**

# **Récapitulatif des scénarios par taches du touriste :**

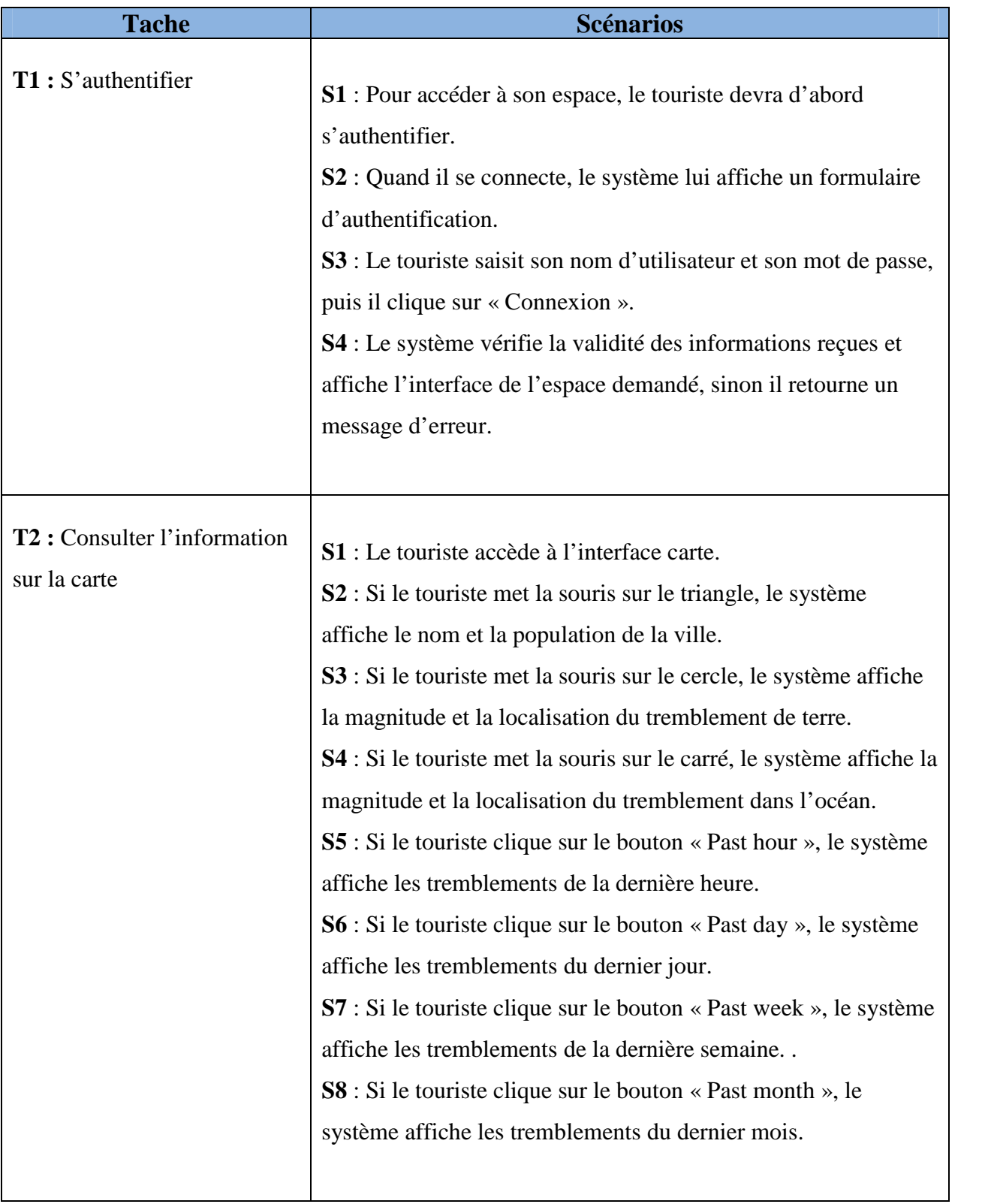

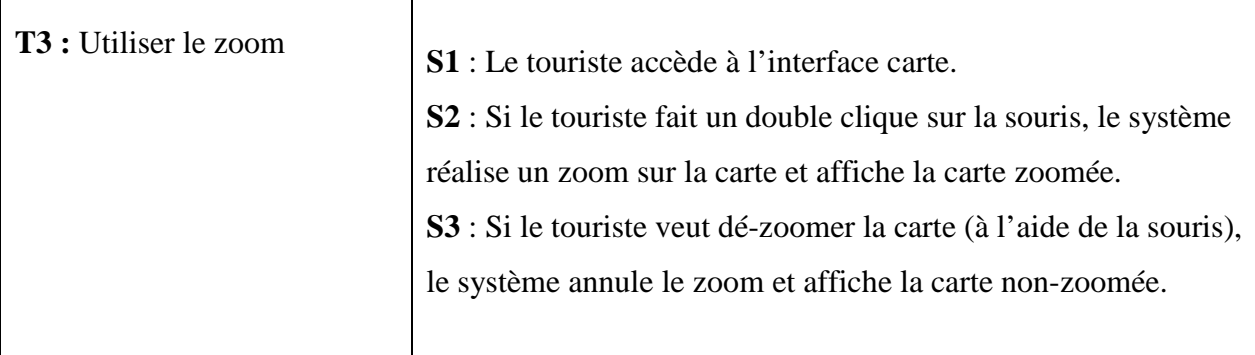

**Tableau III.3 : Récapitulatif des scénarios par taches d'un touriste.**

# **III. Conception :**

Après avoir déterminé les cas d'utilisations et spécifié les besoins de l'application, nous allons passer à la phase de conception du projet, qui consiste à affiner les spécifications d'après leurs contenus.

La conception est souvent considérée, à tort, comme un simple enrichissement des résultats obtenus dans l'analyse. Elle se base sur le savoir-faire qui peut être interne au projet ou acquis de l'extérieur sous forme d'outils, de composants réutilisables ou plus largement de cadres de développement. Elle vise principalement à préciser le modèle d'analyse de telle sorte qu'il puisse être implémenté avec les composants de l'architecture, c'est la phase la plus complexe du projet**.**

Dans cette étape, nous illustrons les diagrammes de séquences de quelque cas d'utilisations et le diagramme de classes.

# **III.1. Diagramme de séquence :**

# **Définition :**

Le diagramme de séquence représente des échanges de messages entre objets. Il permet de représenter un processus de façon simplifiée, en se centrant sur les échanges entre les acteurs ou entre acteurs et le système d'information. [15]

Les objets utilisés sont répartis comme suit : [15]

#### **Les objets d'interfaces :**

Un objet d'interface représente l'interface entre l'acteur et le système tels que les pages web ou les écrans de saisie.

L'icône :

#### **Les objets entité** :

Sont des objets décrit dans un cas d'utilisation et qui se trouvent dans d'autres cas d'utilisation tels que l'utilisateur.

L'icône :

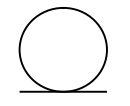

#### **Les objets de contrôle :**

Représentent les activités des processus du système, ils dirigent les activités des entités et interfaces. Ces objets sont obtenus en extrayant les verbes des cas d'utilisation.

L'icône :

Dans la description des cas d'utilisation nous avons pu identifier les scénarios. Dans ce qui suit nous allons traduire quelques-uns en diagrammes de séquences :

- Authentification.
- Ajouter un touriste.
- Ajouter une information.
- Consulter une information.
- Zoomer la carte.
## **III.1.1. Diagramme de séquence du cas d'utilisation « S'authentifier » :**

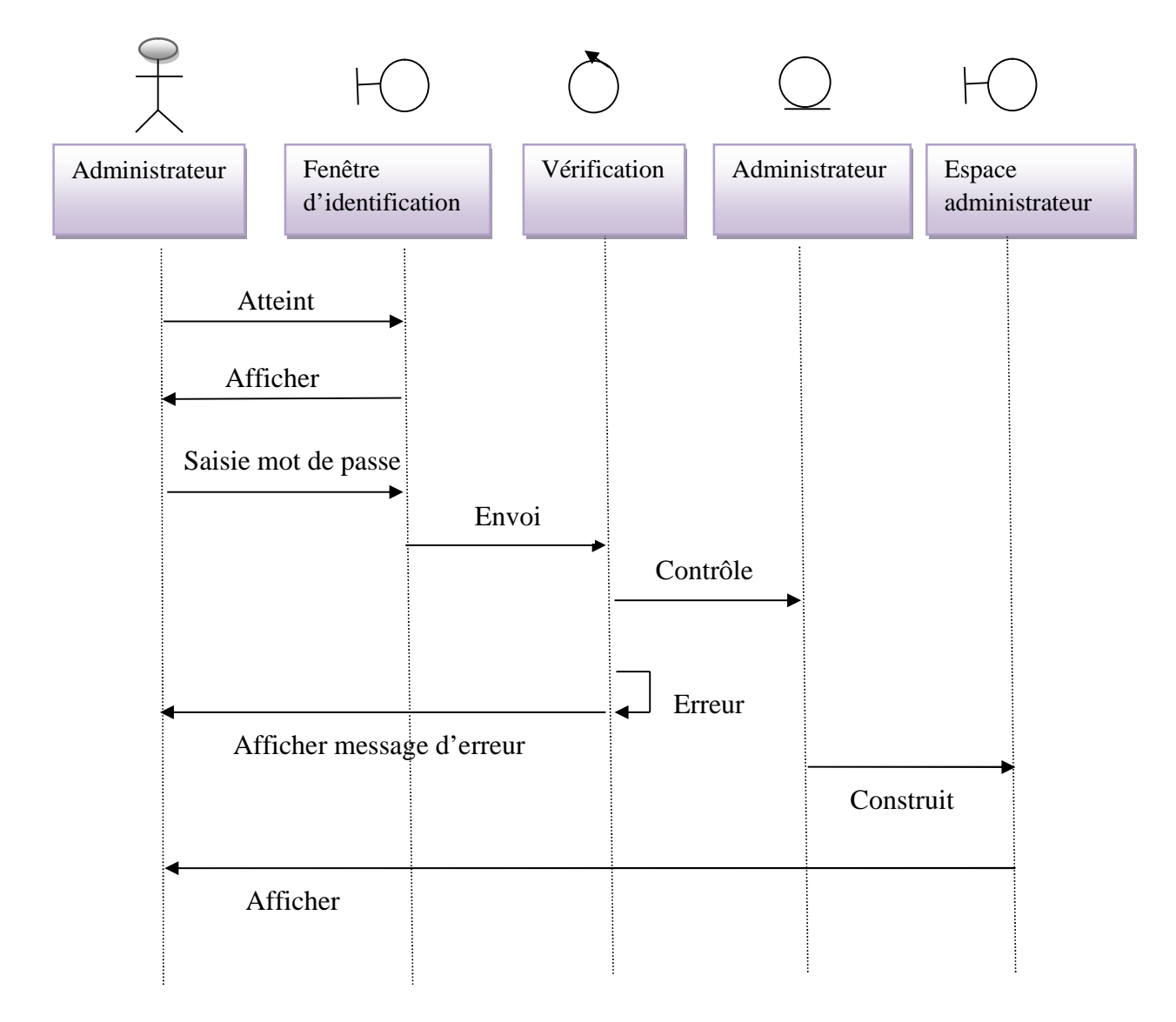

### **Figure III.4: Diagramme de séquence du cas d'utilisation « S'authentifier »**

- L'administrateur demande la page d'authentification.
- Le système affiche la page d'authentification.
- L'administrateur saisit le nom et le mot de passe.
- Le système vérifie la validité du nom et du mot de passe.
- Si les données sont erronées le système affichera un message d'erreur.
- Sinon confirmation des données et affichage de l'espace administrateur.

## **III.1.2. Diagramme de séquence du cas d'utilisation « Ajouter Touriste » :**

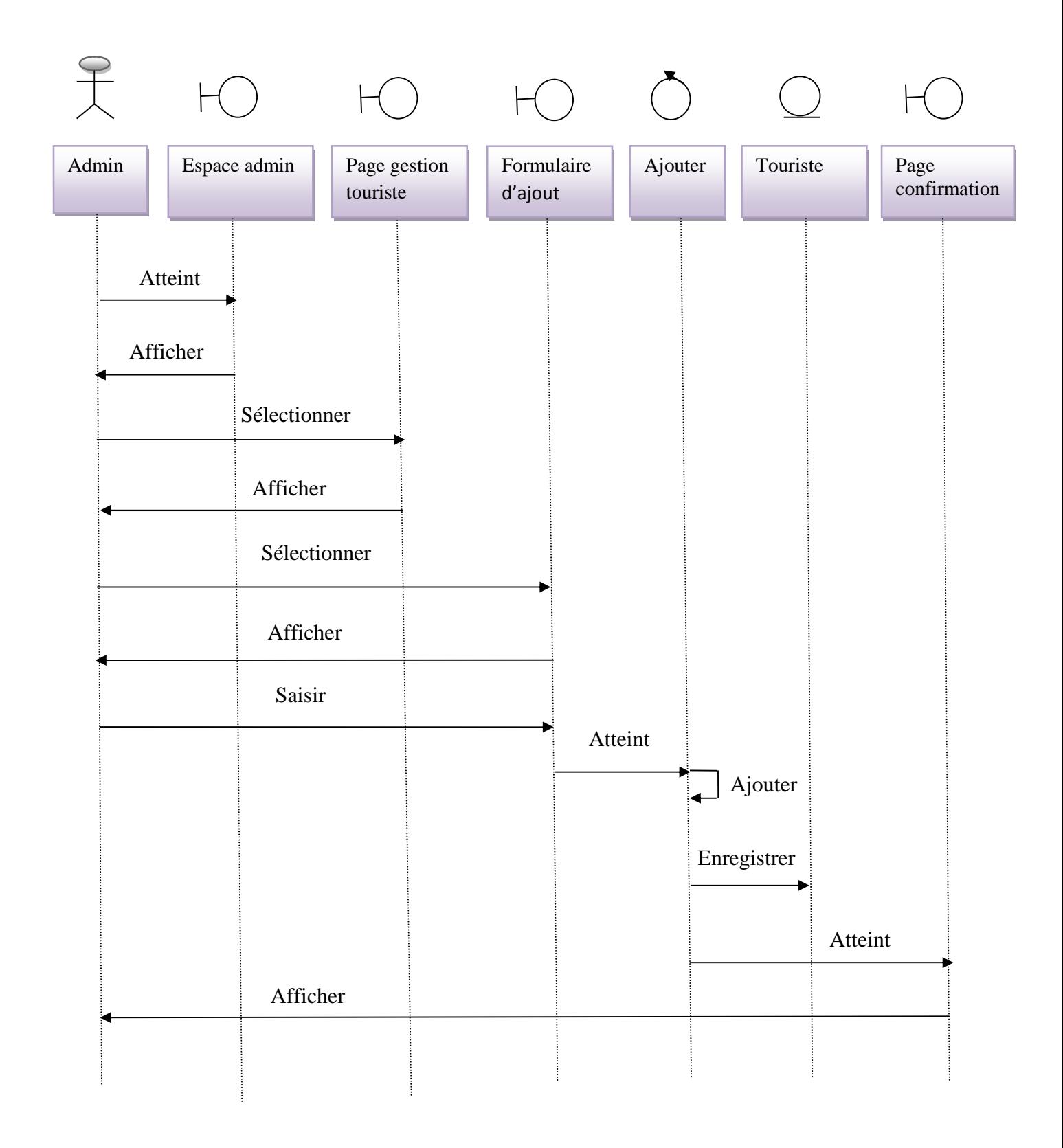

**Figure III.5: Diagramme de séquence du cas d'utilisation « Ajouter Touriste »**

- L'administrateur atteint son espace après identification.
- Le système lui retourne une interface administrateur.
- L'administrateur clique sur « gestion touriste ».
- Le système lui affiche la page gestion touriste.
- L 'administrateur sélectionne le formulaire d'ajout.
- Le système lui affiche un formulaire d'ajout.
- L'administrateur remplit le formulaire puis enregistre le nouveau touriste.
- Le système affiche une page de confirmation.

## **III.1.3.Diagramme de séquence du cas d'utilisation «Ajouter Information»**

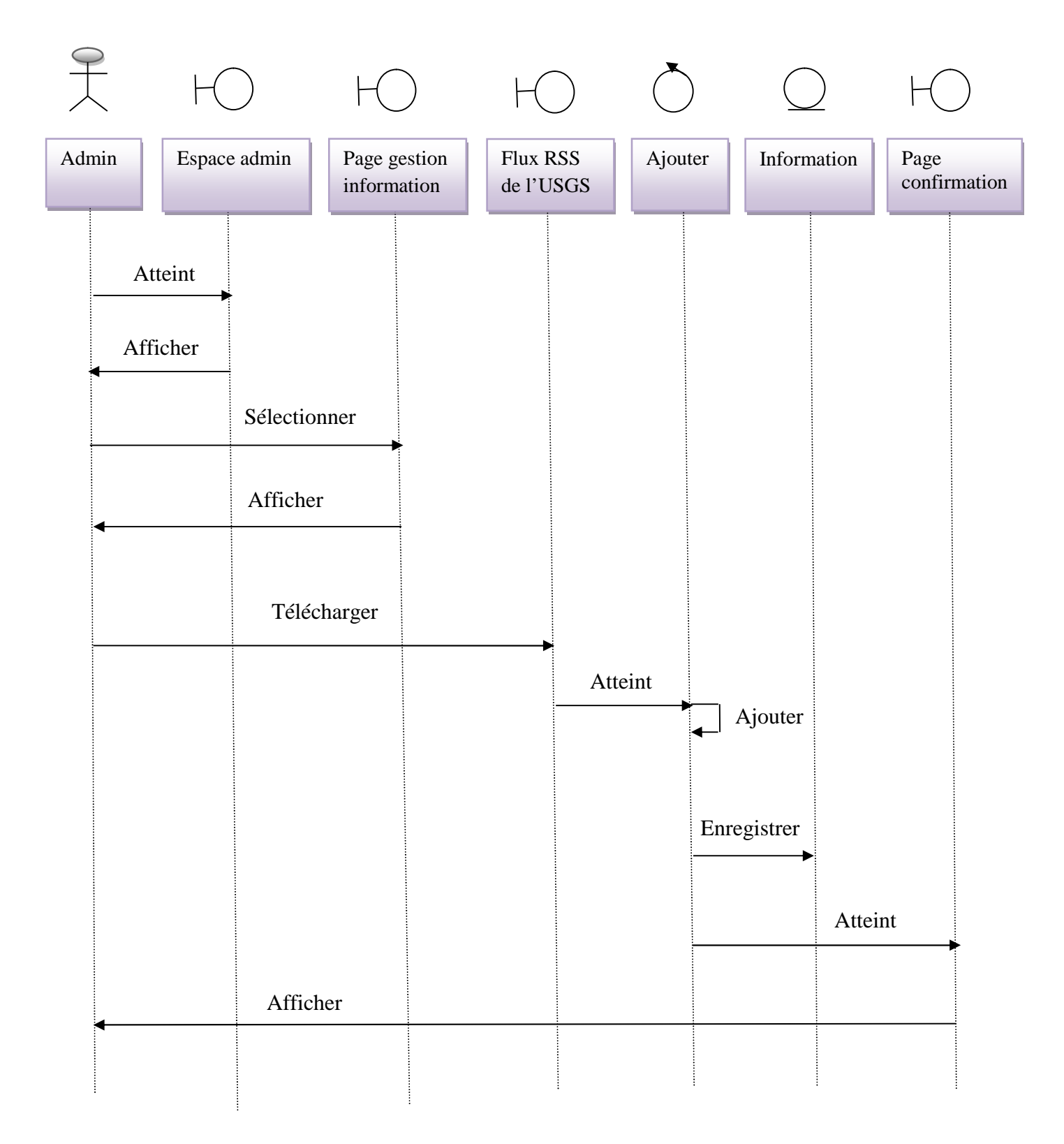

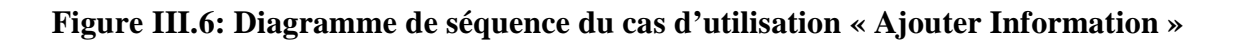

- L'administrateur atteint son espace après identification.
- Le système lui retourne une interface administrateur.
- L'administrateur clique sur « gestion information ».
- Le système lui affiche la page gestion information.
- L'administrateur télécharge la version actuelle du flux RSS que fournit l'USGS et clique sur « ajouter » puis enregistre les informations.
- Le système affiche une page de confirmation.

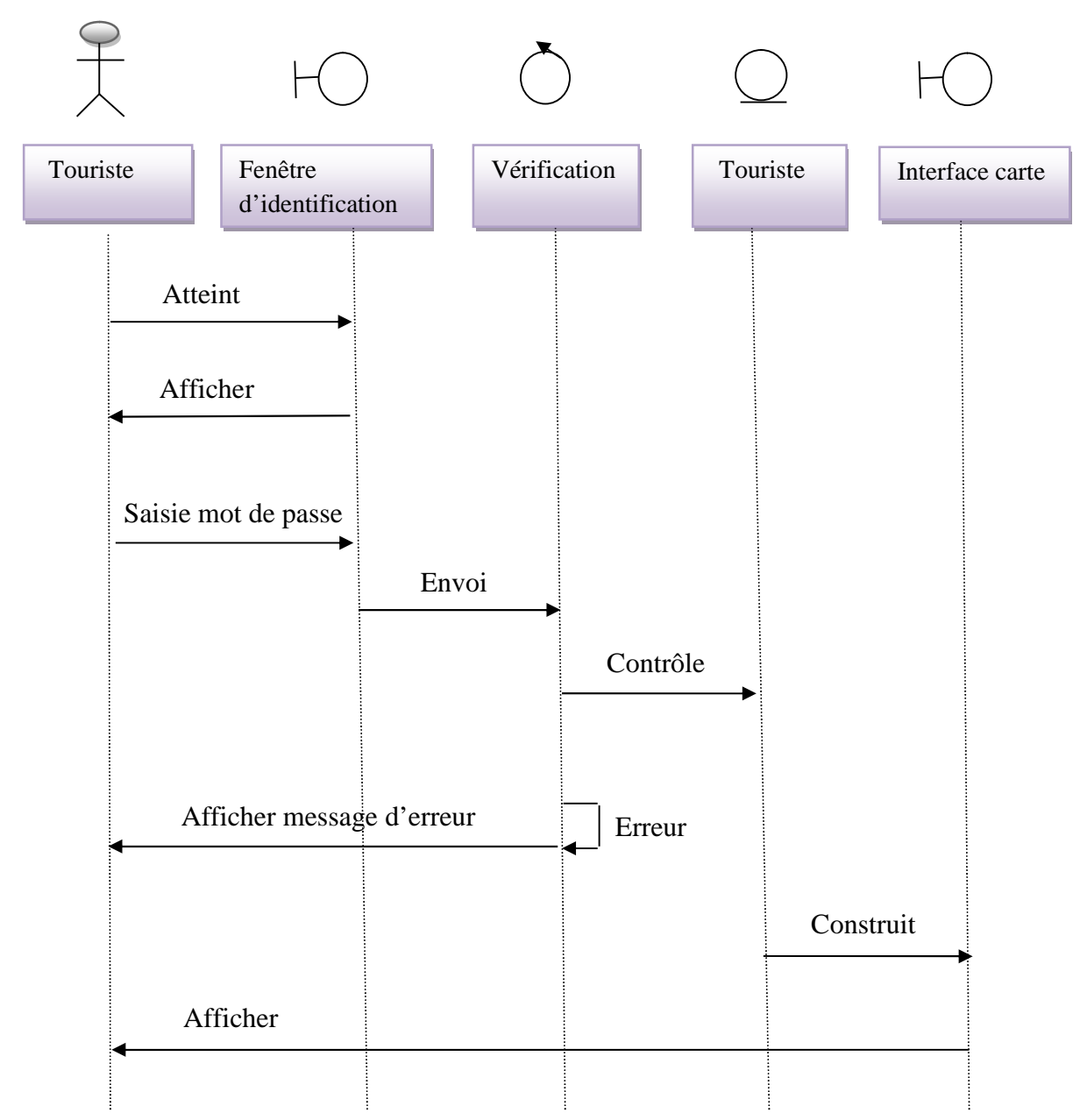

## **III.1.4. Diagramme de séquence du cas d'utilisation « S'authentifier » :**

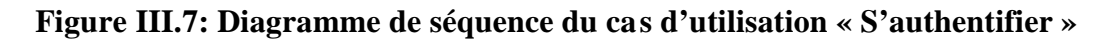

- Le touriste demande la page d'authentification.
- Le système affiche la page d'authentification.
- Le touriste saisit le nom et le mot de passe.
- Le système vérifie la validité du nom et du mot de passe.
- Si les données sont erronées le système affichera un message d'erreur.
- Sinon confirmation des données et affichage de l'interface carte.

**III.1.5. Diagramme de séquence du cas d'utilisation « Consulter Information » :**

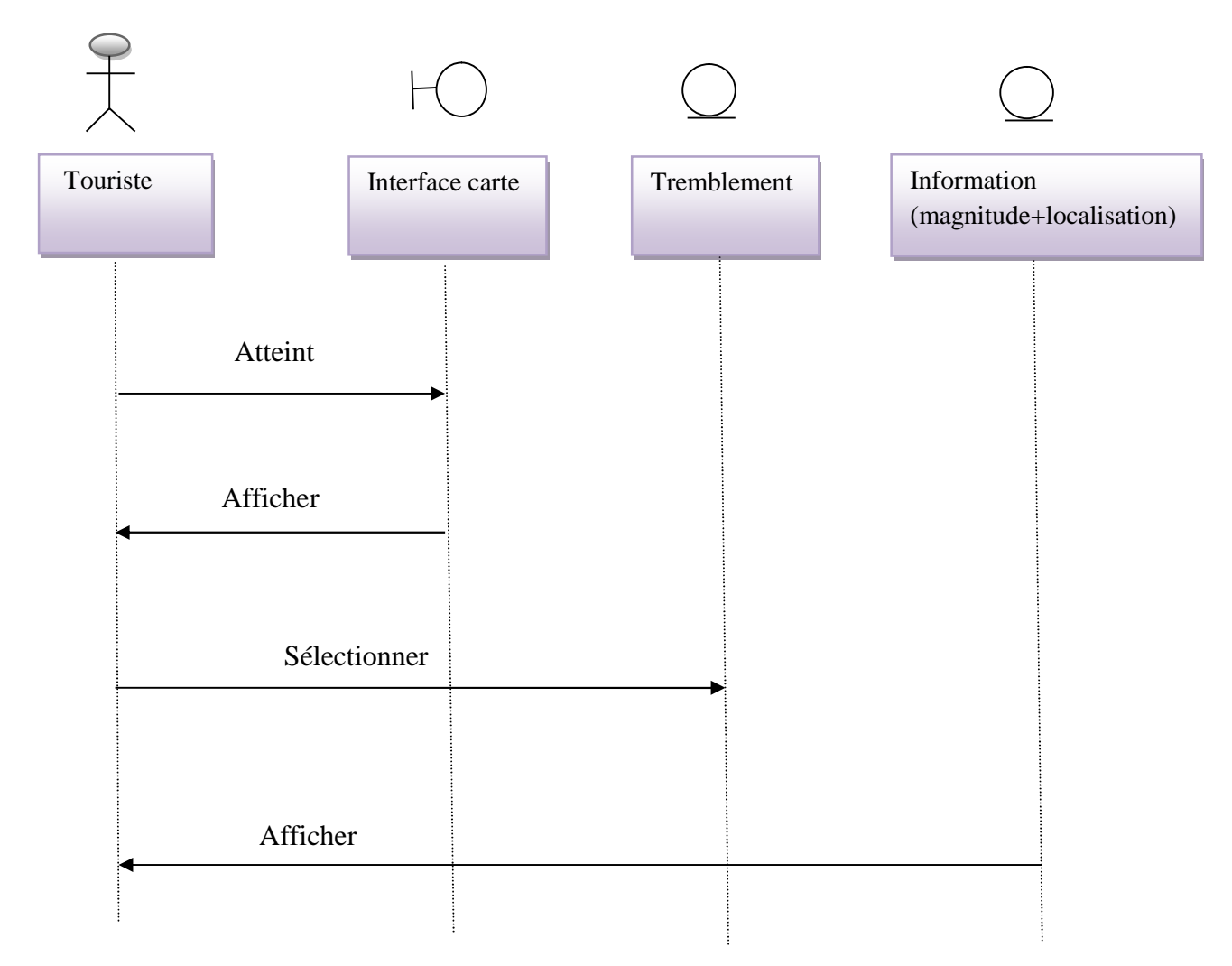

#### **Figure III.8: Diagramme de séquence du cas d'utilisation «Consulter Information»**

- Le touriste atteint son espace après identification.
- Le système lui retourne l'interface carte.
- Le touriste sélectionne le tremblement / la ville.
- Le système affiche la magnitude et la localisation du tremblement / le nom et la population de la ville.

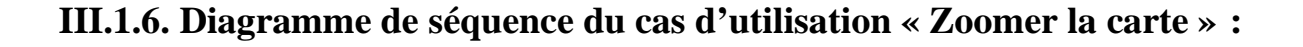

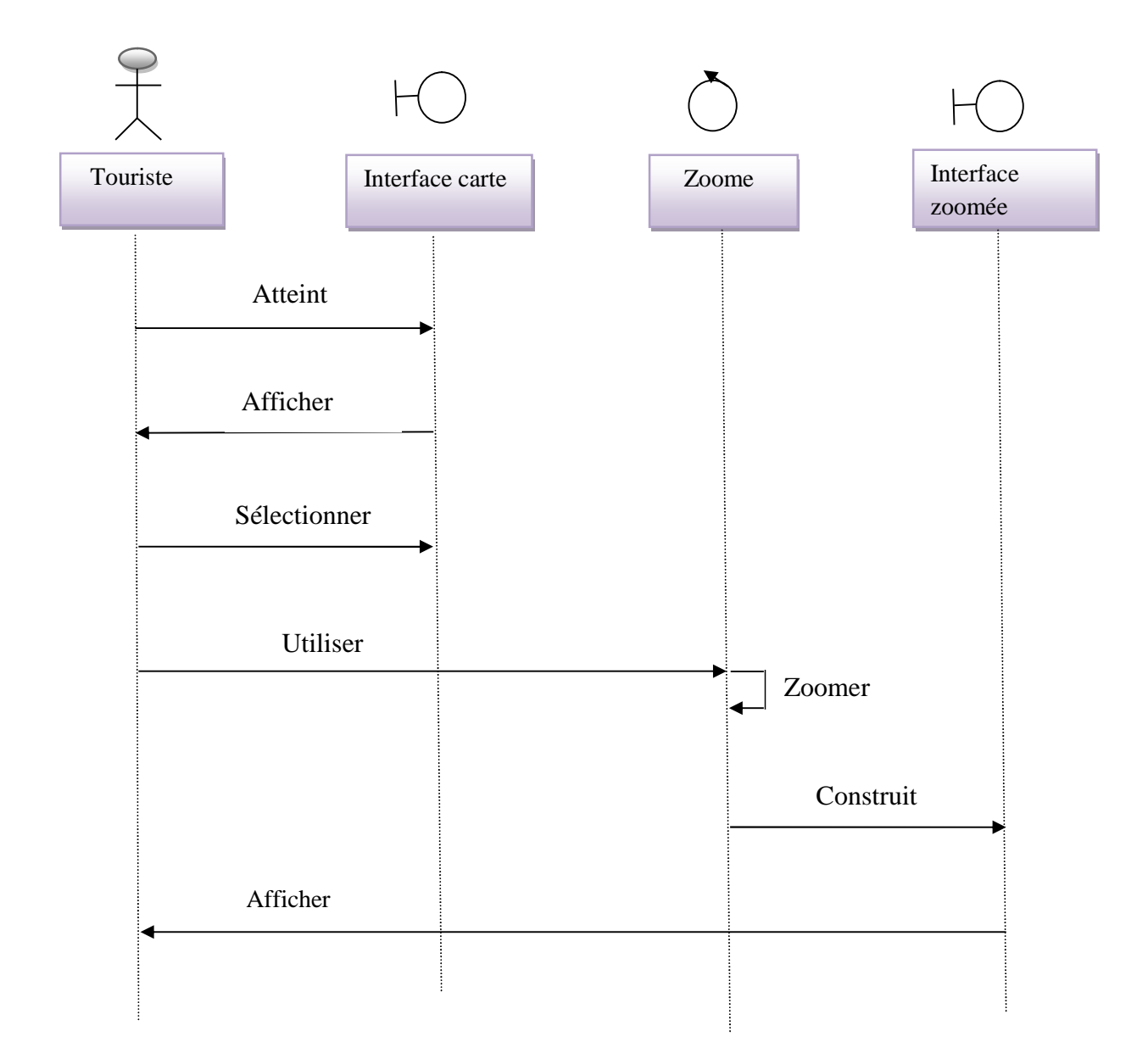

**Figure III.9: Diagramme de séquence du cas d'utilisation « Zoomer la carte »**

- Le touriste atteint son espace après identification.
- Le système lui retourne l'interface carte.
- Le touriste sélectionne sur la carte la partie à zoomer et utilise le zoome.
- Le système active le zoome et affiche l'interface zoomé.

#### **III.2. Diagramme de classe :**

Le diagramme de classes est généralement considéré comme le plus important dans un développement orienté objet. Sur la branche fonctionnelle, ce diagramme est prévu pour développer la structure des entités manipulées par les utilisateurs. [14]

L'intérêt du diagramme de classe est de modéliser les entités du système d'information, il permet de représenter l'ensemble des informations finalisées qui sont gérées par le domaine. Ces informations sont structurées (regroupées dans des classes).

Après les études et l'analyse précédentes, nous arrivons au diagramme de classe complet de notre projet, comme le montre le diagramme de la figure suivante :

## **Le diagramme complet de notre projet et représenter ci-dessous :**

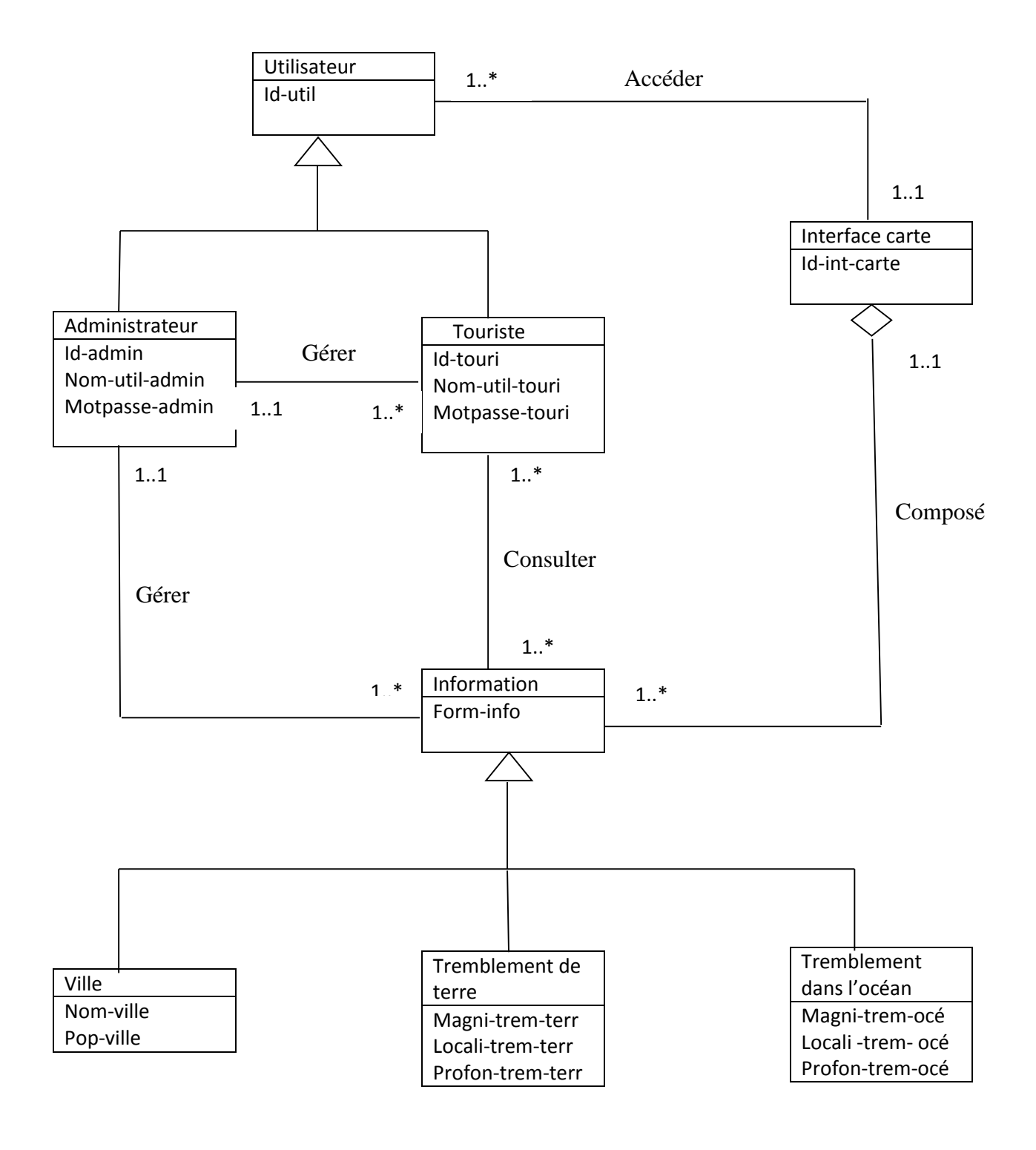

**Figure III.10 : Diagramme de classe.**

Les relations entre les tables doivent respecter les règles suivantes :

#### **Règles de gestion :**

- Un utilisateur peut accéder à une seule interface carte, une interface carte est accédé par un ou plusieurs utilisateurs.
- Une interface carte est composée de plusieurs informations, une information est la composante d'une seule interface carte.
- Un touriste peut consulter une ou plusieurs informations, une information est consultée par un ou plusieurs touristes.
- Un administrateur peut gérer une ou plusieurs informations, une information est gérée par un seul administrateur.
- Un administrateur peut gérer un ou plusieurs touristes, un touriste est géré par un seul administrateur.

### **III.3. Conception de la base de données (BDD) :**

#### **III.3.1. Définition de base de données (BDD) :**

Une base de données est un gros ensemble de données structurées et mémorisées sur un support permanent .elle peut être manipulé par plusieurs utilisateurs travaillant potentiellement en parallèle. [16]

Du point de vue physique, une BDD est le regroupement de plusieurs fichiers partagés par plusieurs utilisateurs différents.

De simples instructions permettent d'ajouter, de supprimer, de mettre à jour et surtout de rechercher des données dans une BDD.

Une base de données peut être locale utilisable sur machine par un utilisateur ou bien répartie, c'est à dire que les informations sont stockées sur des machines distantes accessibles par réseau.

La base de données que nous allons à présent construire comportera les différentes tables qui contiennent toutes les données nécessaires au bon fonctionnement de l'application.

### **III.3.2. Le modèle relationnel :**

C'est un modèle logique de donnée, celui qui correspond à l'organisation des données dans les bases de données relationnelles. [17]

Le modèle relationnel est basé sur une organisation des données sous forme de tables. La manipulation des données se fait selon le concept mathématique de relation de la théorie des ensembles, c'est-à-dire l'algèbre relationnelle.

- Utilisateur (Id-util, <u>Id-int-carte</u>).
- Administrateur (Id-admin, Nom-util-admin, Motpasse-admin, Id-util).
- Touriste (Id-touri, Nom-util-touri, Motpasse-touri, Id-admin, Id-util).
- Interface carte (Id-int-carte).
- Information (Form-info, <u>Id-int-carte, Id-admin</u>).
- Ville (Nom-ville, Pop-ville, Form-info).
- Tremblement de terre (Magni-trem-terr, Locali-trem-terr, Profon-trem-terr, Form-info)
- Tremblement dans l'océan (Magni-trem-océ, Locali-trem-océ, Profon-trem-océ, Form-info).

 $\triangleright$  Le champ souligné indique la clé primaire.

Le champ double souligné indique la clé étrangère.

### **III.3.3. Le modèle physique :**

Le modèle physique de données est l'implémentation des données (tables) issues du modèle logique des données dans le SGBD à fin d'aboutir à la description des fichiers de la base de données. Le langage généralement utilisé pour cette opération est le SQL, et plus spécialement le langage de définition de données du SQL. [18]

**Table 1:** Utilisateur **:**

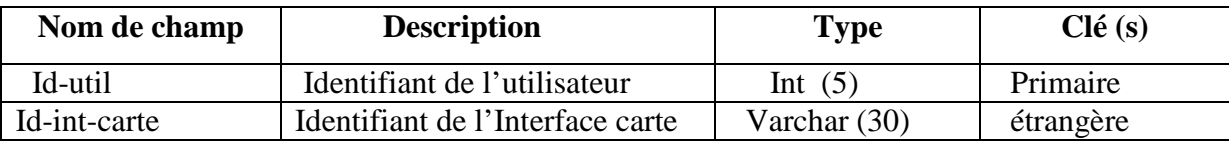

### **Table 2:** Touriste **:**

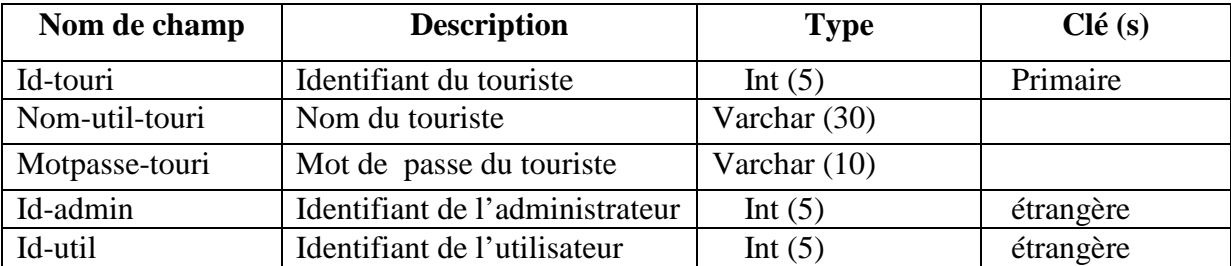

#### **Table 3:** Administrateur **:**

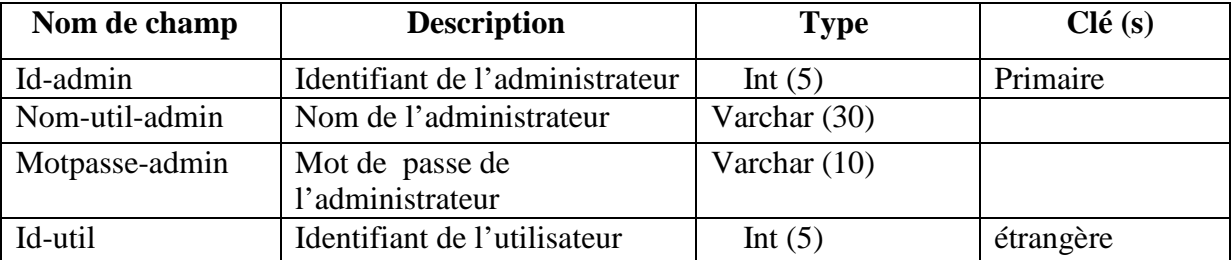

## **Table 4 :** Interface carte **:**

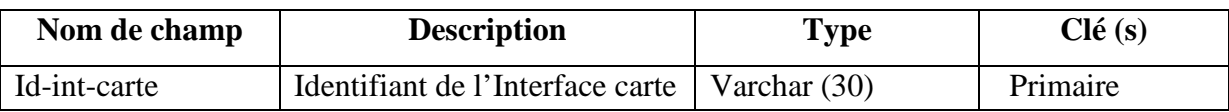

#### **Table 5 :** Information **:**

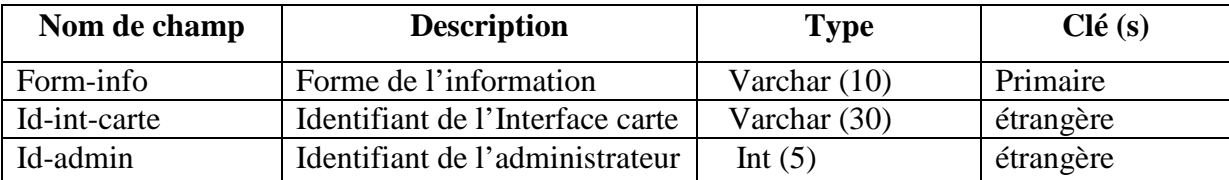

#### **Table 6 :** ville **:**

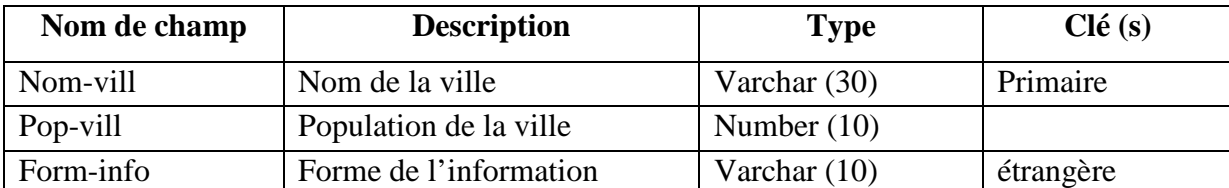

#### **Table 7 :** Tremblement de terre **:**

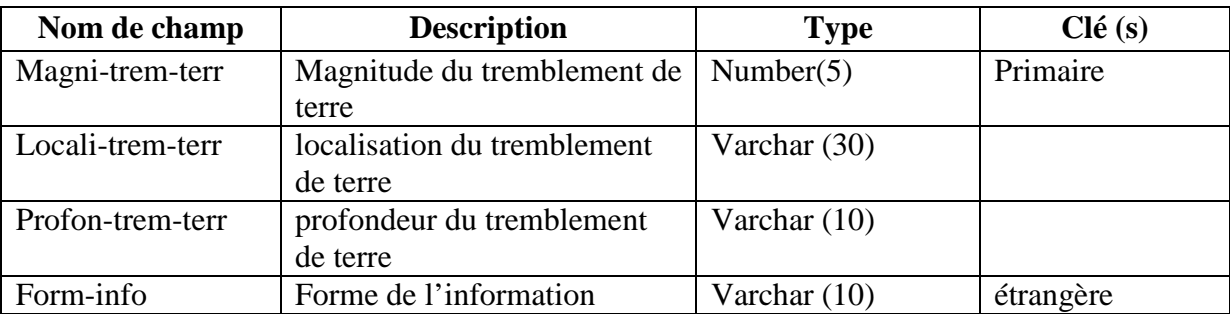

**Table 8:** Tremblement dans l'océan **:**

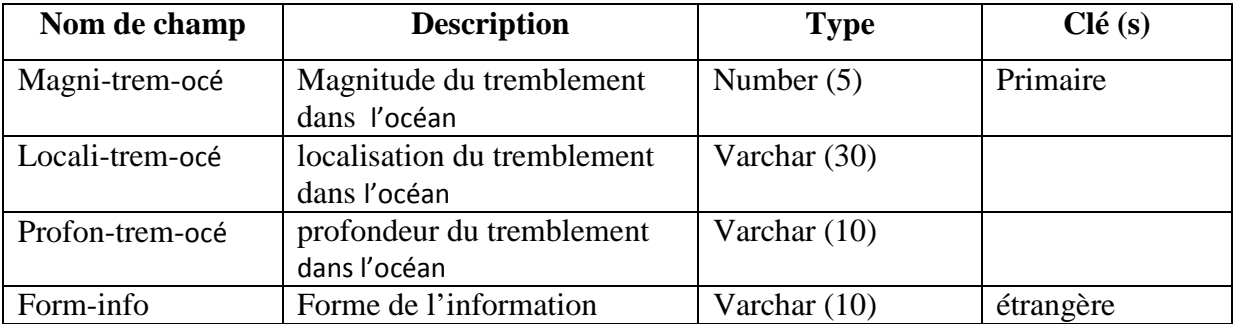

### **Conclusion :**

Dans ce chapitre, nous avons proposé une démarche de modélisation pour développer notre application, en basant sur la méthode UML.

En premier lieu, nous avons défini les spécifications des besoins et les divers cas d'utilisations en phase d'analyse. Par la suite en phase de conception nous avons élaboré les diagrammes de séquences ainsi le diagramme de classe, Et enfin, nous avons conclu par la définition des tables de la base de données.

Après avoir analysé la problématique en profondeur et effectuer la conception de notre système, nous sommes désormais en mesure d'entamer l'étape d'implémentation et la réalisation de notre application ce qui sera l'objet du Chapitre suivant, qui est la réalisation.

### **Introduction :**

Après avoir présenté dans le chapitre précédent les différentes étapes d'analyse et de conception, nous allons présenter dans ce dernier chapitre l'environnement de développement, les outils qui ont servi à la réalisation de notre application, et nous terminerons par présentation de ses fonctionnalités à travers ses différentes interfaces.

### **Partie I : Description des outils de développement :**

#### **1. Environnement de développement :**

Le langage de programmation que nous avons choisi pour le développement de notre application est le langage orienté objet JAVA.

### **1.1. Le langage de programmation JAVA :**

Java est un langage de programmation informatique orienté objet créé par James Gosling et Patrick Naughton de Sun Microsystems. Mais c'est également un environnement d'exécution. [19]

Java peut être séparée en deux parties. D'une part, votre programme écrit en langage Java et d'autre part, une machine virtuelle (JVM) qui va se chargé de l'exécution de votre programme Java. C'est cette plateforme qui garantit la portabilité de Java. Il suffit qu'un système ait une machine virtuelle Java pour que tout programme écrit en Java puisse fonctionner.

### **1.2. Les caractéristiques de JAVA :**

- **Orienté objet** : un programme Java n'est pas un ensemble de procédures qui s'appellent les unes les autres mais un ensemble de structures de données qu'on appelle objets, chaque objet regroupant à la fois des données et des méthodes (une fonction ou une procédure s'appelle méthode en Java) manipulant les données. [19]
- **Interprété** : les instructions JVM sont traduites lors de leur exécution en instructions natives de la machine.
- **Portable** : du fait qu'il est interprété Java est donc un langage portable. Le même code compilé tournera sans complications sur différentes plateformes pourvu bien sûr qu'une machine virtuelle soit fournie pour chaque plate-forme.
- **Sécurisé** : Java assure une certaine sécurité au système à travers des tests qui vérifient en permanence la conformité du pseudo-code à certaines règles.
- **Robuste** : l'idée d'utiliser Java comme langage de programmation dans des systèmes électroniques (appareils électroménagers, systèmes de contrôle ...) nécessite que Java soit un langage robuste. Par exemple en éliminant le référencement direct de la mémoire on évite des erreurs graves pouvant mener à l'arrêt du système.
- **Simple** : C'est un langage simple à prendre en main. Basé sur le langage C/C++ mais laisse de coté les sources de problèmes (pointeurs, structures, gestion de la mémoire, héritage multiple, macros etc.).

### **1.3. Notions de bases :**

La plate-forme Java utilise quelques notions base dans sa mise en œuvre notamment :

- La compilation du code source dans un langage indépendant de la plate-forme d'exécution : le byte code.
- L'exécution du byte code par une machine virtuelle nommée JVM (Java Virtual Machine).
- La notion de package qui permet d'organiser les classes.
- Le classpath qui permet de préciser au compilateur et à la JVM où elle peut trouver les classes requises par l'application.

### **1.4. Environnement de programmation de JAVA:**

Les trois logiciels les plus importants sont : [19]

- Le JDK (Java Development Kit), qui contient javac, le compilateur qui transforme le programme source en byte code, java, l'interpréteur de byte code, pour exécuter les applications, l'Applet Viewer, pour exécuter les applets, javadoc, un programme permettant de créer automatiquement la documentation des programmes au format HTML, et d'autres utilitaires.
- La documentation, qui contient la liste de toutes les classes Java. Cette documentation est absolument indispensable au programmeur. Elle est au format HTML et doit être consultée à l'aide d'un navigateur.
- Le JRE (Java Runtime Environment), qui contient un interpréteur de byte code et tout ce qui est nécessaire pour diffuser vos applications aux utilisateurs (y compris un compilateur JIT).

#### **2. Outils de développement :**

Pour bien mener notre projet, nous avons utilisé comme outils de développement Eclipse.

#### **2.1. Présentation de l'IDE Eclipse :**

Eclipse est un environnement de développement intégré (Integrated Development Environment ) initialement développé par IBM destiné surtout aux applications Java. En effet, c'est un IDE dont le but est de fournir une plate-forme modulaire pour permettre de réaliser des développements informatiques. [20]

Eclipse utilise plusieurs modules appelés `plug-ins' dans son propre architecture. D'ailleurs à l'exception du noyau de la plate-forme nommé "Runtime", le reste est développé sous la forme de plug-ins. Ce concept permet de fournir une possibilité de développement d'autres modules pour l'extension de la plate-forme et ainsi fournir la possibilité aux développeurs de produire des fonctionnalités qui ne sont pas proposés dans le standard d'Eclipse.

Les modules présentés dans le standard avec Eclipse concerne le langage Java mais en revanche, il y a des modules qui sont en cours de développement pour parvenir à intégrer les langages C++, Cobol ainsi que d'autres langages et aussi pour d'autres aspects du développement comme la base de données et la conception avec UML.

#### **2.2.Les points forts d'Eclipse :**

Eclipse possède plusieurs points forts qui le distinguent par rapport aux autres IDE de développement. Parmi ces points on cite : [20]

- Eclipse est une plateforme ouverte pour le développement d'applications et extensible grâce à un mécanisme de plug-ins.
- Eclipse représente un support multi langage grâce à des plug-ins dédiés : Cobol, C, PHP, C++ , etc.
- Eclipse représente un support pour plusieurs plateformes d'exécution : Windows, Linux, etc.
- Un historique local des dernières modifications.
- Le compilateur d'Eclipse permet à la fois de compiler le code, même s'il contient des erreurs, et de générer des messages d'erreurs.

## **2.3.Interfaces d'Eclipse :**

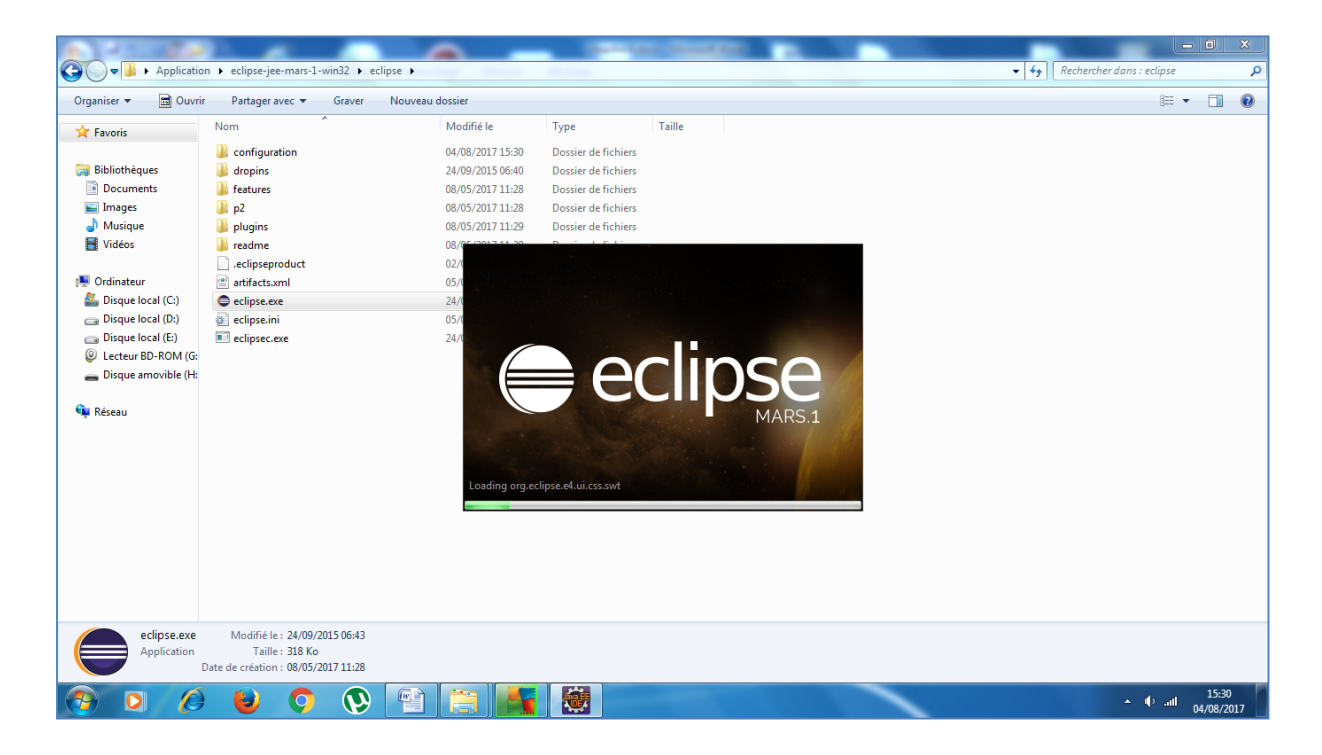

**Figure IV.1 : Interface de démarrage.**

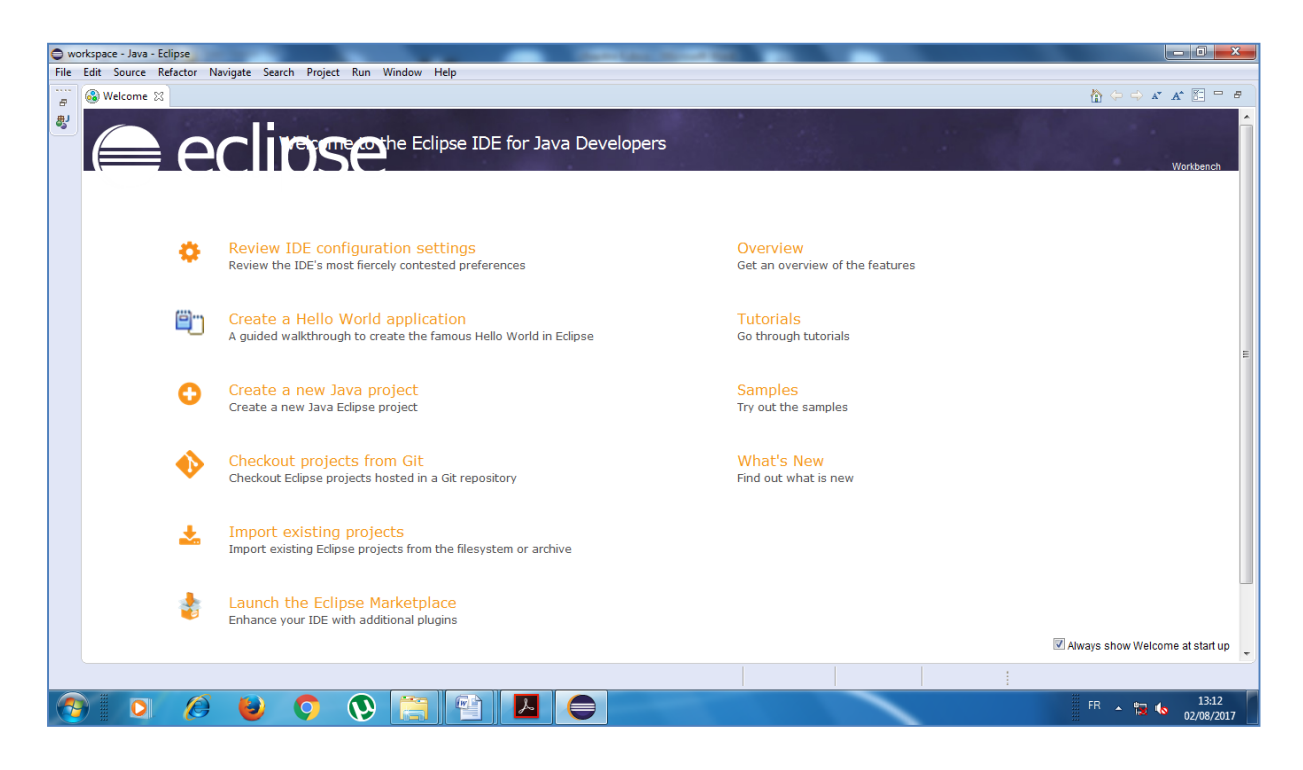

**Figure IV.2 : Interface d'accueil.**

#### **3. Bibliothèques utilisées :**

Une partie de ce que nous pensons et développons est la capacité de construire des projets à grande échelle en utilisant les bibliothèques existantes.

Il existe donc toutes sortes de bibliothèques disponibles pour développer des interfaces graphiques en Java. Ces bibliothèques fourniront tous les fonctionnalités similaires, et la manière dont ils fourniront ces fonctionnalités c'est à travers la documentation. Donc pour créer notre application, nous allons utiliser les bibliothèques Processsing et Unfolding Maps.

### **3.1.La bibliothèque Processing :**

## **3.1.1. Présentation de la bibliothèque Processing :**

Nous allons utiliser la bibliothèque Processing, c'est une bibliothèque polyvalente de classes, de méthodes et de types de données que nous pouvons utiliser pour développer nos applications, plus exactement pour créer des applets, dessiner des formes, Pour pouvoir afficher des images, contrôler l'emplacement, la couleur et diverses autres propriétés.

Processing peut être utilisé donc comme base pour certaines applications visuelles plus sophistiquées qui impliquent également des données en temps réel provenant d'Internet.

### **3.1.2. Comment utiliser la bibliothèque Processing :**

Pour utiliser la bibliothèque Processing, on n'est pas obligé de mémoriser tout ce qui se passe dedans, mais on utilisant la page de documentation de Processing que nous trouverons sur cette adresse : **processing.org/reference**.

| P Language Reference (API X                                  |                                             |                                                              |                            |                               |                                    |
|--------------------------------------------------------------|---------------------------------------------|--------------------------------------------------------------|----------------------------|-------------------------------|------------------------------------|
| 1 https://www.processing.org/reference/<br>C<br>$\leftarrow$ |                                             |                                                              |                            |                               | 電☆<br>$\ddot{\phantom{1}}$         |
| <b>Processing</b>                                            | Processing.py<br>p5.js                      | <b>Processing for Android</b>                                |                            | <b>Processing Foundation</b>  | $\Delta$                           |
|                                                              |                                             |                                                              |                            |                               |                                    |
|                                                              | Processing                                  |                                                              |                            |                               |                                    |
|                                                              |                                             |                                                              |                            |                               |                                    |
|                                                              |                                             |                                                              |                            |                               |                                    |
|                                                              |                                             |                                                              |                            |                               |                                    |
|                                                              | Cover                                       | Reference. Processing was designed to be a flexible software |                            |                               |                                    |
|                                                              | sketchbook.<br>Download                     |                                                              |                            |                               |                                    |
|                                                              | Donate                                      |                                                              |                            |                               |                                    |
|                                                              |                                             | Structure                                                    | Shape                      | Color                         |                                    |
|                                                              | Exhibition                                  | () (parentheses)                                             | createShape()              |                               |                                    |
|                                                              | Reference                                   | . (comma)                                                    | loadShape()                | Setting<br>background()       |                                    |
|                                                              | Libraries                                   | . (dot)                                                      | PShape                     | clear()                       |                                    |
| Tools                                                        |                                             | /* */ (multiline comment)                                    |                            | colorMode()                   |                                    |
|                                                              | Environment                                 | /** */ (doc comment)                                         | 2D Primitives              | fill()                        |                                    |
|                                                              |                                             | // (comment)                                                 | arc()                      | noFill()                      |                                    |
|                                                              | <b>Tutorials</b>                            | ; (semicolon)                                                | ellipse()                  | noStroke()                    |                                    |
|                                                              | Examples                                    | $=$ (assign)                                                 | line()                     | stroke()                      |                                    |
|                                                              | <b>Books</b>                                | [] (array access)                                            | point()                    |                               |                                    |
|                                                              | Handbook                                    | {} (curly braces)                                            | quad()                     | <b>Creating &amp; Reading</b> |                                    |
|                                                              |                                             | catch                                                        | rect()                     |                               |                                    |
|                                                              | Overview                                    | class                                                        | triangle()                 | alpha()<br>blue()             |                                    |
|                                                              | People                                      | draw()                                                       |                            | brightness()                  |                                    |
|                                                              |                                             | ext()                                                        | Curves                     | color()                       |                                    |
| Shop                                                         |                                             | extends                                                      | bezier()                   |                               |                                    |
|                                                              |                                             | false                                                        | bezierDetail()             | green()<br>hue()              |                                    |
|                                                              | » Forum                                     | final                                                        | bezierPoint()              |                               |                                    |
|                                                              | » GitHub                                    | implements                                                   |                            | lerpColor()<br>red()          |                                    |
|                                                              | » Issues                                    | import                                                       | bezierTangent()<br>curve() | saturation()                  |                                    |
|                                                              | » Wiki                                      | loop()                                                       | curveDetail()              |                               |                                    |
|                                                              | » FAQ                                       | new                                                          | curvePoint()               |                               |                                    |
|                                                              | Twitter                                     |                                                              |                            |                               |                                    |
| e<br>e<br>$\bullet$<br>-74                                   | $\bm{\vartheta}$<br>$\overline{\mathbf{O}}$ | $w \rightarrow$                                              |                            |                               | 14:40<br>04/08/2017<br>FR A 16 all |

**Figure IV.3 : La page de documentation de la bibliothèque Processing.**

Elle dispose d'un tas de méthodes que nous trouverons vraiment utiles lorsque nous essayons de dessiner des formes et de changer les couleurs de notre affichage de l'interface graphique. La meilleure façon de savoir comment les utiliser est de cliquer dessus

Ce que nous allons faire, c'est une sorte d'index. Je veux faire quelque chose avec la taille, je vais regarder dans mon index de processing pour voir s'il y a une méthode à suivre pour la taille, et la documentation Javadoc de processing nous donne exactement cela.

*Chapitre IV Réalisation*

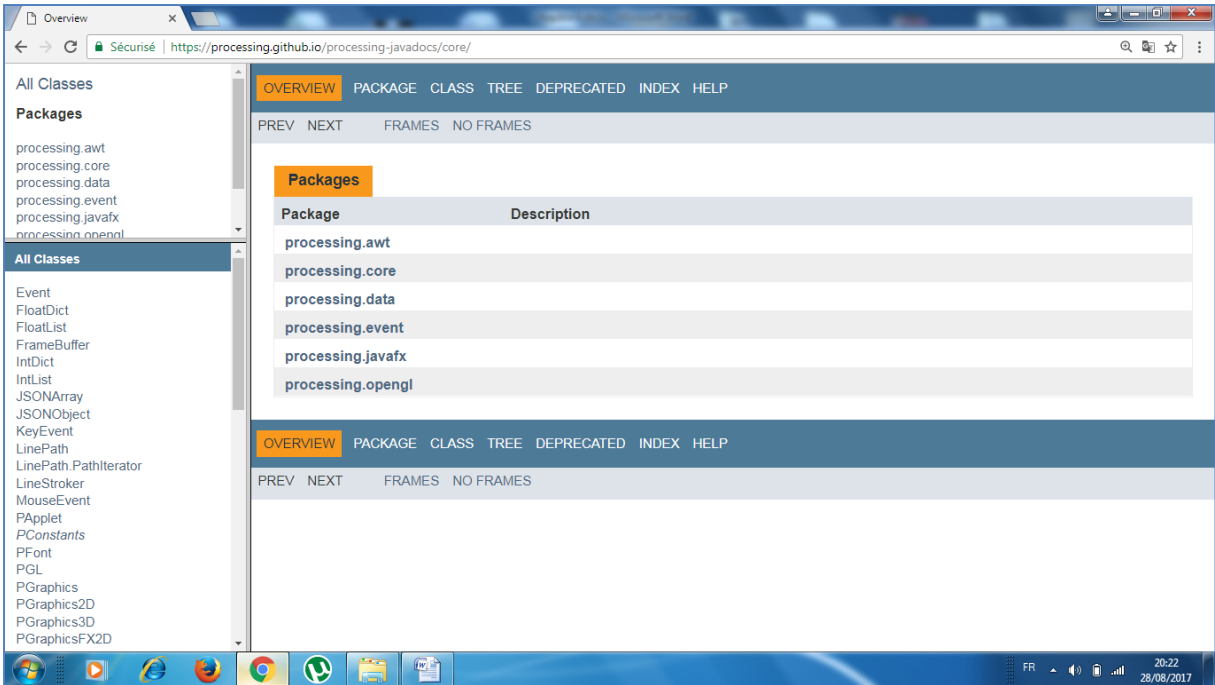

#### **Figure IV.4 : La page de documentation de la bibliothèque Processing.**

Par exemple avec Processing, nous avons le moyen d'accéder à une adresse Web spécifiée, une URL, et de saisir une image là-bas et de l'apporter dans notre application. Et donc dans la documentation, nous avons un exemple de la façon de le faire.

Ne mémorisons pas alors ces méthodes. Les bibliothèques changent avec le temps. Toutes les bibliothèques les plus utiles ont vraiment un bon code documenté, afin que nous puissions comprendre quelles méthodes sont disponibles pour nous.

Nous recherchons la bibliothèque Processing et nous voyons qu'il existe une classe appelée PApplet. Cette classe nous permet d'afficher les données visuellement.

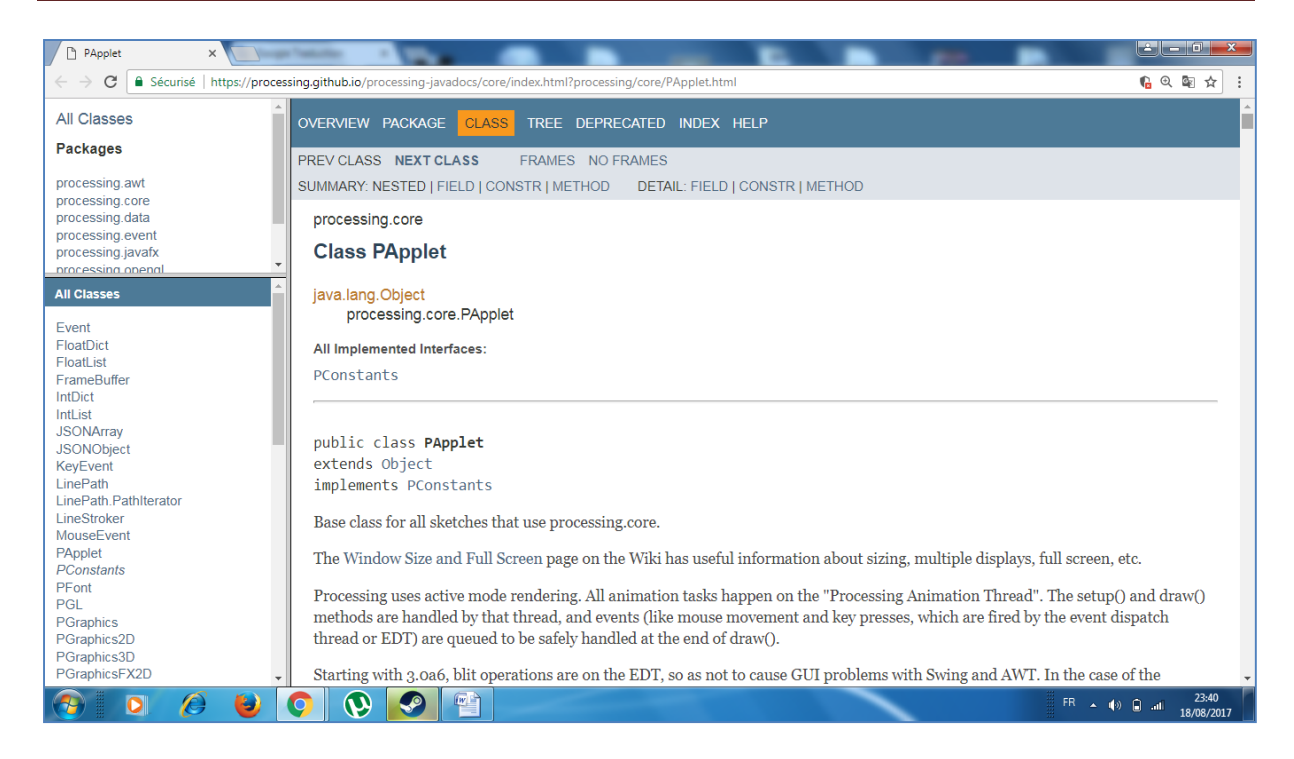

**Figure IV.5 : La classe PApplet de la bibliothèque Processing.**

On va utiliser donc la classe PApplet à partir de la bibliothèque Processing. On va créer une classe MyPApplet qui va hériter de PApplet.

Les personnes qui ont écrit Processing ont développé le type de données PApplet. Ils l'ont développé avec des applications graphiques à l'esprit, ce qui nous donne une sorte d'interface graphique. Et ce que nous allons faire maintenant avec MyPApplet, c'est la personnaliser et la modifier un peu. Nous avons donc défini les méthodes de notre classe MyPApplet qui personnalise la classe PApplet fournie par Processing.

### **3.2.La bibliothèque Unfolding Maps :**

### **3.2.1. Présentation de la bibliothèque Unfolding Maps :**

Pour créer ce projet, nous travaillerons avec un package intitulé Unfolding Maps, qui est une bibliothèque pour les cartes interactives et les géovisualizations. Il a été développé par Till Nagel et l'équipe de l'Université des sciences appliquées de Potsdam avec d'autres contributeurs. [21]

Unfolding Maps est une bibliothèque pour créer des cartes interactives et des géovisualisations dans Processing et Java.

La visualisation des données avec les propriétés géo-spatiales est devenue plus importante et répandue en raison de la diffusion étendue des dispositifs, des capteurs, des bases de données et des services avec des références au monde physique. Pourtant, avec les outils existants, il est souvent difficile de créer des géo-visualisations interactives adaptées à un domaine particulier ou à un ensemble de données spécifiques. Pour cela on a développé Unfolding, une bibliothèque pour les cartes interactives et la visualisation des données.

Unfolding fournit une API aux concepteurs pour créer et personnaliser rapidement des géovisualisations.

Développé au laboratoire de conception d'interaction, FH Potsdam, le groupe HCI, KU Leuven et le MIT SENSEable City Lab.

## **3.2.2. Caractéristiques de la bibliothèque Unfolding Maps :**

#### **Evénements d'interaction :**

Unfolding vous permet de créer rapidement des cartes interactives. Les interactions de base telles que Zoom & Pan sont incluses. Des fonctionnalités plus avancées telles que Overview + Detail, ou les gestes multitouches peuvent être facilement ajoutés. [22]

#### **Visualisation de données :**

Créer simplement des marqueurs géo-positionnés pour afficher les données sur une carte. Le style visuel peut être adapté librement. La bibliothèque prend en charge le chargement et l'affichage de formes définies par l'utilisateur, telles que des points, des lignes ou des polygones.

#### **Cartes stylées :**

Unfolding est une bibliothèque de cartes basée sur les mosaïques. Les carreaux de la carte peuvent avoir diverses caractéristiques géographiques, et entrer dans toutes sortes de styles. Il est livré avec différents fournisseurs de cartes, tels que OpenStreetMap ou TileMill.

#### **Code propre et extensible :**

Unfolding permet aux débutants de créer facilement des cartes simples. Les utilisateurs avancés peuvent rapidement esquisser des prototypes ou créer des visualisations sophistiquées. Et les utilisateurs experts peuvent étendre les fonctionnalités de Unfolding.

## **3.2.3. Comment utiliser la bibliothèque Unfolding Maps :**

En utilisant la documentation de la bibliothèque Unfolding Maps que nous trouverons sur cette adresse : **Unfoldingmaps.org/javadoc/**

Elle nous donne des informations sur toutes les classes et les méthodes qui sont intégrées à la bibliothèque. On trouve donc une liste de tous les packages définis dans la bibliothèque et de toutes les classes fournies par cette dernière.

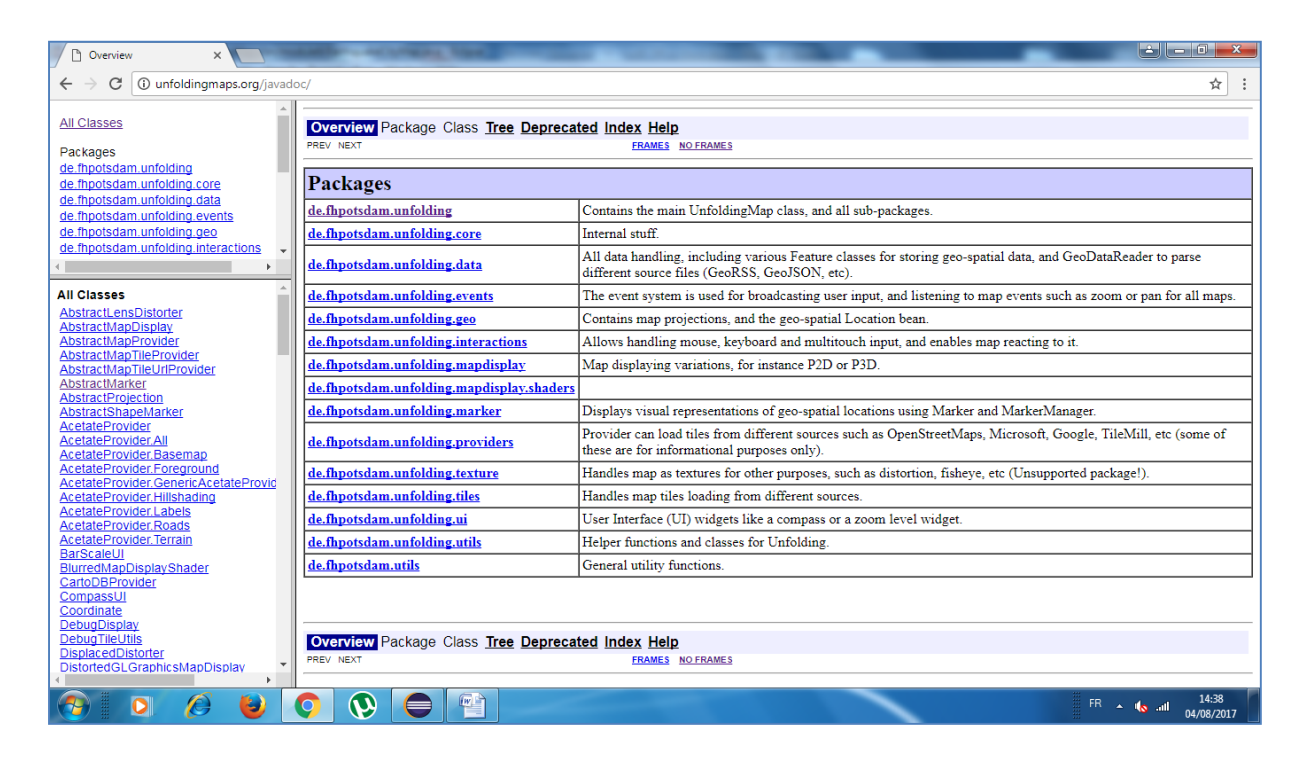

**Figure IV.6 : La page de documentation de la bibliothèque Unfolding Maps.**

Cette bibliothèque nous donne accès à toute une série de nouveaux types de données. Et l'un de ces types de données qui est très important, c'est à la hauteur de ce que nous allons faire, c'est l'objet cartographique lui-même. Donc, ce type de données s'appelle UnfoldingMap. Nous trouverons plus de détails sur cette adresse : **http://unfoldingmaps.org/tutorials/basic-how-to-use-unfolding**

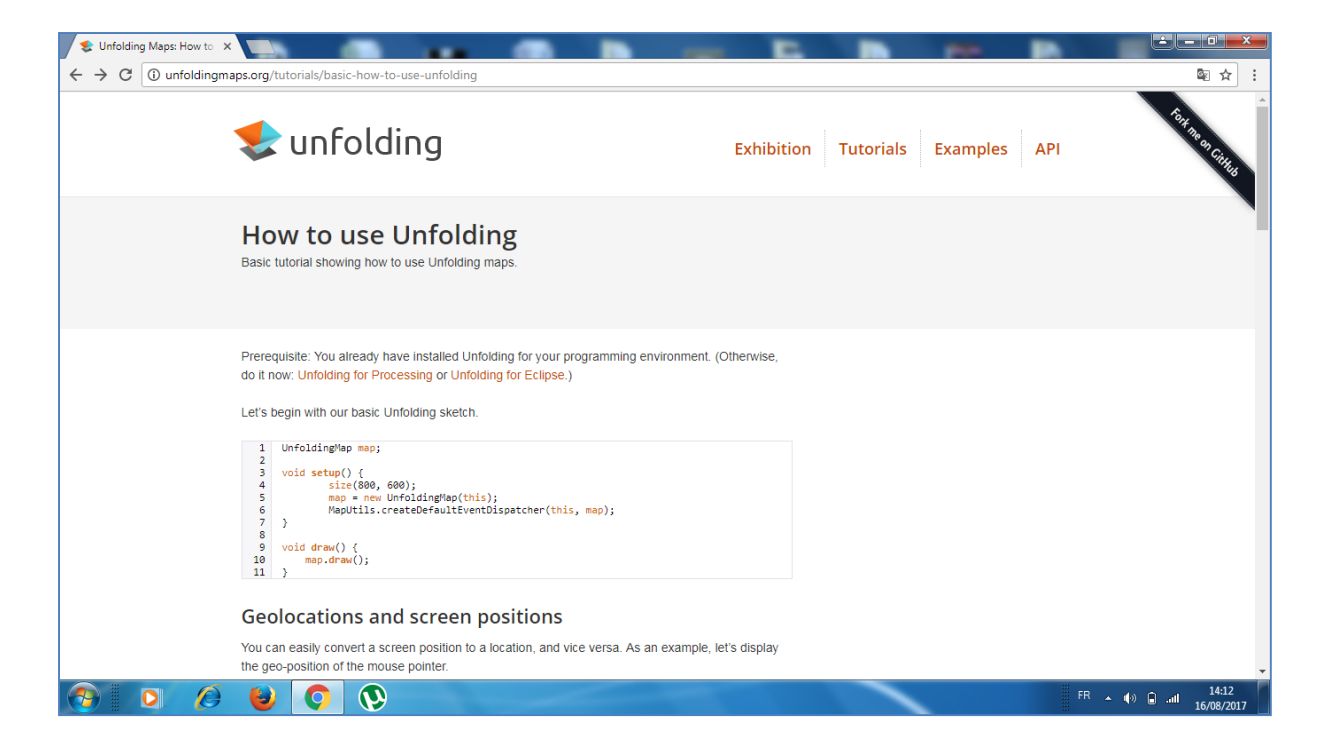

**Figure IV.7 : La page de documentation de la bibliothèque Unfolding Maps.**

Ainsi, en plus de la documentation pour Processing et Unfolding Maps, Java lui-même fournit en réalité des documents pour toutes ses bibliothèques et toutes les classes et toutes ces méthodes. Nous pouvons effectuer une recherche Google pour la documentation Java, ou le trouver sur cette adresse : **http://docs.oracle.com/javase/8/docs/api/**

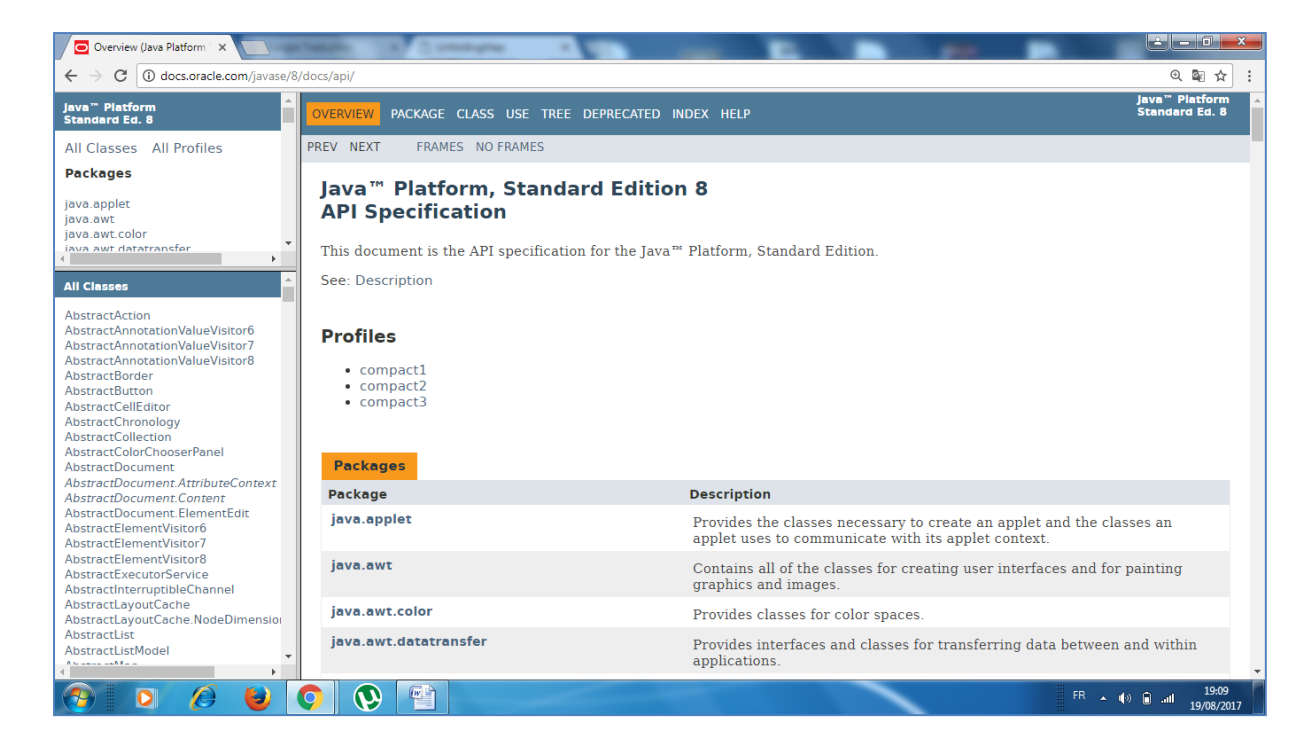

**Figure IV.8 : La page de documentation Java.**

**3.3.Quelques exemples de l'utilisation des bibliothèques Processing et Unfolding Maps :**

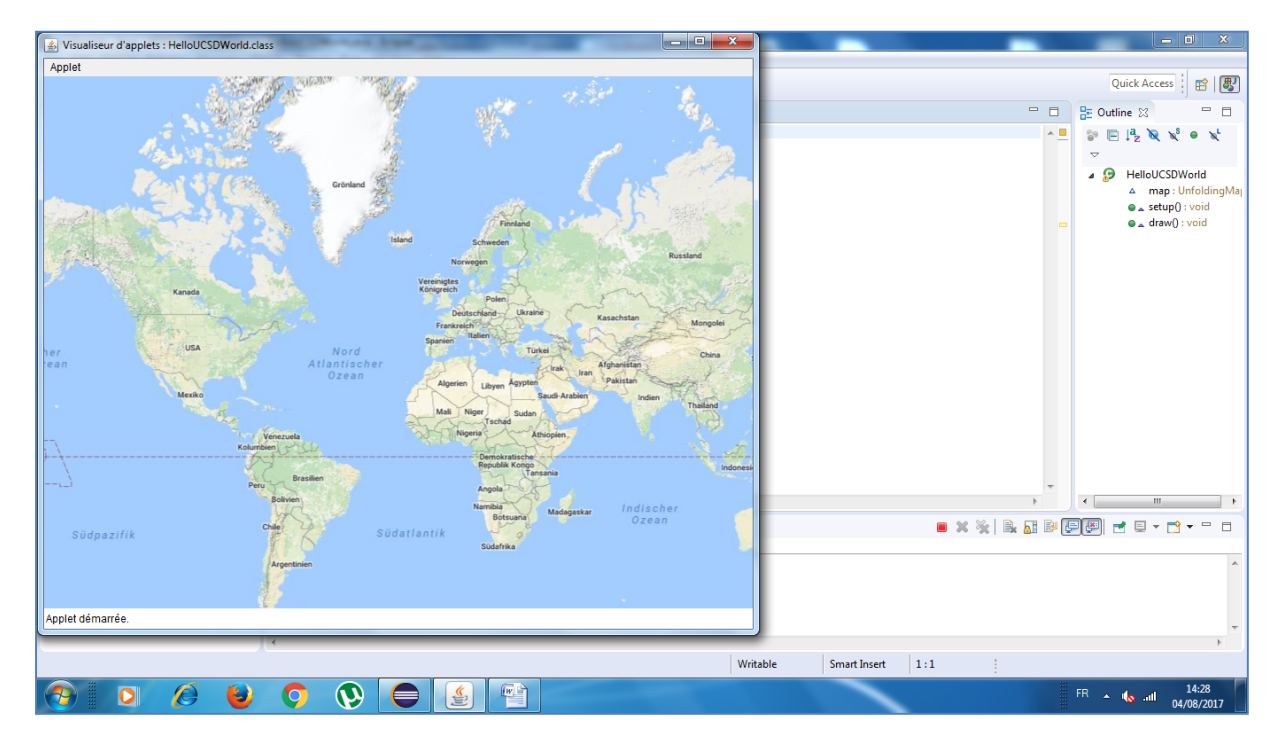

**Figure IV.9 : Carte géographique du monde.**

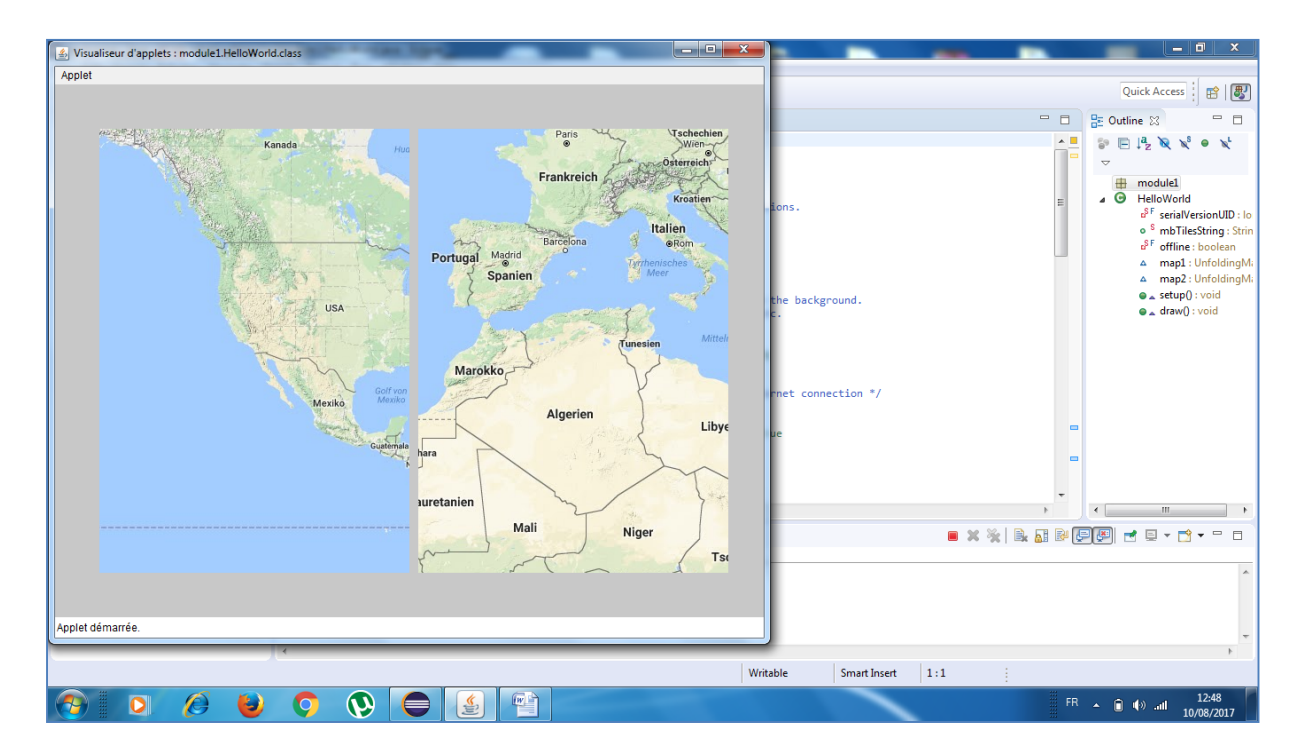

**Figure IV.10 : Cartes géographiques zoomées.**

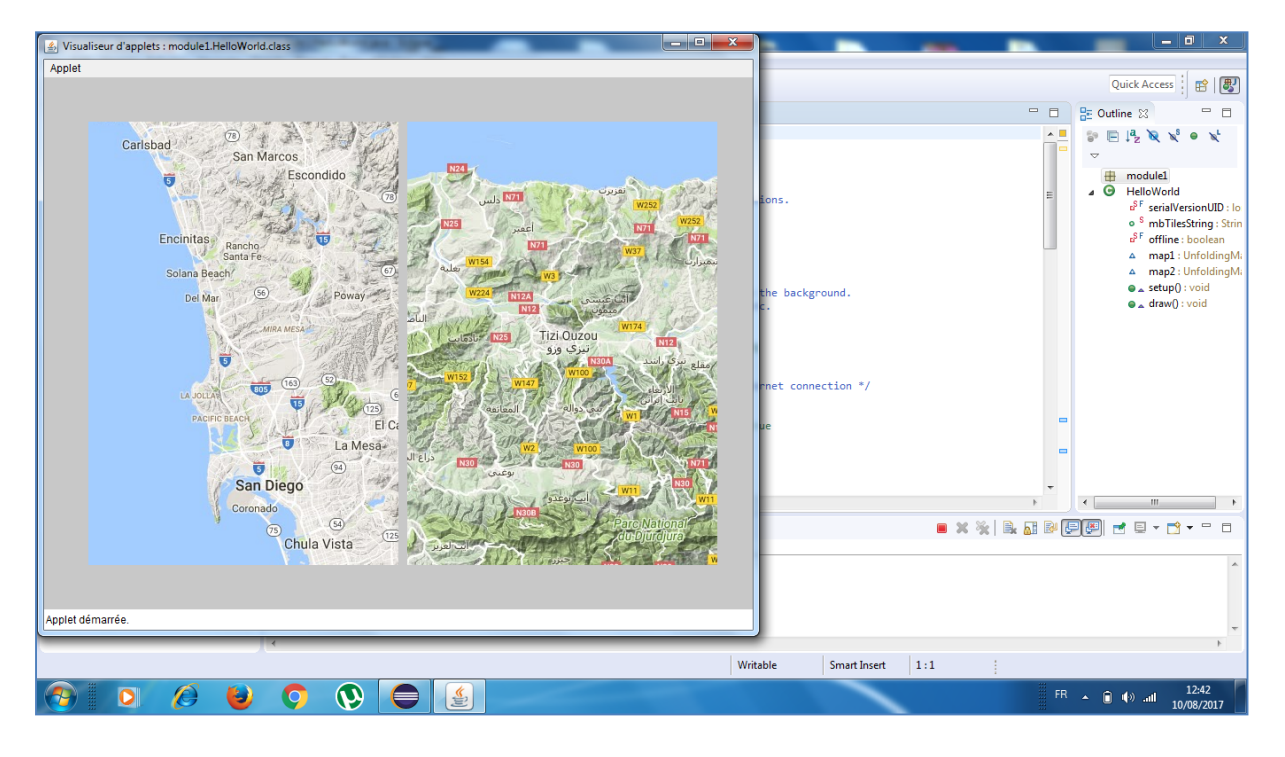

**Figure IV.11 : Cartes géographiques zoomées.**

## **Partie II : Présentation de l'application**

Notre projet consiste à concevoir une application graphique qui affiche des données géospatiales et des tremblements de terre dans le monde.

Pour Construire notre application, on va commencer d'abord par créer une carte géographique du monde. Ensuite ajouter des marqueurs aux grandes villes et des marqueurs sismiques à la carte, personnaliser ces marqueurs sismiques en fonction des propriétés des tremblements, et enfin ajouter une clé pour faciliter la lecture de la carte.

**1. Créer une carte géographique du monde :**

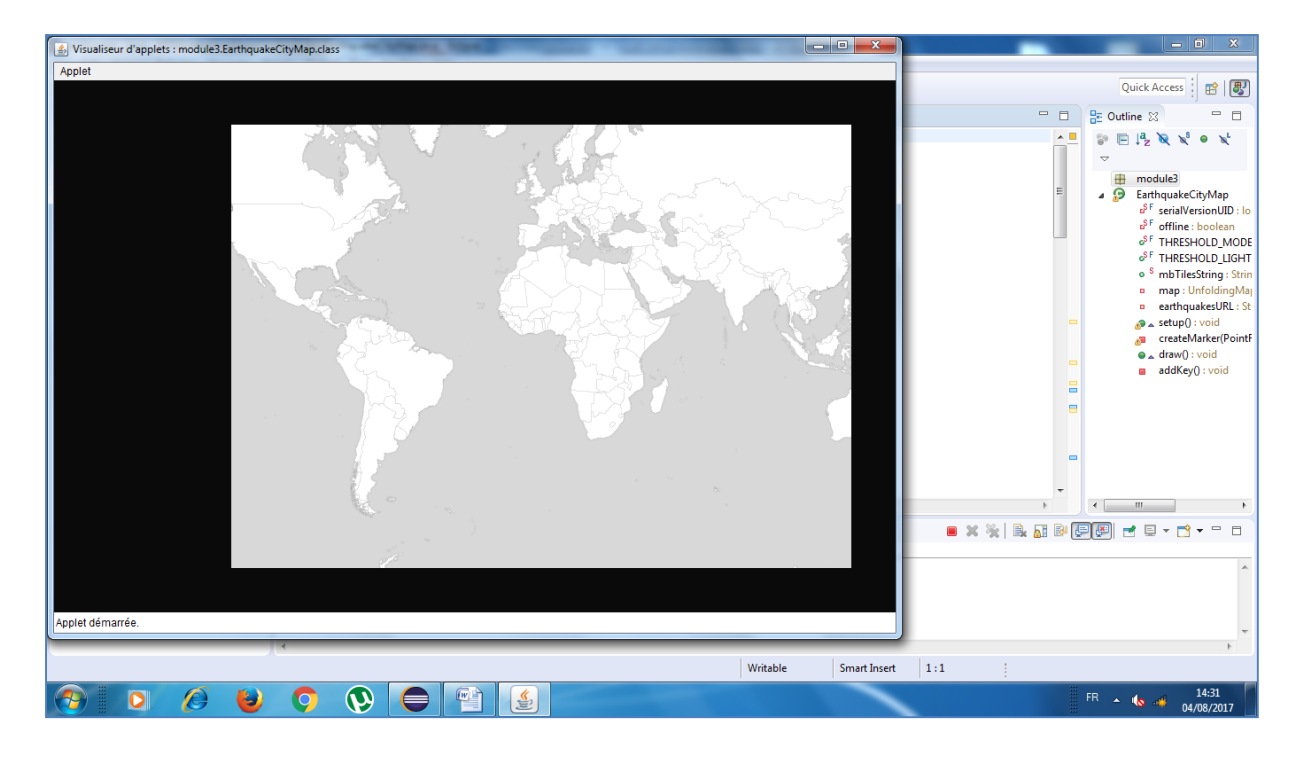

**Figure IV.12 : Carte géographique du monde.**

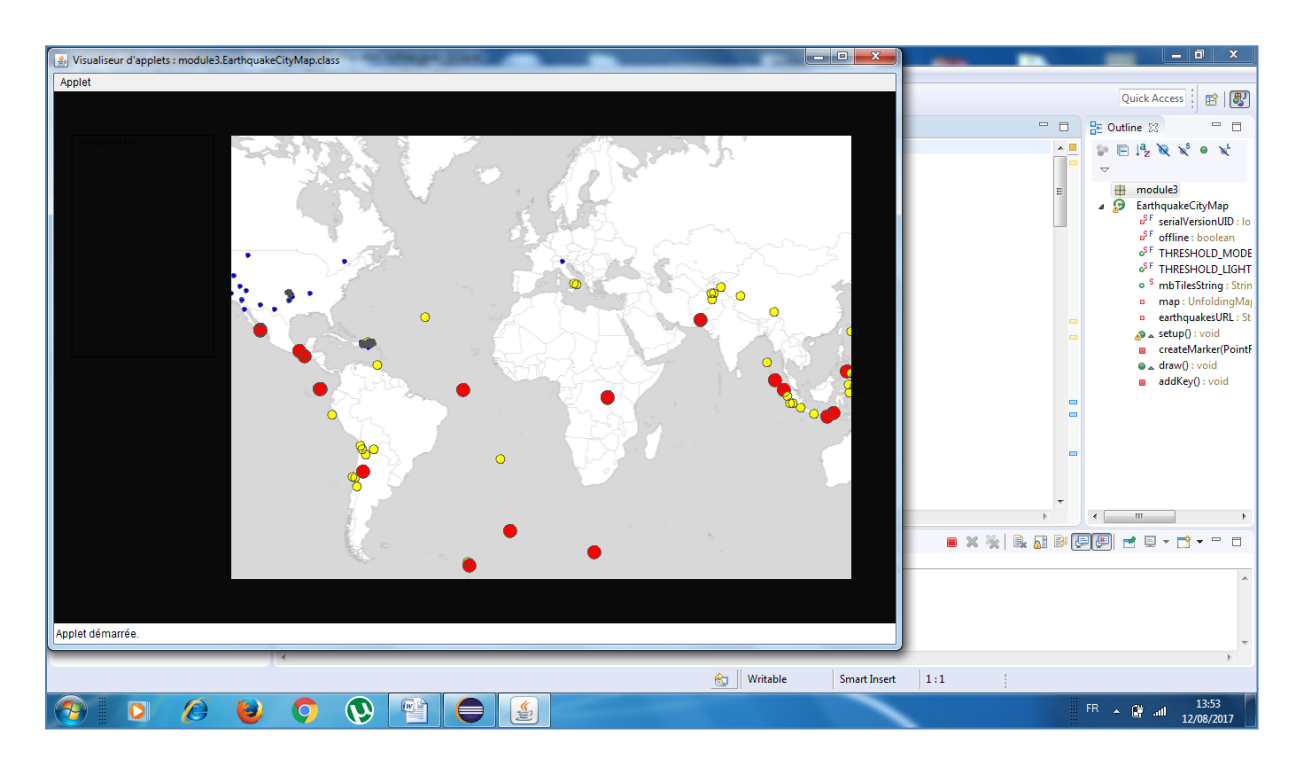

**2. Ajouter des marqueurs à la carte :**

**Figure IV.13 : Carte avec marqueurs.**

#### **3. Ajouter une clé (légende) à la carte :**

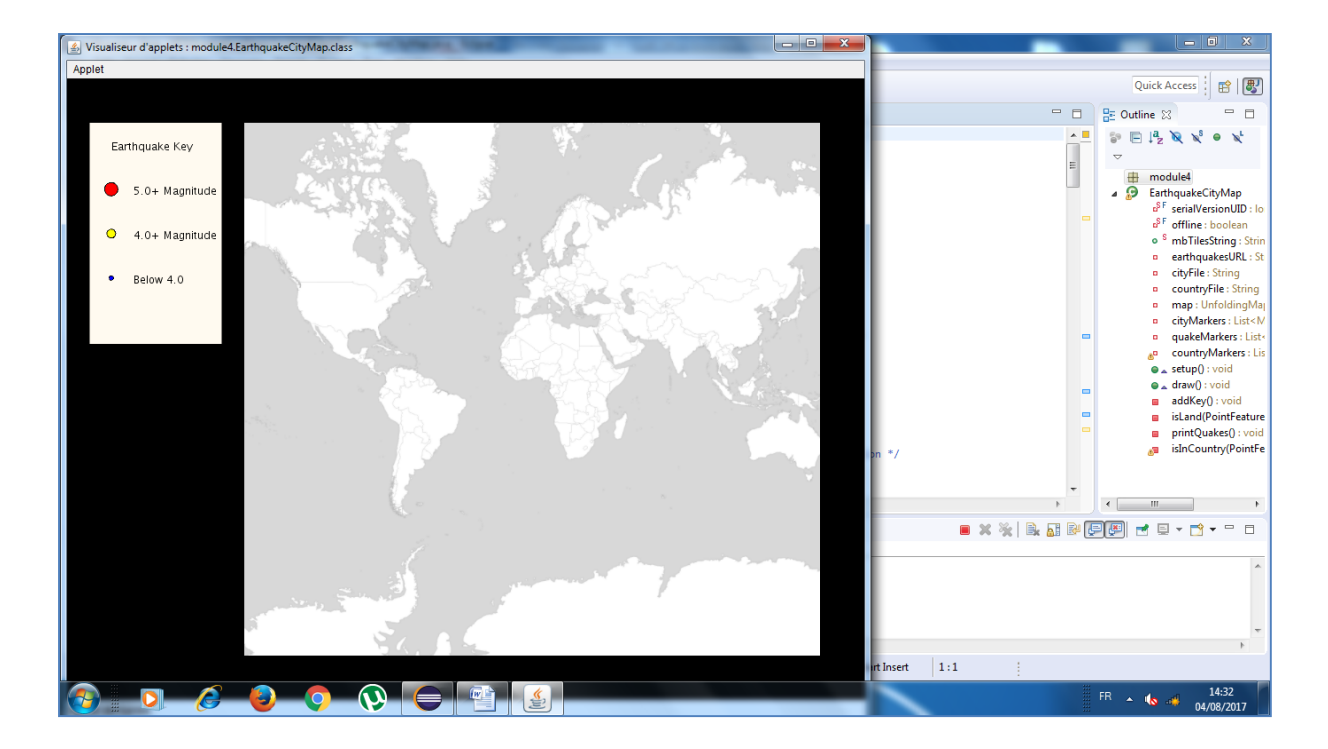

Comment interpréter les marqueurs qui sont affiché sur cette carte.

#### **Figure IV.14 : Carte avec clé.**

#### **4. Personnaliser les marqueurs en fonction des propriétés des tremblements :**

Voila ou notre carte prend de l'importance, c'est quand on ajoute des changements de données en fonction des données sismiques actuelles du monde entier. Et ce que nous voulons faire, c'est penser à gérer et à afficher plusieurs marqueurs et à faire en sorte que ces marqueurs soient personnalisés en fonction des propriétés des tremblements.

Les tremblements apparaissent donc différemment en fonction de l'emplacement (la forme), de la profondeur (la couleur) et de la magnitude (la taille).

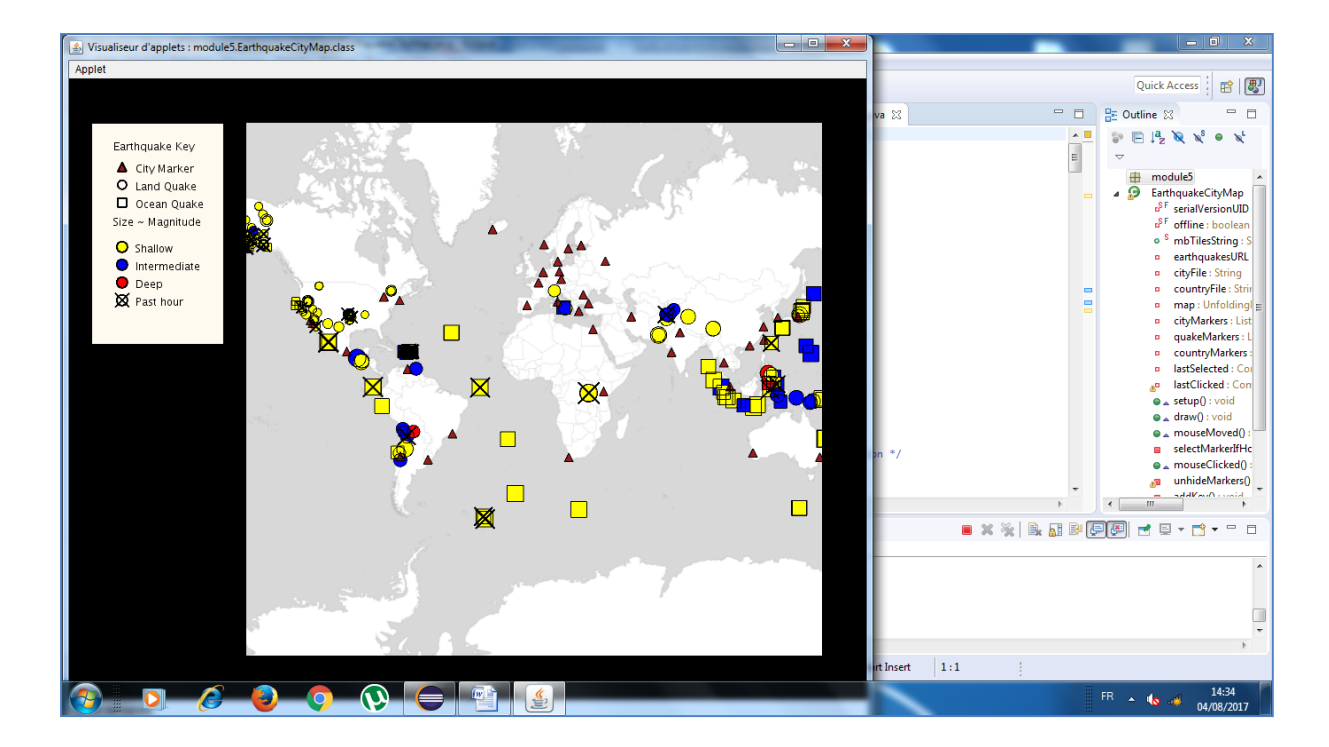

#### **Figure IV.15 : Carte avec marqueurs personnalisés.**

#### **5. Ajouter la possibilité d'afficher des tremblements passés :**

En plus d'afficher les tremblements actuels, l'application peut afficher également des tremblements passés selon la demande, soit les tremblements de la dernière heure, du dernier jour, de la dernière semaine ou du dernier mois.

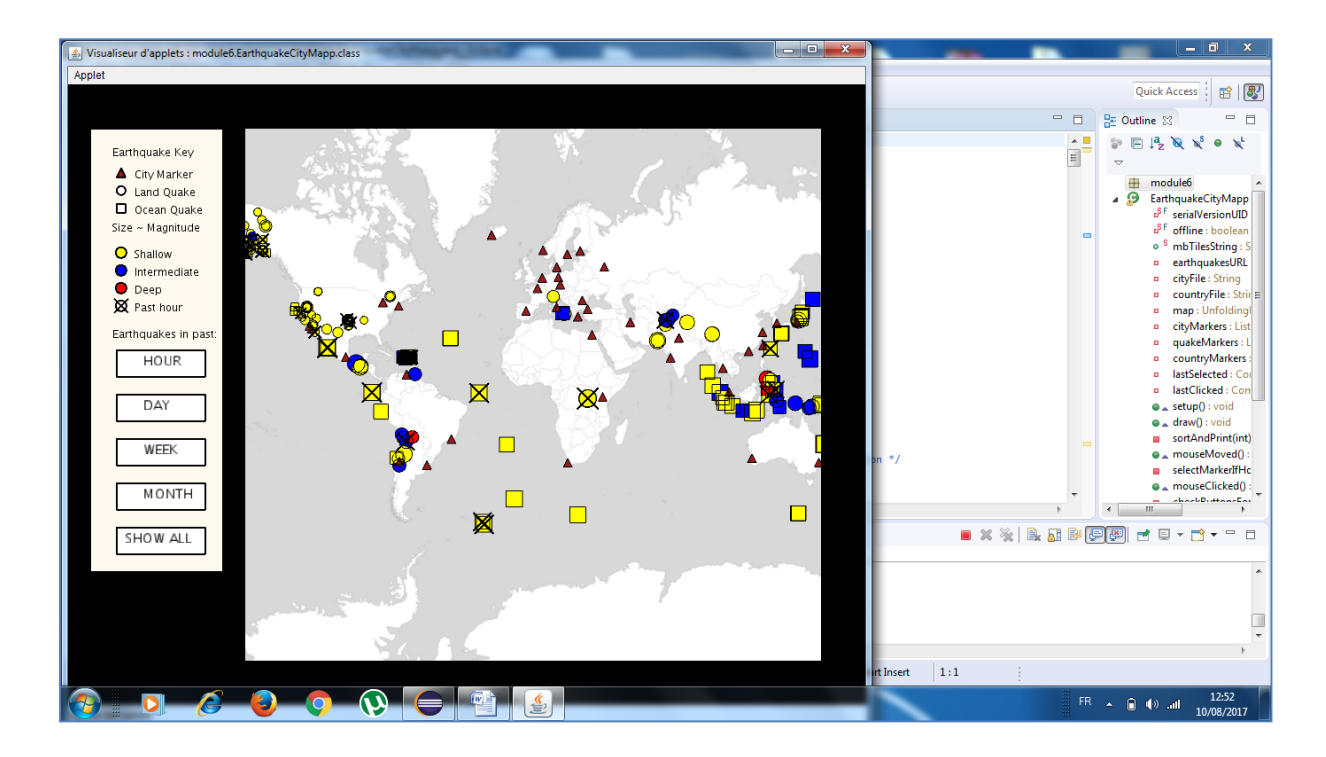

**Figure IV.16 : Carte avec possibilité d'affichage des tremblements passés.**

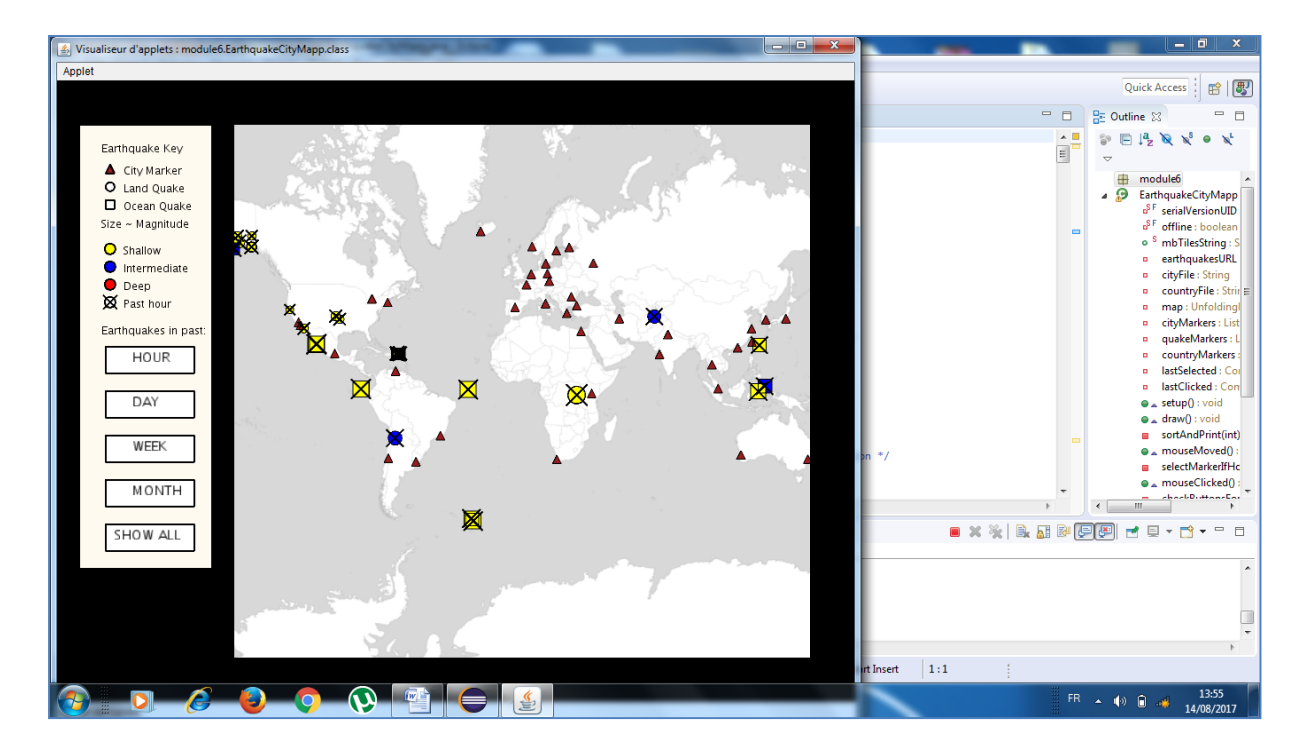

**Figure IV.17 : Carte qui affiche les tremblements du dernier jour.**

#### **6. Ajouter l'outil zoom à la carte :**

Ajouter une méthode qui indique le zoom au niveau, et spécifier le niveau deux.

Nous pouvons maintenant faire un double clic sur la carte et changer le niveau de zoom. Nous pouvons glisser-déposer la carte c'est-à-dire zoomer vers différentes parties du monde.

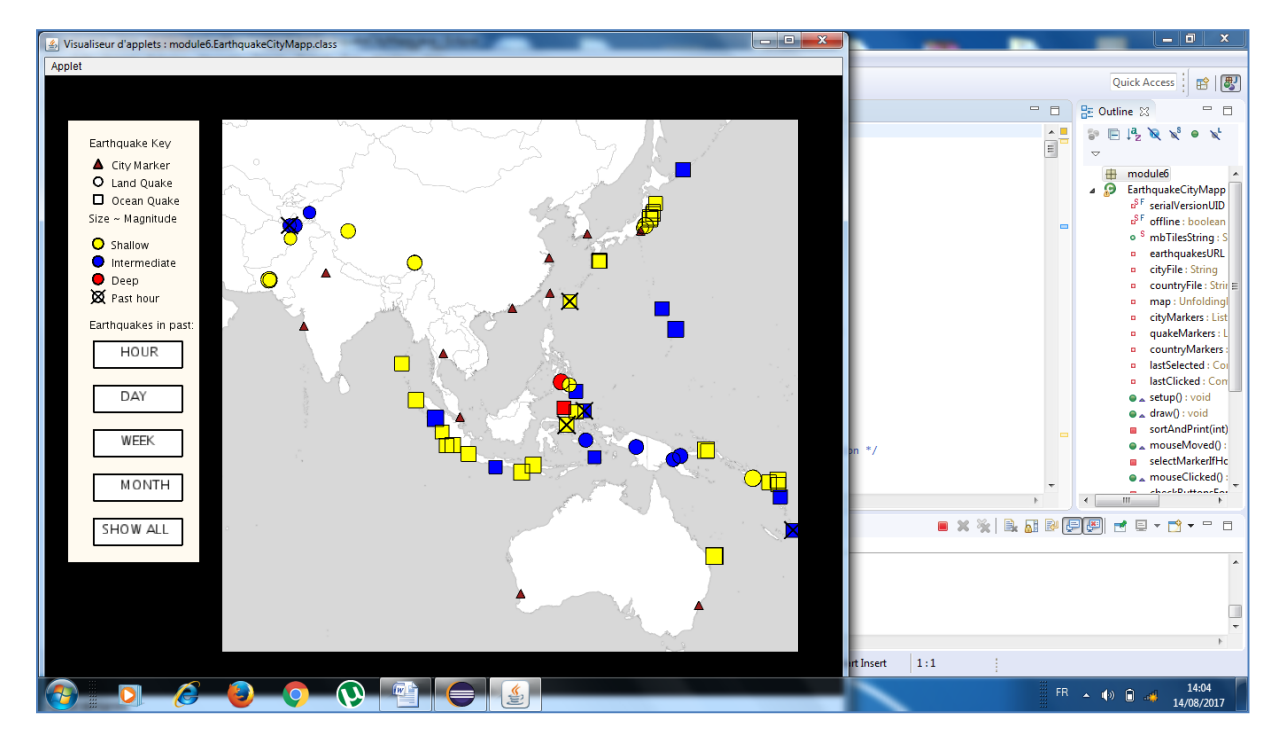

**Figure IV.18 : Carte zoomée.**

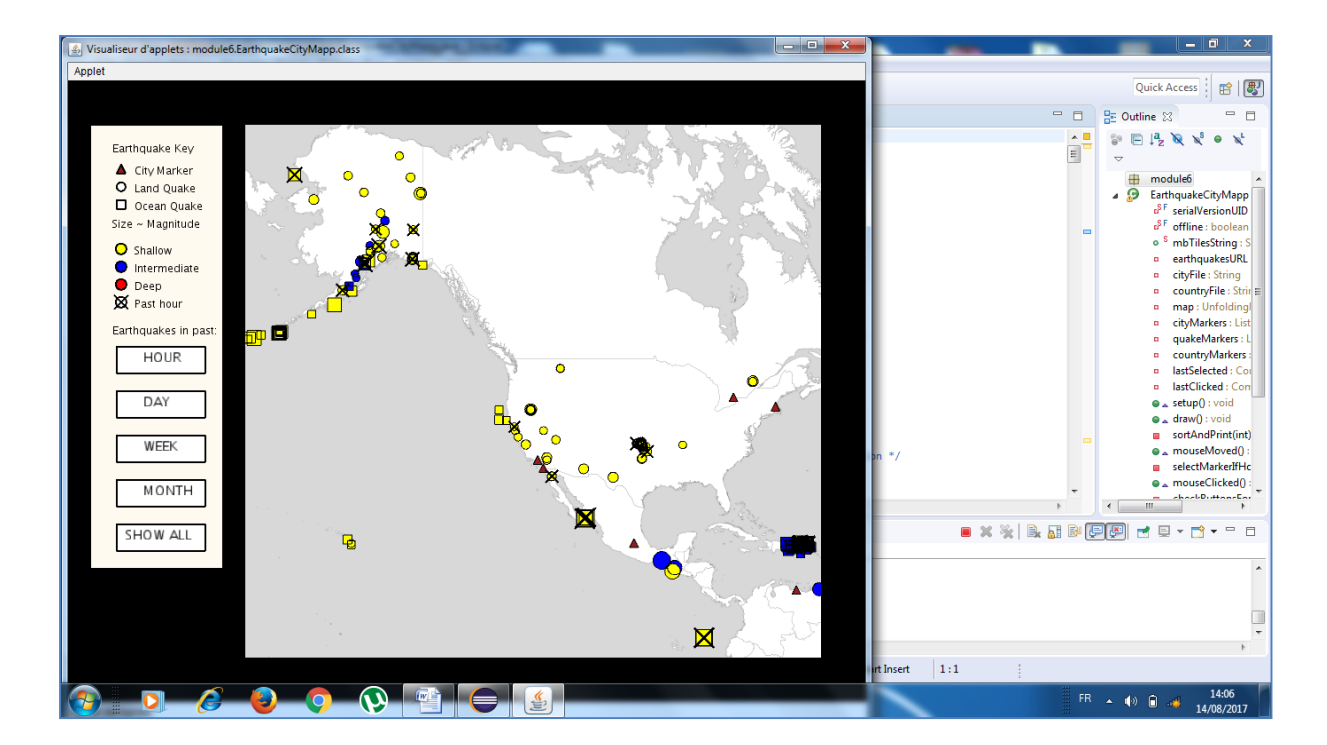

**Figure IV.19 : Carte zoomée.**

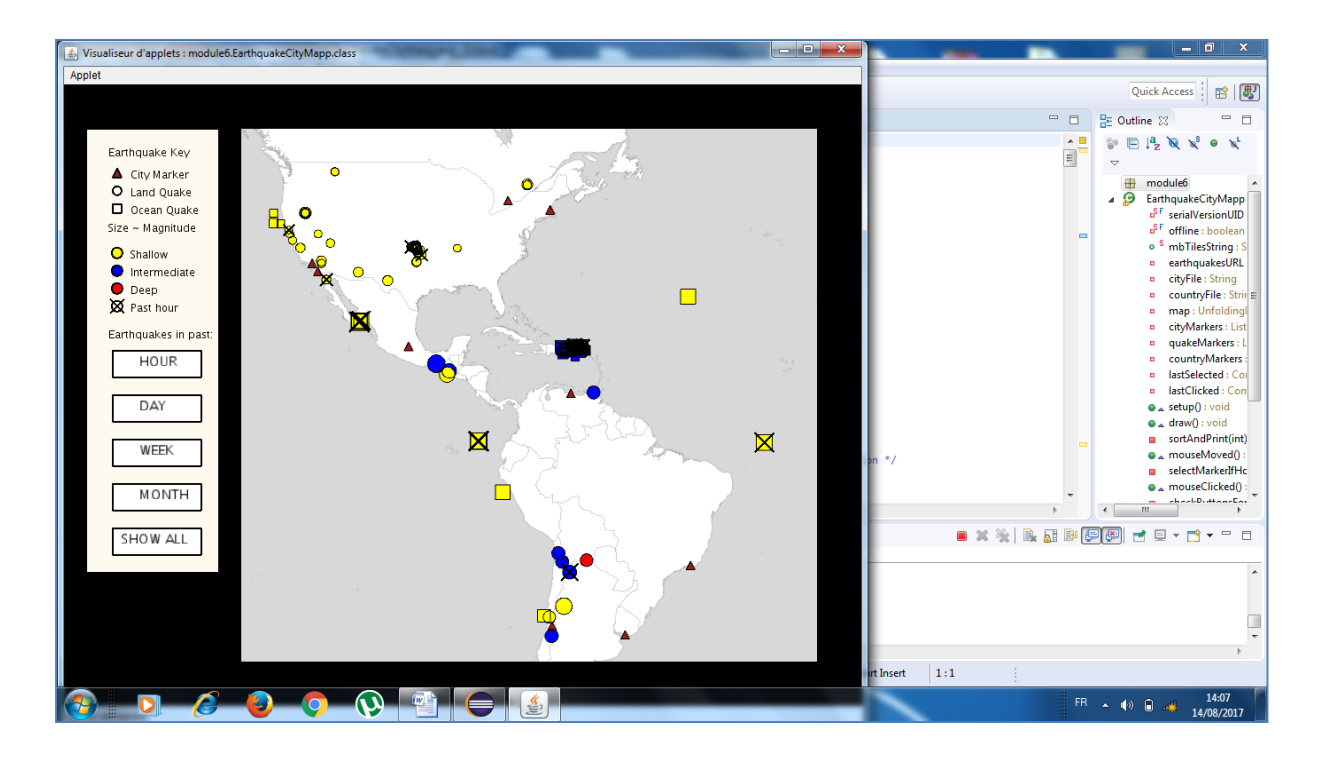

**Figure IV.20 : Carte zoomée.**

## **Conclusion :**

Dans ce chapitre, nous avons présenté la mise en œuvre de notre application. En premier lieu, nous avons cité L'environnement de développement et les différents outils et langages qui nous ont permis de réaliser notre application, puis en second lieu nous avons présenté quelques interfaces représentant les différentes fonctionnalités de l'application.

L'objectif principal de ce projet était la compréhension des SIG, systèmes mettant en relation les programmes informatiques de gestion de bases de données relationnelles et de traitements des données géographiques.

Pour atteindre un tel objectif, nous sommes passés par différentes étapes. La première, était de se familiariser avec les systèmes d'information géographique (SIG) pour cela nous avons entamé la phase de documentation ou nous avons découverts les différentes solutions qui peuvent êtres mises en place.

Pour cela nous avons proposé de mettre en place une application qui regroupe au mieux les composantes que l'on retrouve dans les SIG.

Au cours de ce projet de fin d'études, nous avons pu acquérir de nouvelles compétences et des diverses technologies. La sortie de ce travaille est une application de visualisation qui fournit la localisation en temps réel des tremblements de terre.

Le projet initié a abouti donc à la création d'une application permettant d'une part de visualiser des informations géographiques sur une interface Web avec les informations attributaires associées et d'autre part elle a permis de se familiariser avec l'utilisation des SIG.

Cette étude de la problématique de représentation, de gestion et de manipulation de données spatio-temporelles a conduit au choix d'un modèle suffisamment souple et générique pour être appliqué à un grand nombre d'applications potentielles. Notre recherche se trouve à la frontière de plusieurs domaines liés en particulier aux sciences de l'information : le raisonnement spatial et temporel et les Systèmes d'Information Géographique.

La réalisation de notre projet de fin d'études, nous a permis de mettre en pratique et aussi d'approfondir nos connaissances dans le domaine informatique.

En somme, nous espérons que ce mémoire apportera un plus aux promotions futures.

# *Bibliographie :*

[1] : Marc SOURIS, Les principes des Systèmes d'Information Géographique.

[2] : TATSO Renal Paul, Intégration d'un observatoire urbain sur google maps, Université de Douala - Cameroun, 24 Novembre 2011.

[3]: Clotilde MOHSEN, Web mapping, 5 Mai 2008.

[5] : Jing LI, L'application du Système d'Information Géographique dans l'urbanisme, Université Jean Monnet - Saint Etienne, Septembre 2011.

[6] : TCHIOFFO KODJO, Conception et réalisation d'une application de Webmapping, Cameroun, 2008.

[8] : BOUKLI HACENE Chérifa & RABAH FISSA Amina, Système d'Information Géographique, Université Aboubakr Belkaïd - Tlemcen - Algérie.

[9] : Phi Phi Wang, De la modélisation spatio-temporelle vers GML, Université de Bruxelles, 2008.

[13] : UML 2 analyse et conception « Mise en oeuvre guidée avec études de cas Tome1», Joseph Gabay, David Gabay , Edition DUNOD

[14] : Pascal Roques et Franck Vallée, 4éme Edition, UML 2 en action de l'analyse des besoins à l'action 2007. Édition Eyrolles.

[15] : Grady Booch et al, « le guide de l'utilisation d'UML », Edition EYROLLES 2003.

[20] : Jean-Michel DOUDOUX, Développons en Java avec Eclipse.

[21]: Till Nagel, Unfolding Map Library.

# *Webographie:*

- [4]: https://cours-informatique-gratuit.fr/dictionnaire/interface-graphique/
- [7] : https://www.esrifrance.fr/sig4.aspx
- [10] : http://www.drome.gouv.fr/qu-est-ce-qu-un-seisme-a2994.html
- [11] : http://eductice.ens-lyon.fr/EducTice/recherche/geomatique/veille/sites/lettre-

## info/articles/lettre-nb011/moteur-usgs

- [12] : https://www.actusnews.com/fr/definition-rss
- [16] : www.adproxima.fr/glossaire-208-base-donnees.htm
- [17] : http://stephanie.laporte.pagesperso-orange.fr/Pdf/passageMCDMR.pdf
- [18] : http://www.commentcamarche.net/contents/merise/mcc.php3
- [19]: http://java.sun.com/docs/codeconv/index.html Sun Coding Convention
- [22]: http://unfoldingmaps.org/